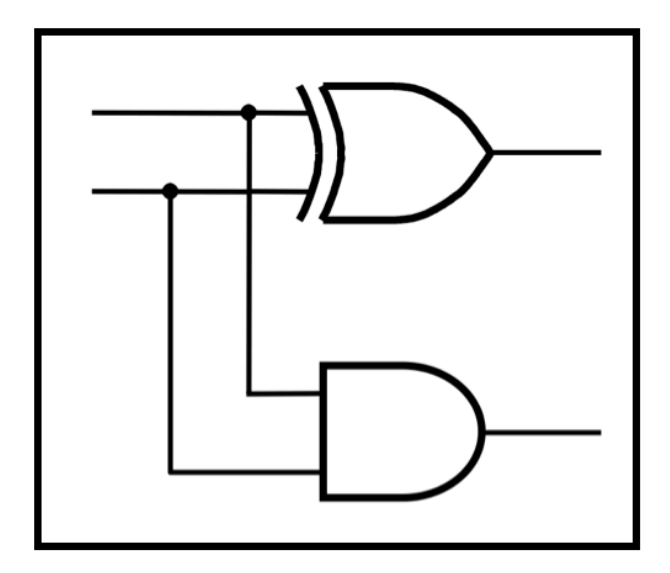

## **CprE 281: Digital Logic**

#### **Instructor: Alexander Stoytchev**

#### **http://www.ece.iastate.edu/~alexs/classes/**

### **Fast Adders**

*CprE 281: Digital Logic Iowa State University, Ames, IA Copyright © Alexander Stoytchev*

## **Administrative Stuff**

- **HW5 is out**
- **It is due on Monday Oct 2 @ 4pm.**
- **Please write clearly on the first page (in block capital letters) the following three things:**
	- § **Your First and Last Name**
	- § **Your Student ID Number**
	- § **Your Lab Section Letter**
- **Also, please staple all of your pages together.**

## **Administrative Stuff**

- **Labs Next Week**
- **Mini-Project**
- **This one is worth 3% of your grade.**
- **Make sure to get all the points.**
- **http://www.ece.iastate.edu/~alexs/classes/ 2017\_Fall\_281/labs/Project-Mini/**

## **Quick Review**

**The problems in which row are easier to calculate?**

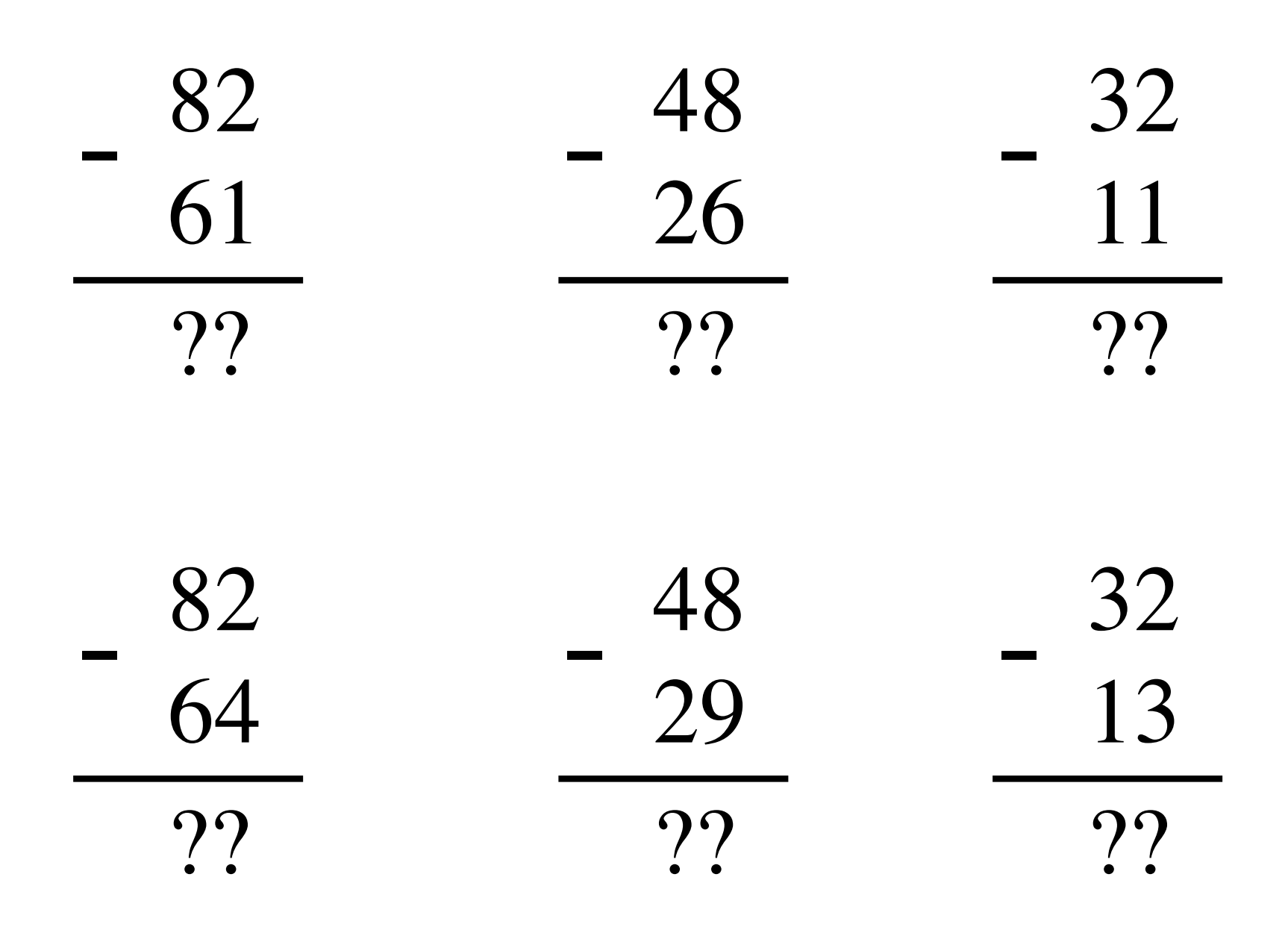

**The problems in which row are easier to calculate?**

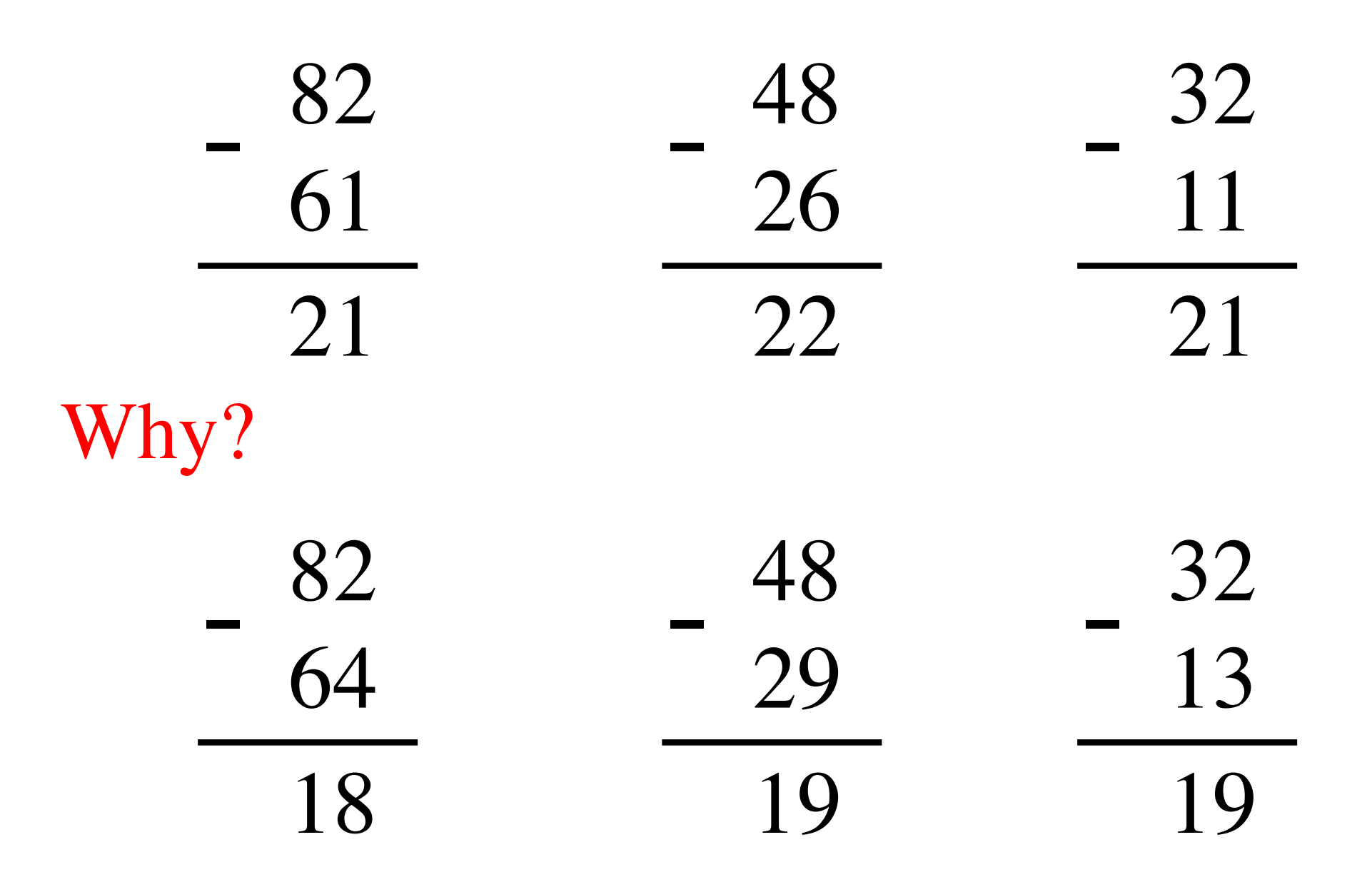

## $82 - 64 = 82 + 100 - 100 - 64$

## $82 - 64 = 82 + 100 - 100 - 64$

## $= 82 + (100 - 64) - 100$

## $82 - 64 = 82 + 100 - 100 - 64$

 $= 82 + (100 - 64) - 100$  $= 82 + (99 + 1 - 64) - 100$ 

### $82 - 64 = 82 + 100 - 100 - 64$

 $= 82 + (100 - 64) - 100$ 

 $= 82 + (99 + 1 - 64) - 100$ 

 $= 82 + (99 - 64) + 1 - 100$ 

## $82 - 64 = 82 + 100 - 100 - 64$

## $= 82 + (100 - 64) - 100$

# $= 82 + (99 + 1 - 64) - 100$

Does not require borrows

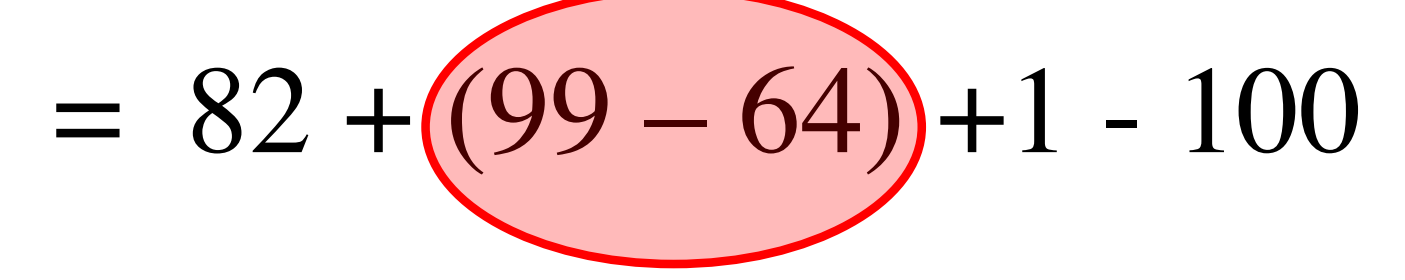

## **9's Complement (subtract each digit from 9)**

99  $-99$ <br> $-64$ 35

#### **10's Complement (subtract each digit from 9 and add 1 to the result)**

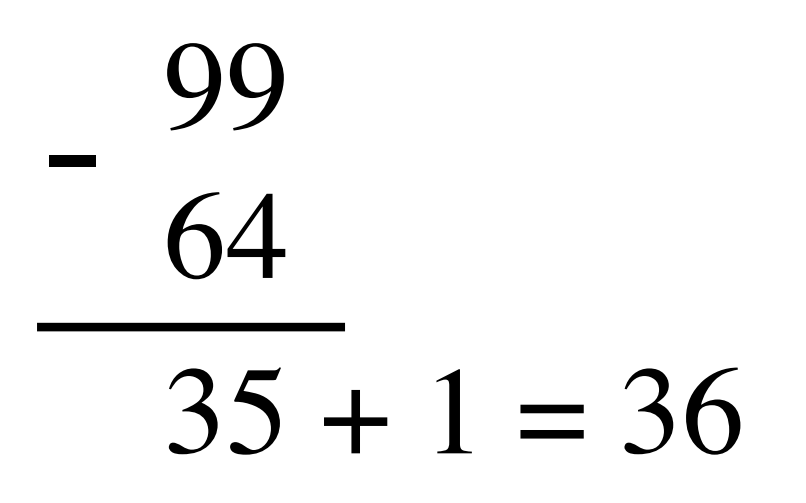

## $82 - 64 = 82 + (99 - 64) + 1 - 100$

$$
82 - 64 = 82 + (99 - 64) + 1 - 100
$$

$$
82 - 64 = 82 + (99 - 64) + 1 - 100
$$

$$
= 82 + 35 + 1 - 100
$$

$$
82 - 64 = 82 + (99 - 64) + 1 - 100
$$
  
= 82 + (35 + 1) - 100

9's complement

$$
82 - 64 = 82 + (99 - 64) + 1 - 100
$$
  
= 82 + (35 + 1) - 100

 $= 82 + 36 - 100$ 

$$
82 - 64 = 82 + (99 - 64) + 1 - 100
$$
  
= 82 + (35 + 1) - 100  
= 82 + 36 - 100 \t\t\t// Add the first two.  
= 118 - 100

$$
82 - 64 = 82 + (99 - 64) + 1 - 100
$$
  
= 82 + (35 + 1) - 100  
= 82 + 36 - 100 \t// Add the first two.  
= 018 - 100 \t// Just delete the leading 1.  
= 18

### **2**'**s complement**

Let K be the negative equivalent of an n-bit positive number P.

Then, in 2's complement representation K is obtained by subtracting P from  $2^n$ , namely

$$
K=2^n~-~P
$$

#### **Deriving 2**'**s complement**

For a positive n-bit number P, let  $K_1$  and  $K_2$  denote its 1's and 2's complements, respectively.

$$
K_1 = (2n - 1) - P
$$

$$
K_2 = 2n - P
$$

Since  $K_2 = K_1 + 1$ , it is evident that in a logic circuit the 2's complement can computed by inverting all bits of P and then adding 1 to the resulting 1' s-complement number.

# **Find the 2**'**s complement of …** 0 1 0 1 0 1 0 0 1 0

0 1 0 0 0 1 1 1

#### **Find the 2**'**s complement of …** 0 1 0 1 0 0 1 0 1 0 1 0 1 1 0 1

0 1 0 0 0 1 1 1 1 0 1 1 0 0 0 1 0 0 0

Invert all bits.

#### **Find the 2**'**s complement of …** 0 1 0 1 0 0 1 0 0 1 0 0 0 1 1 1 1 0 1 0 1 1 0 1 1  $+$ 1 0 1 1 1 1 1 0 + 1 0 0 0 1 1 0 0 1 + 1 1 0 1 1 1 1 1 0 +

Then add 1.

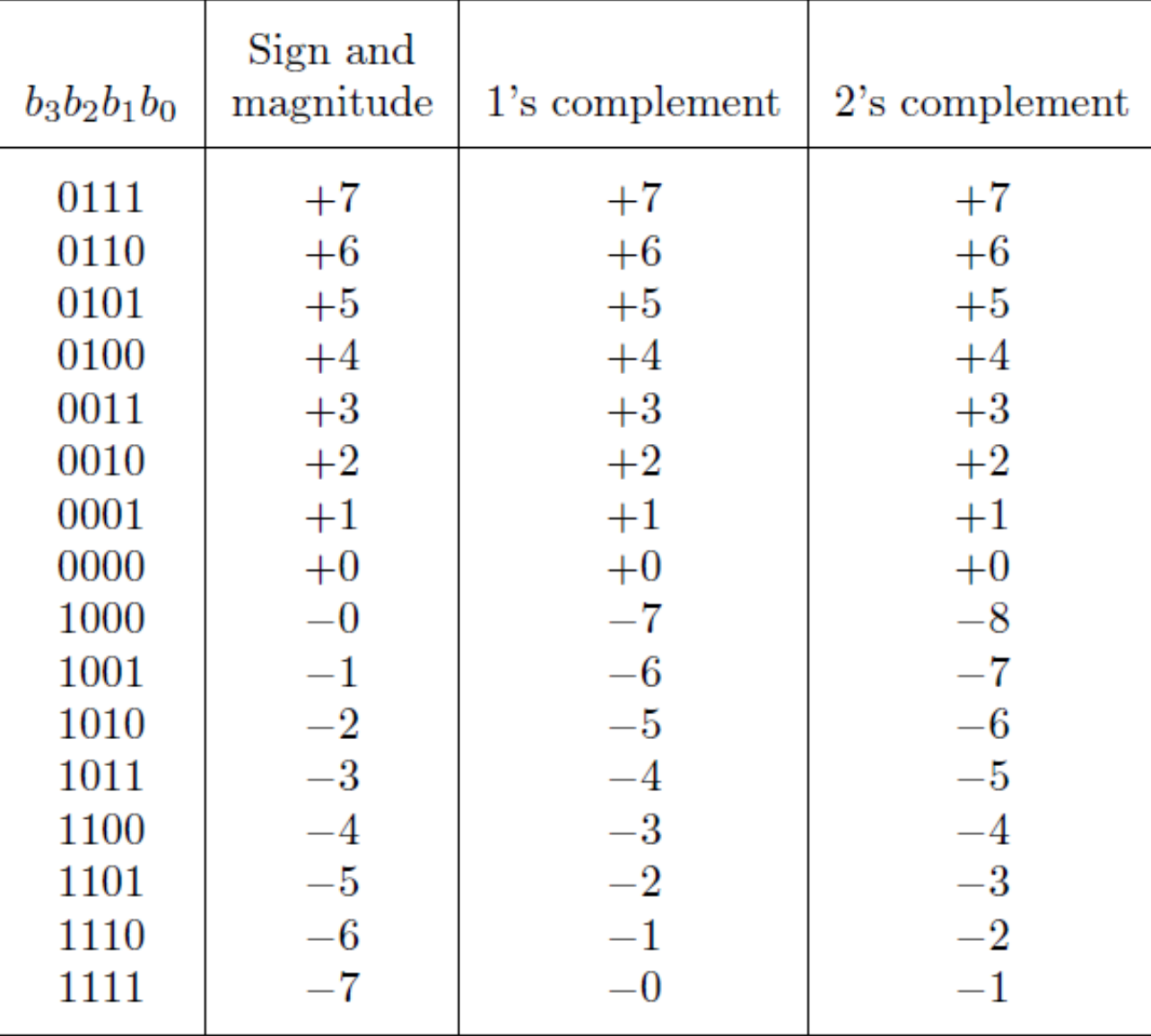

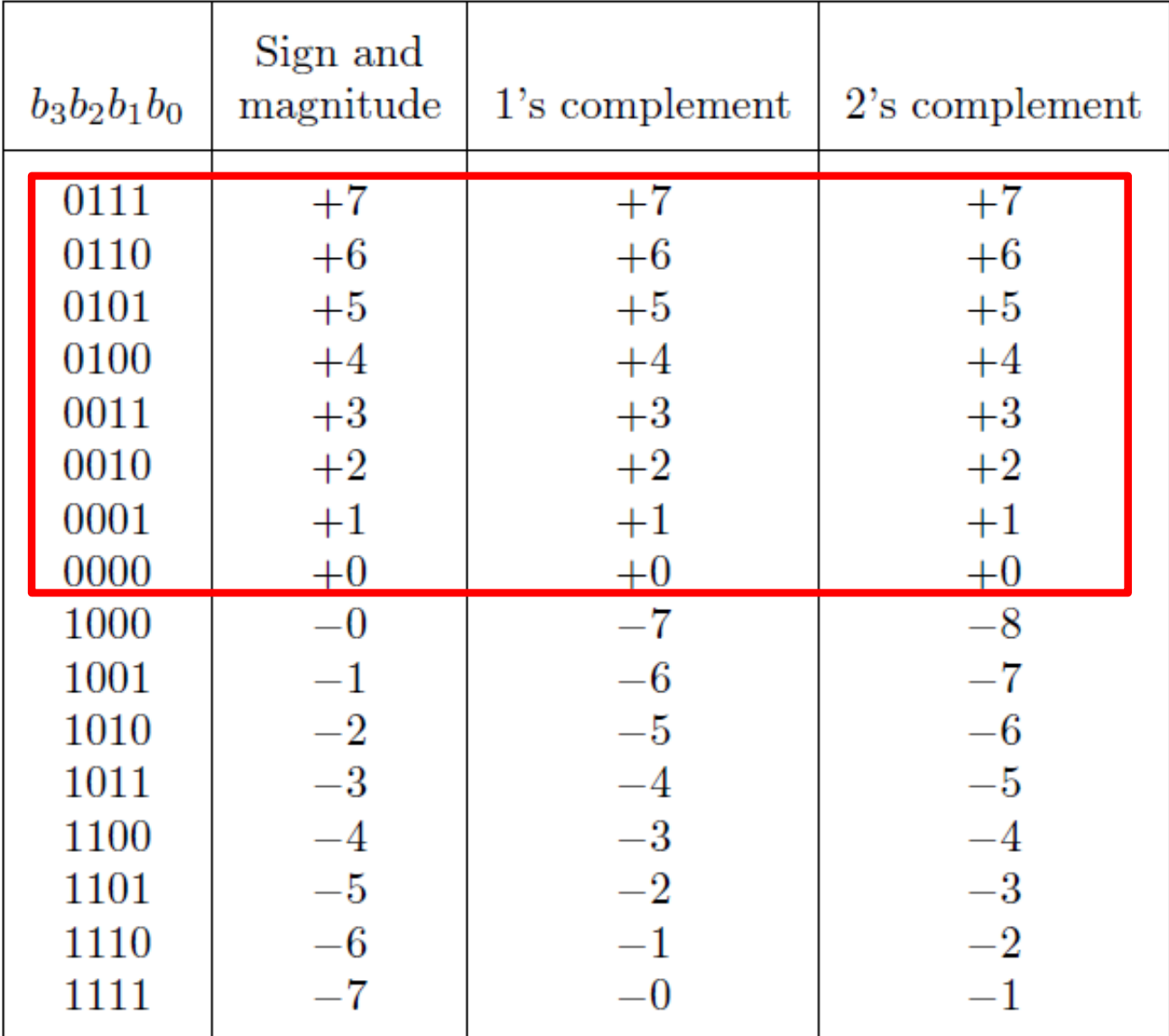

The top half is the same in all three representations. It corresponds to the positive integers.

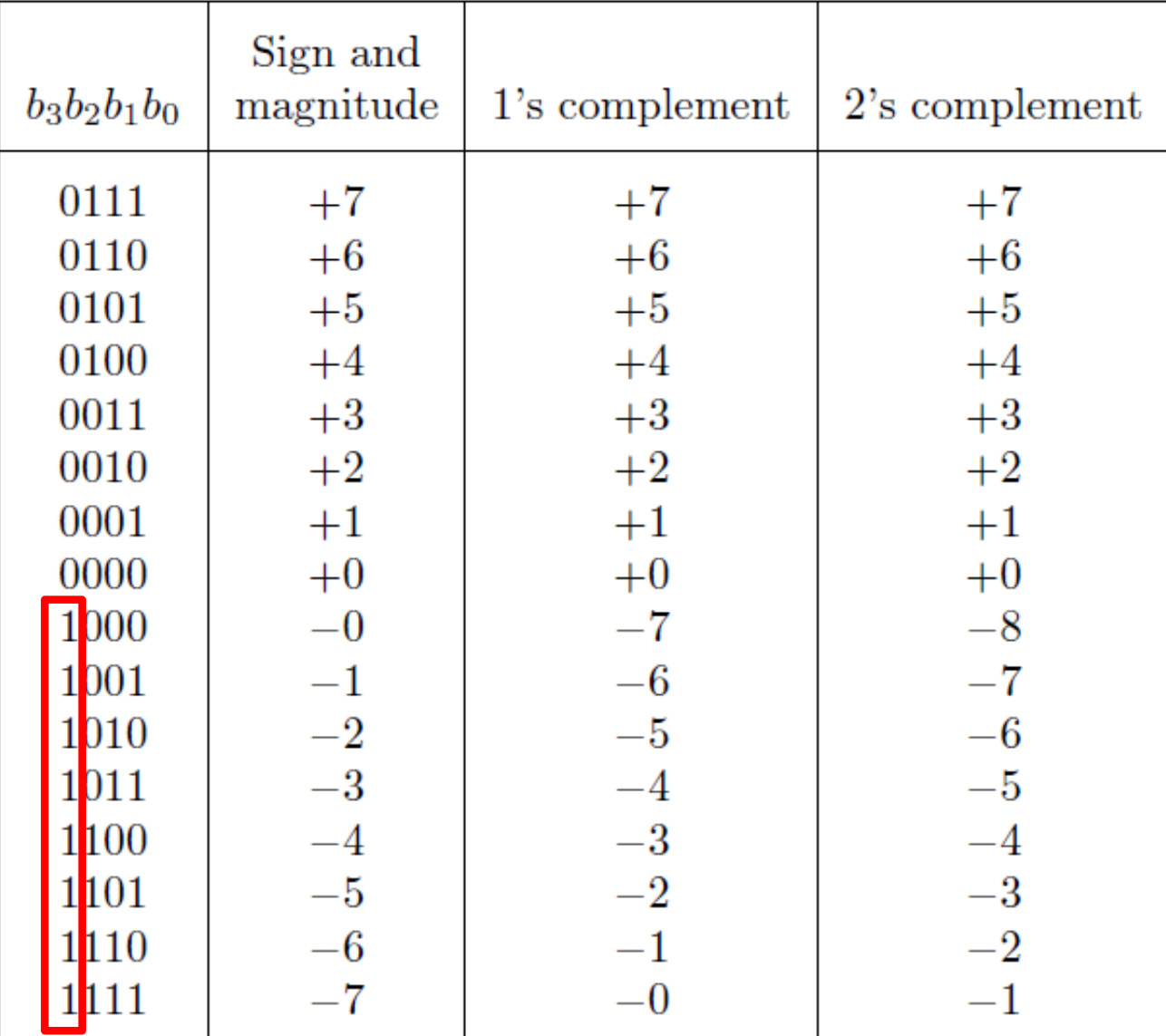

In all three representations the first bit represents the sign. If that bit is 1, then the number is negative.

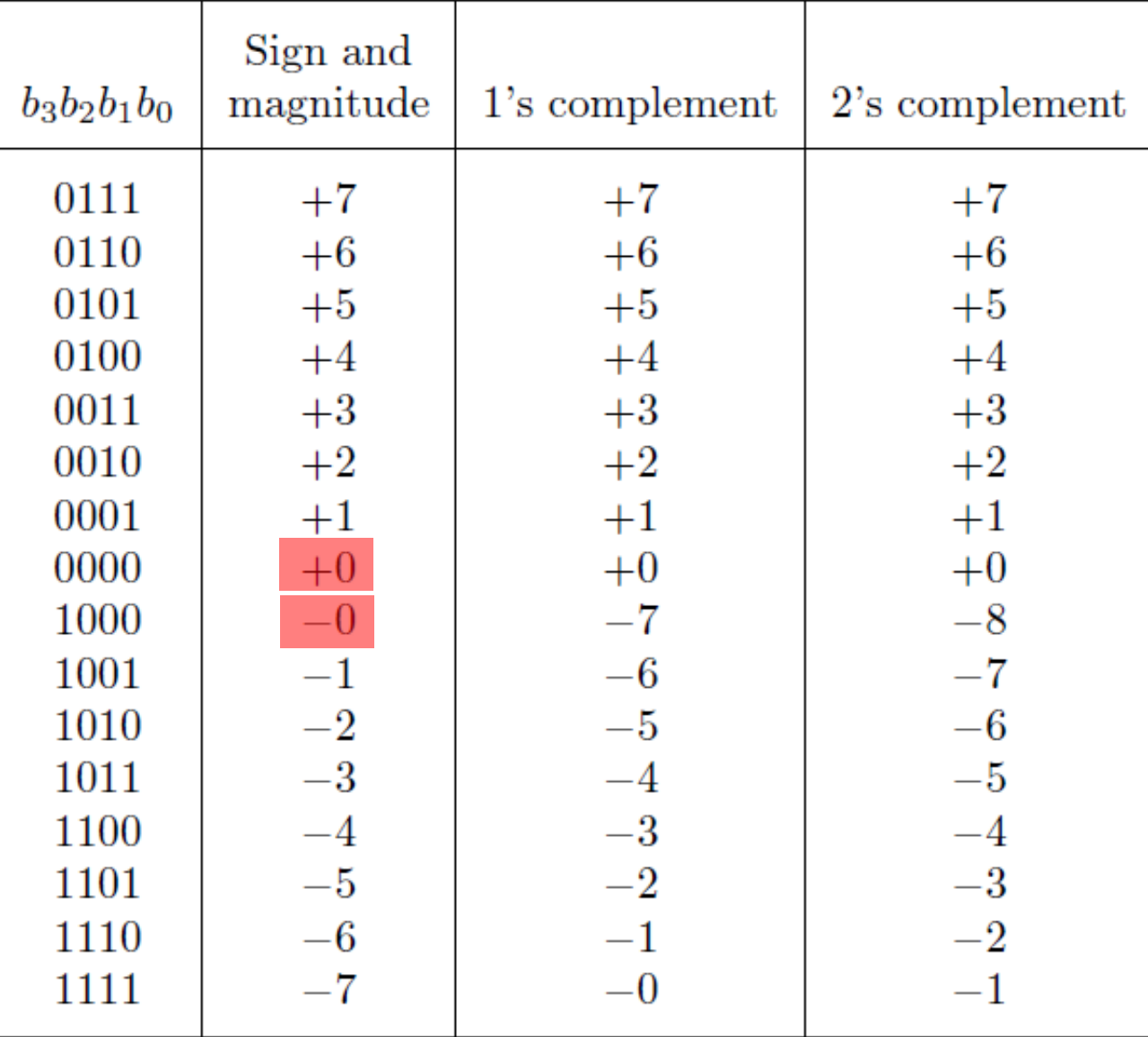

Notice that in this representation there are two zeros!

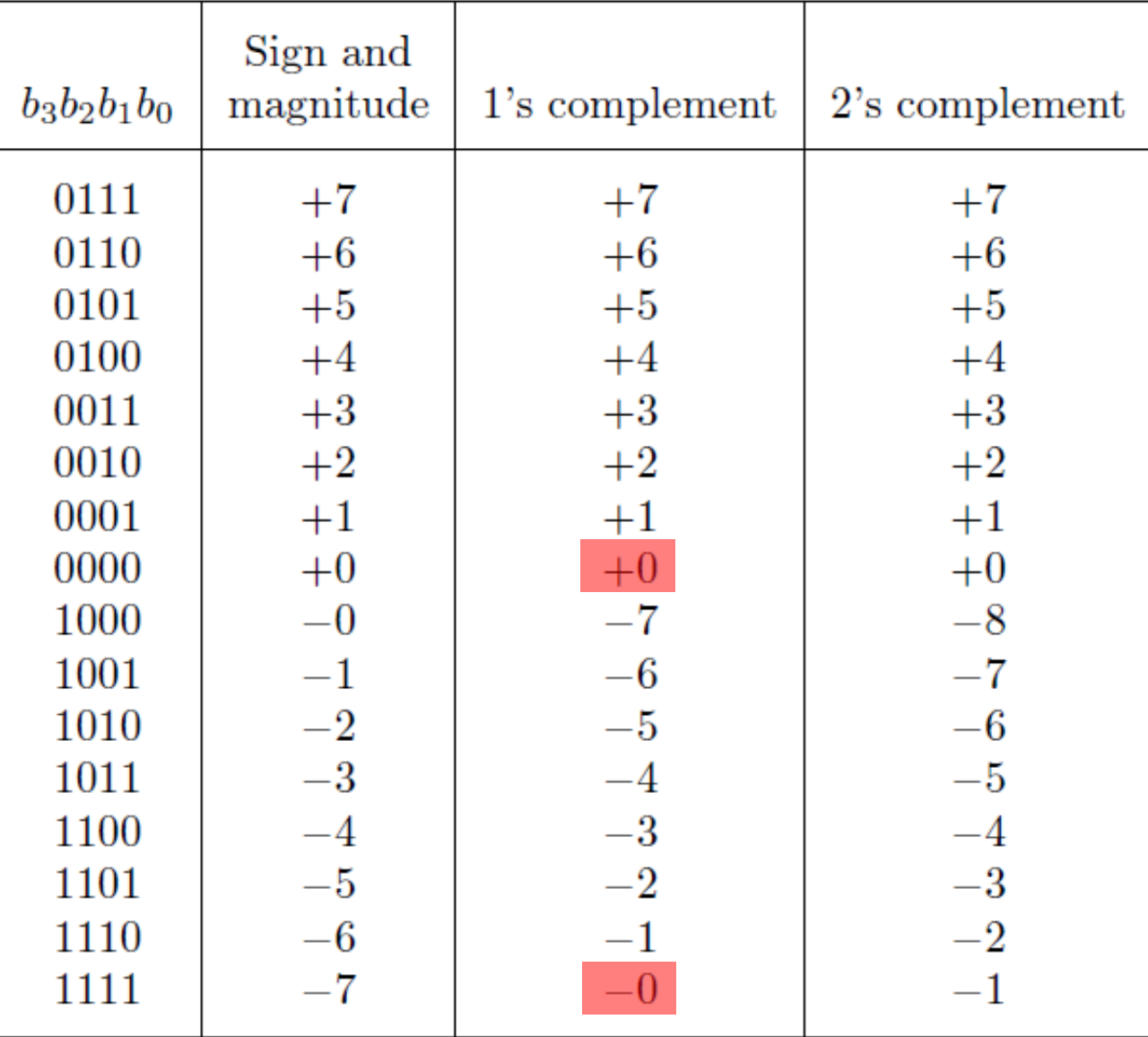

There are two zeros in this representation as well!

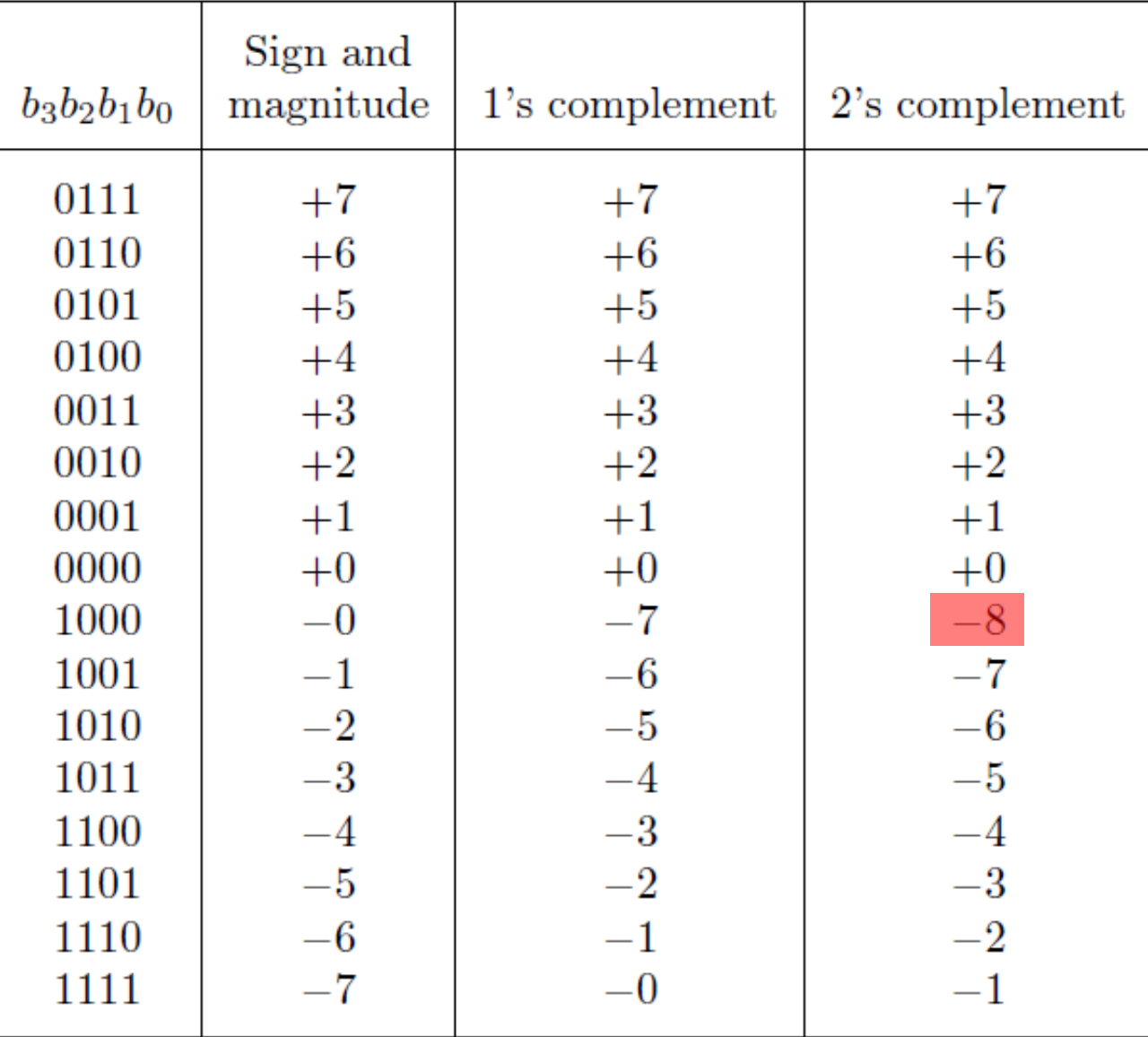

In this representation there is one more negative number.

#### **Taking the 2**'**s complement negates the number**

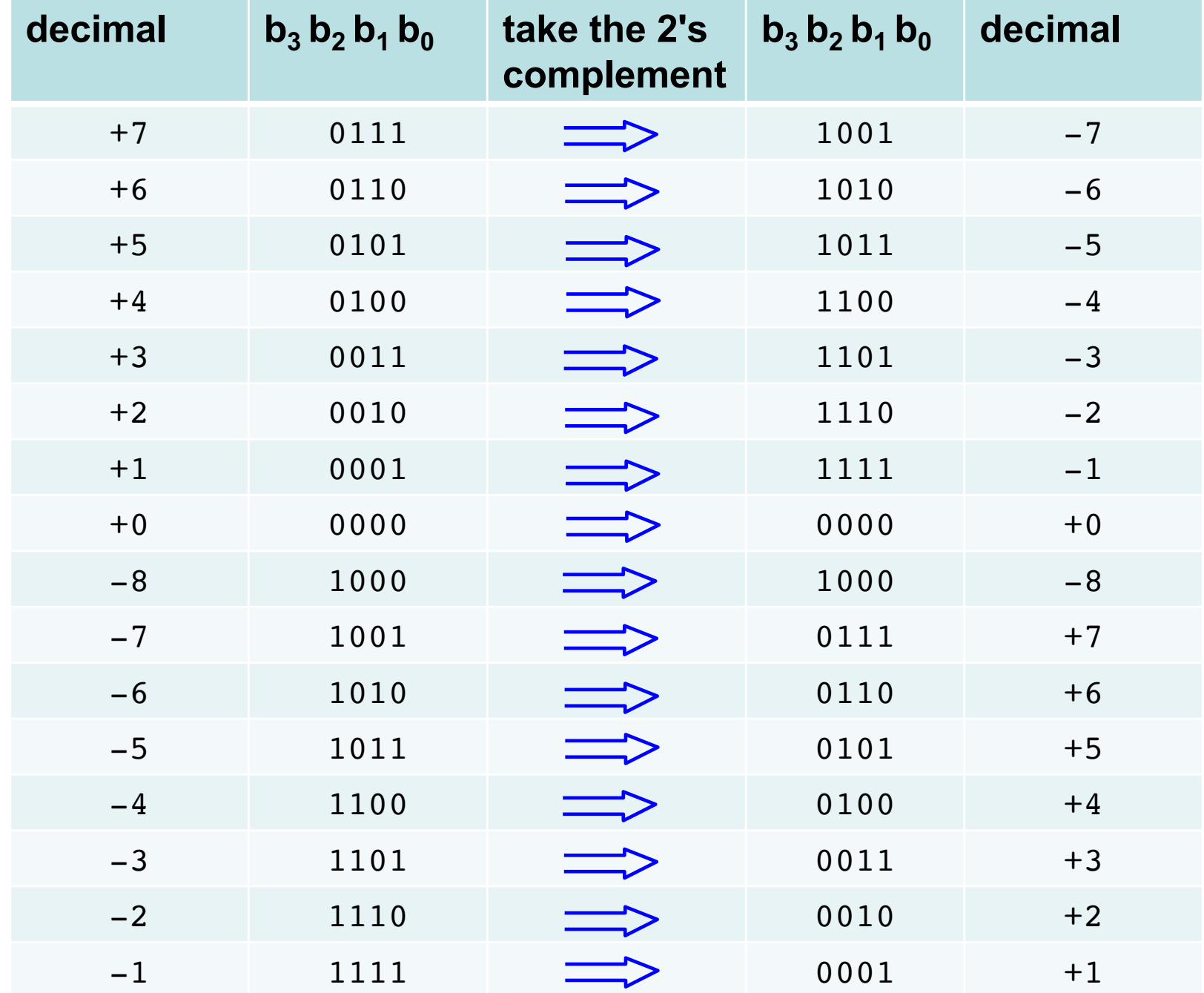

#### **Taking the 2**'**s complement negates the number**

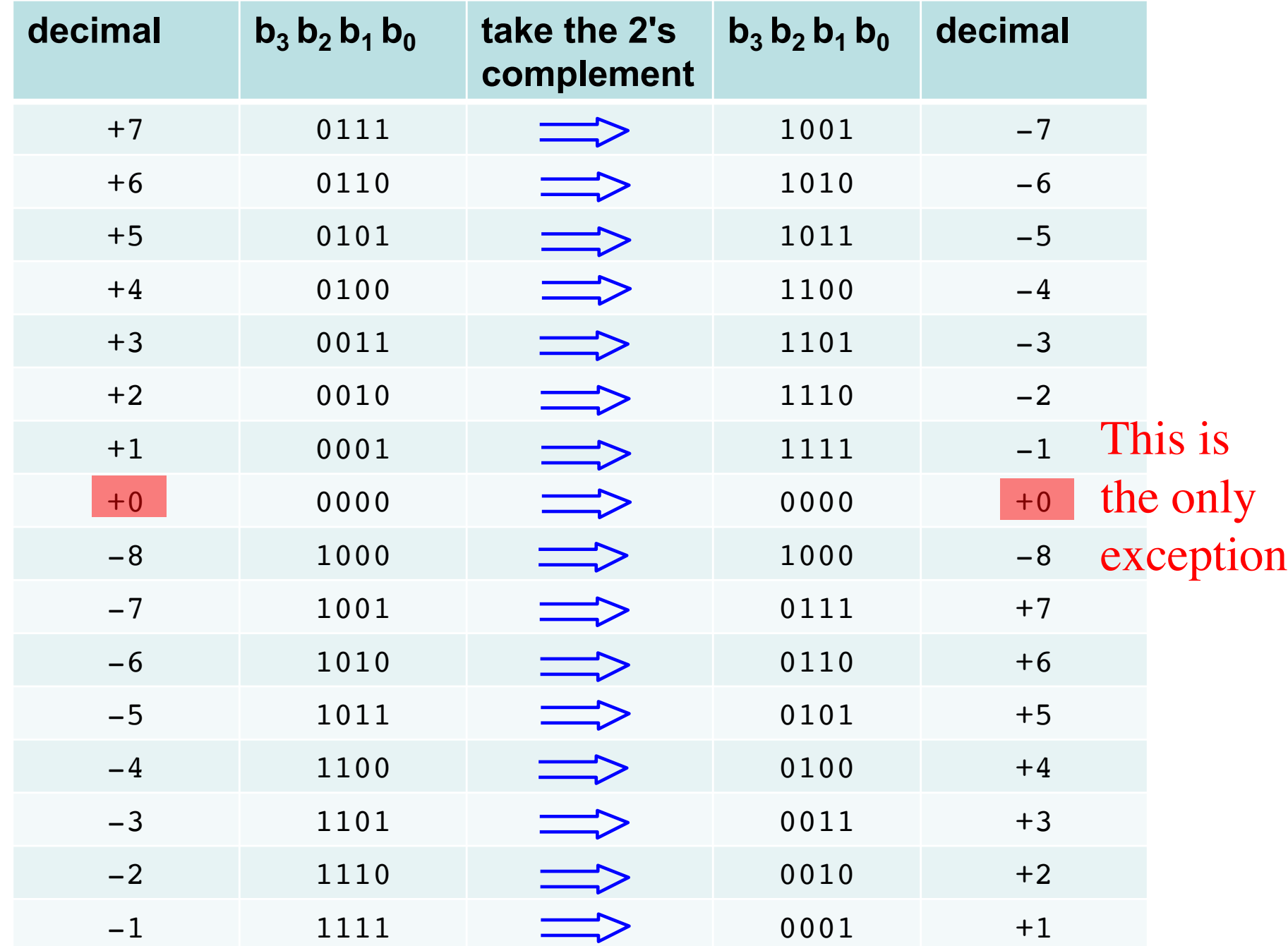

#### **Taking the 2**'**s complement negates the number**

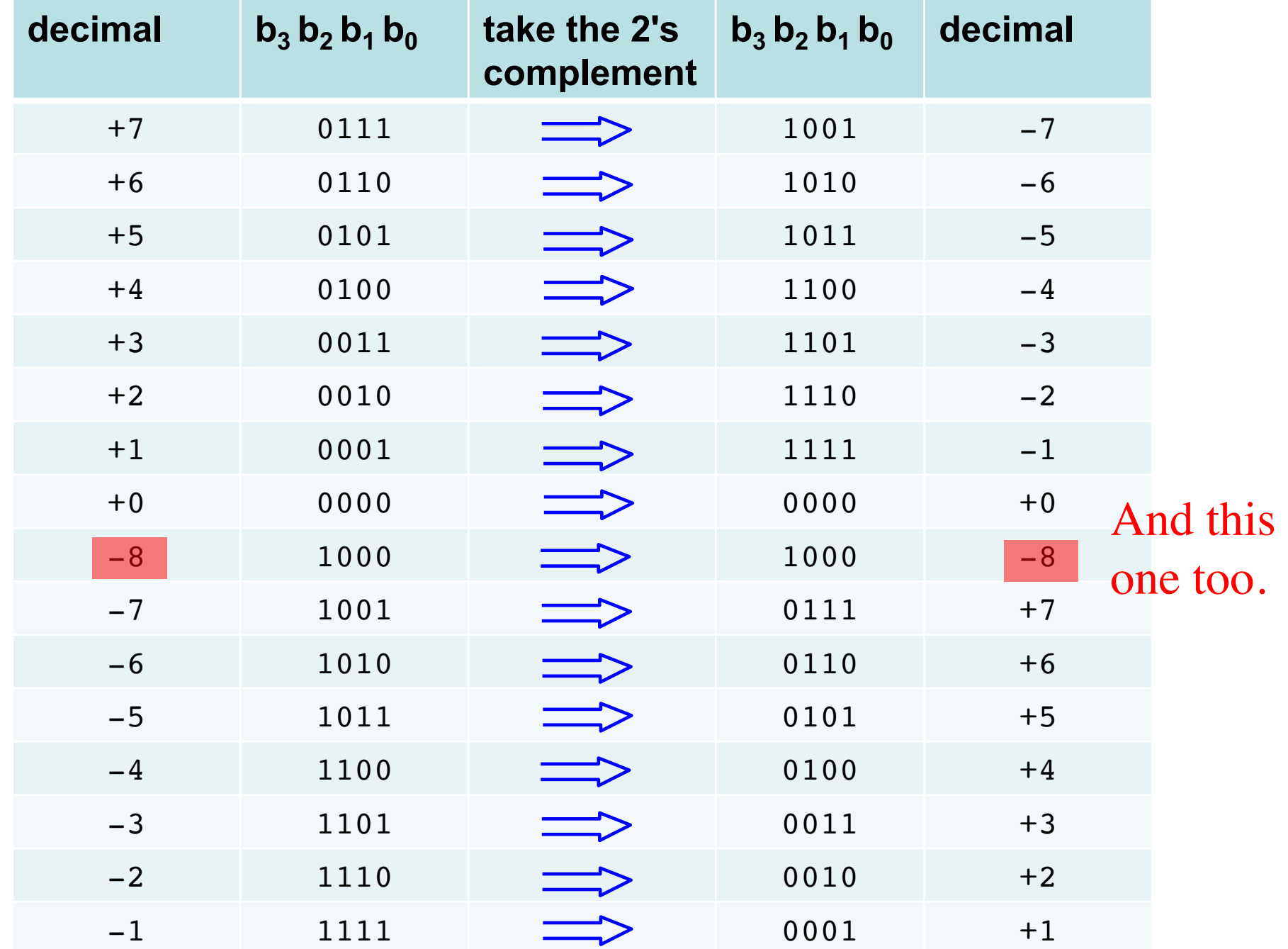
#### **The number circle for 2's complement**

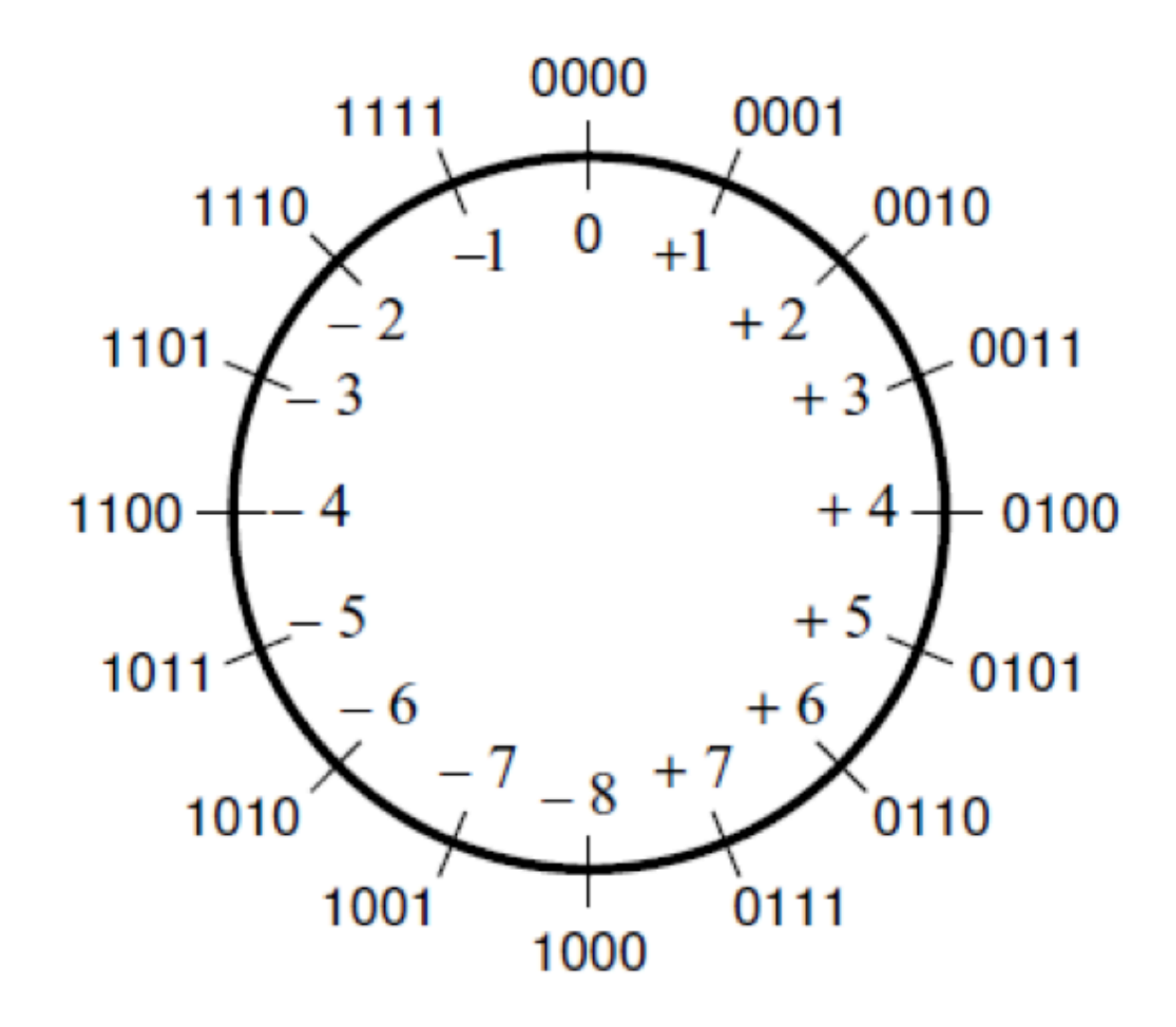

#### **A) Example of 2**'**s complement addition**

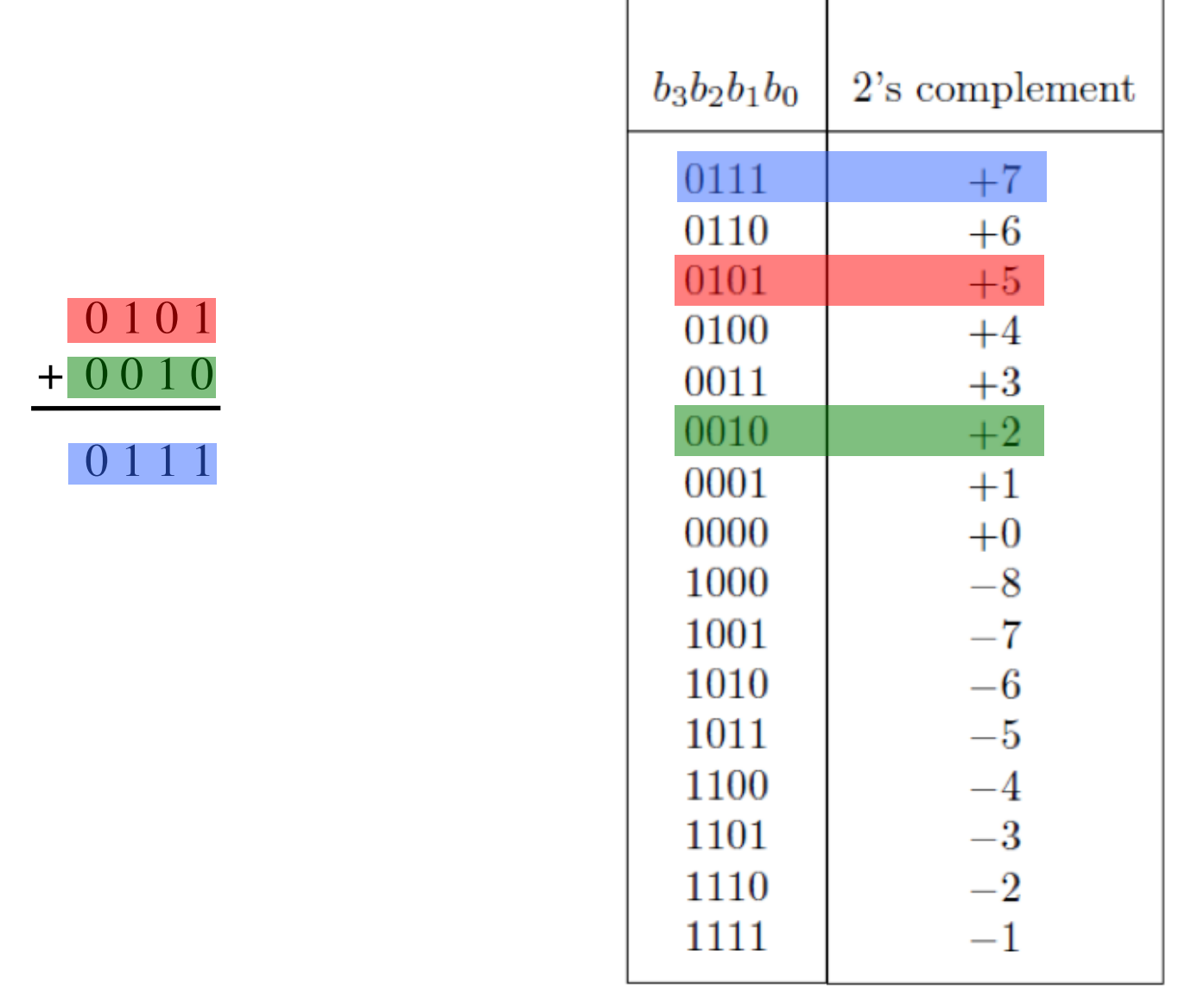

 $(+ 5)$  $+ (+ 2)$  $(+ 7)$ 

#### **B) Example of 2**'**s complement addition**

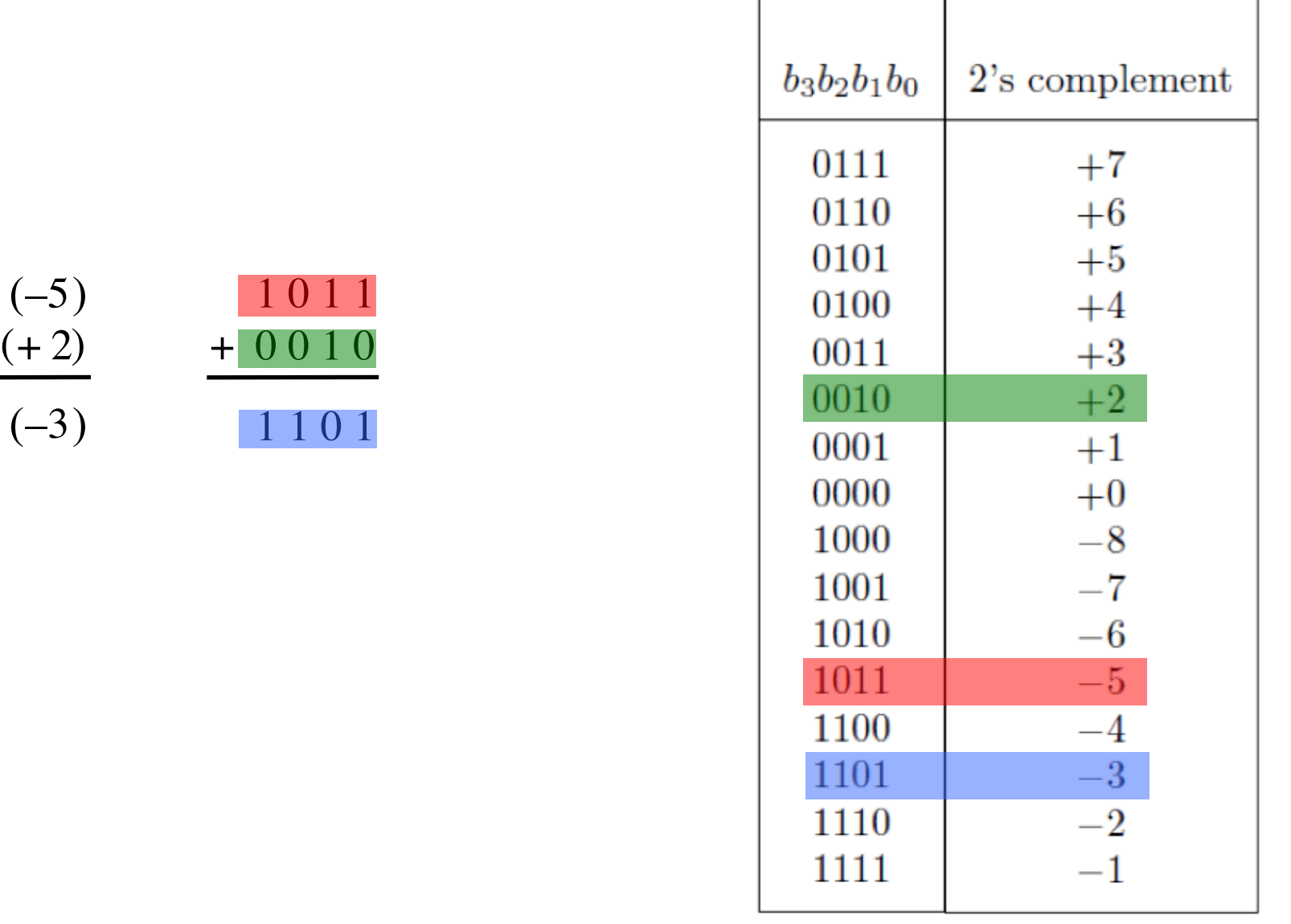

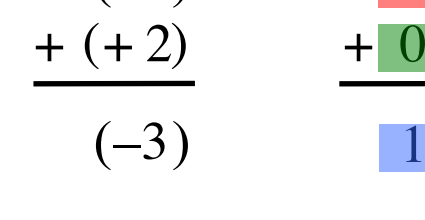

#### **C) Example of 2**'**s complement addition**

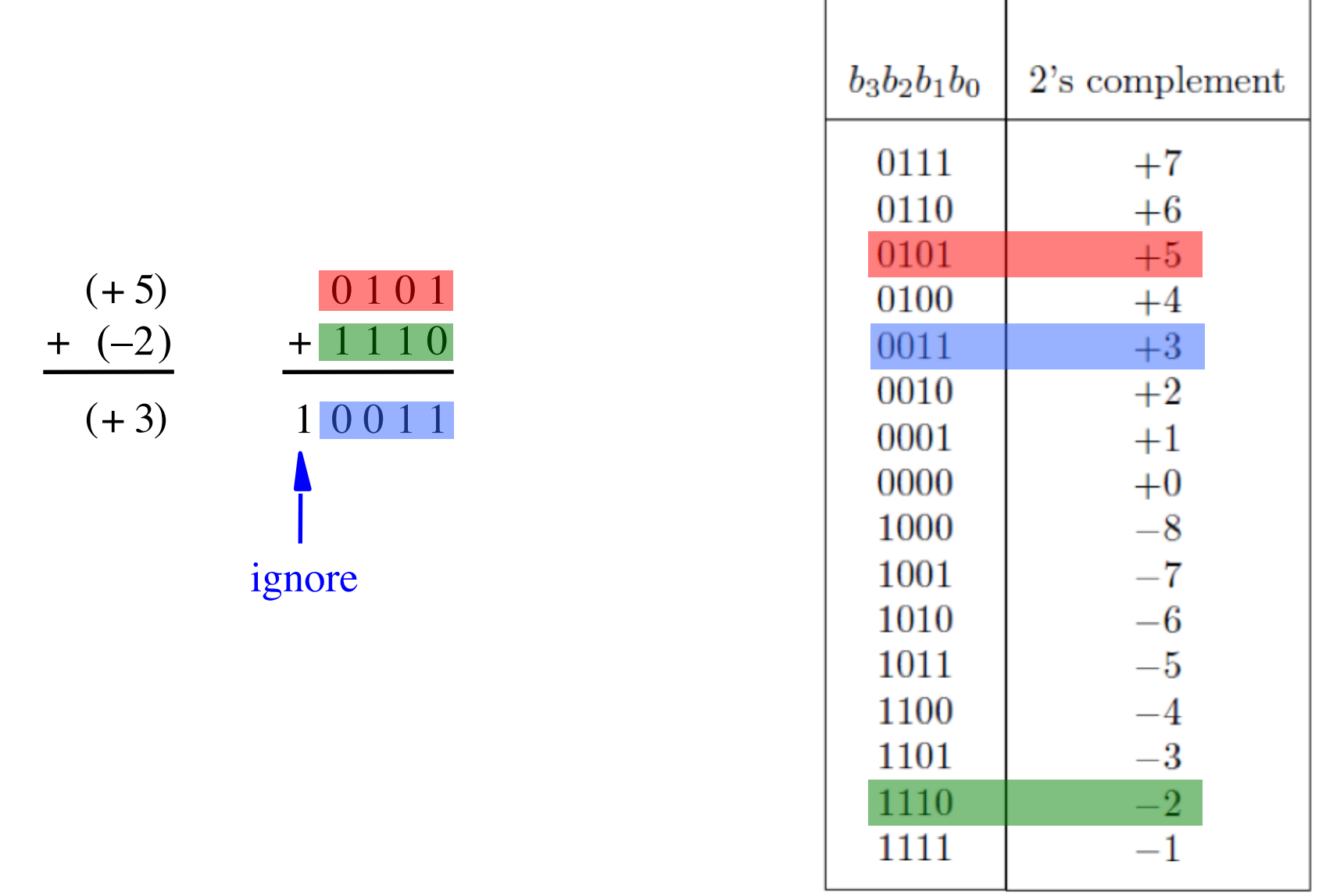

#### **D) Example of 2**'**s complement addition**

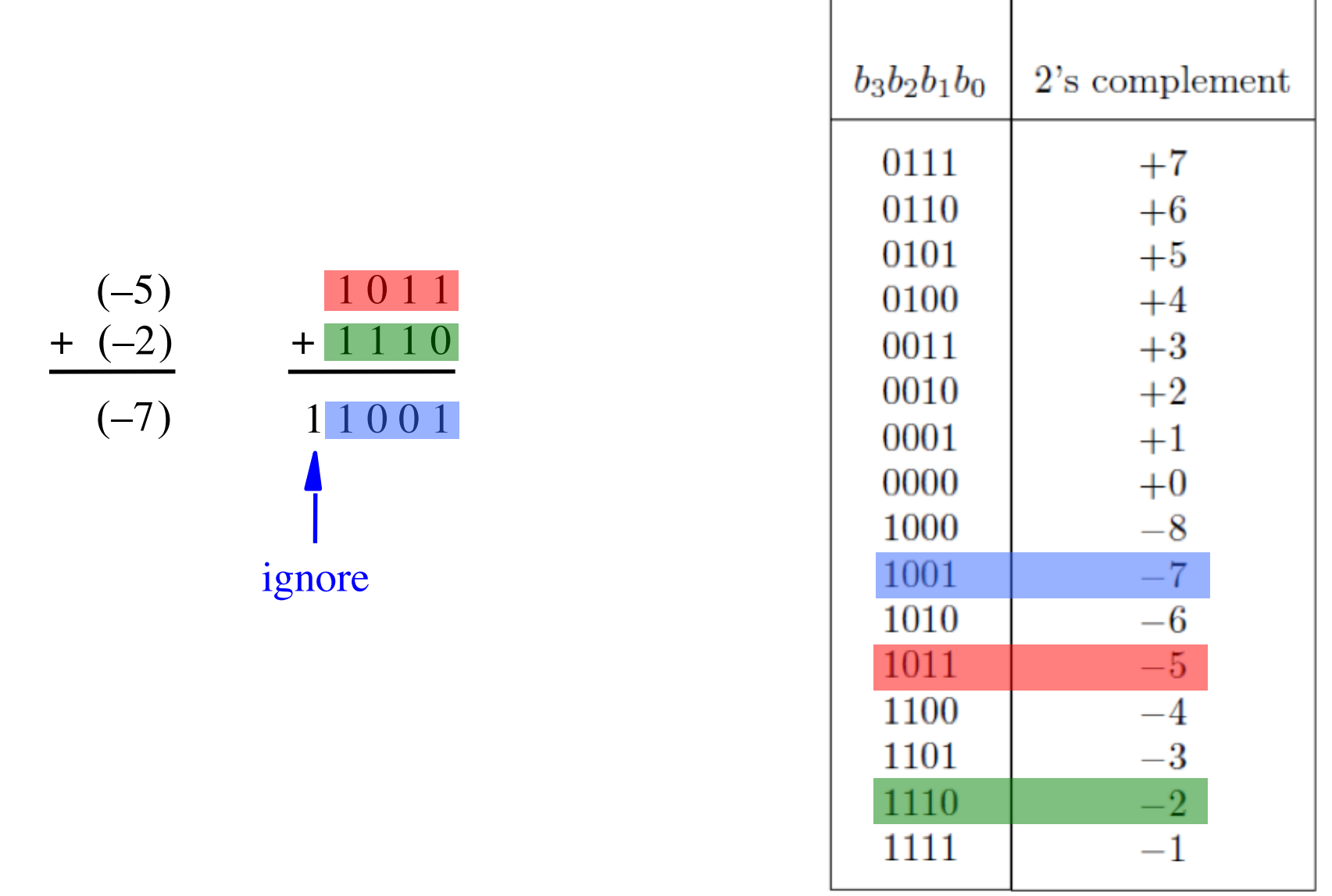

# **Naming Ambiguity: 2's Complement**

**2's complement has two different meanings:**

• **representation for signed integer numbers**

• **algorithm for computing the 2's complement (regardless of the representation of the number)**

# **Naming Ambiguity: 2's Complement**

**2's complement has two different meanings:**

- **representation for signed integer numbers in 2's complement**
- **algorithm for computing the 2's complement (regardless of the representation of the number) take the 2's complement**

$$
\begin{array}{c|c}\n (+5) & 0101 & 0101 \\
- (+2) & -0010 & \longrightarrow & +1110 \\
\hline\n & 10011 & \\
 & \text{ignore}\n\end{array}
$$

#### means take the 2's complement

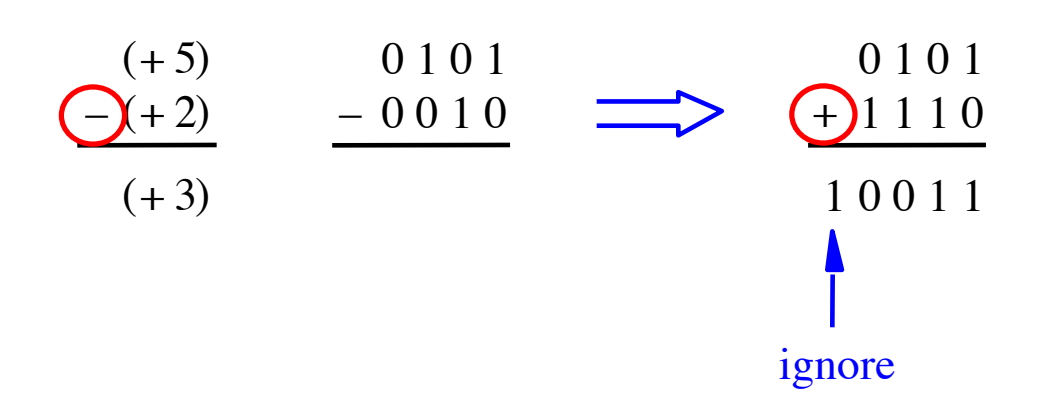

#### Notice that the minus changes to a plus.

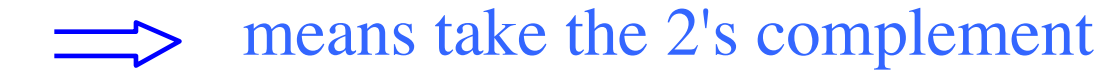

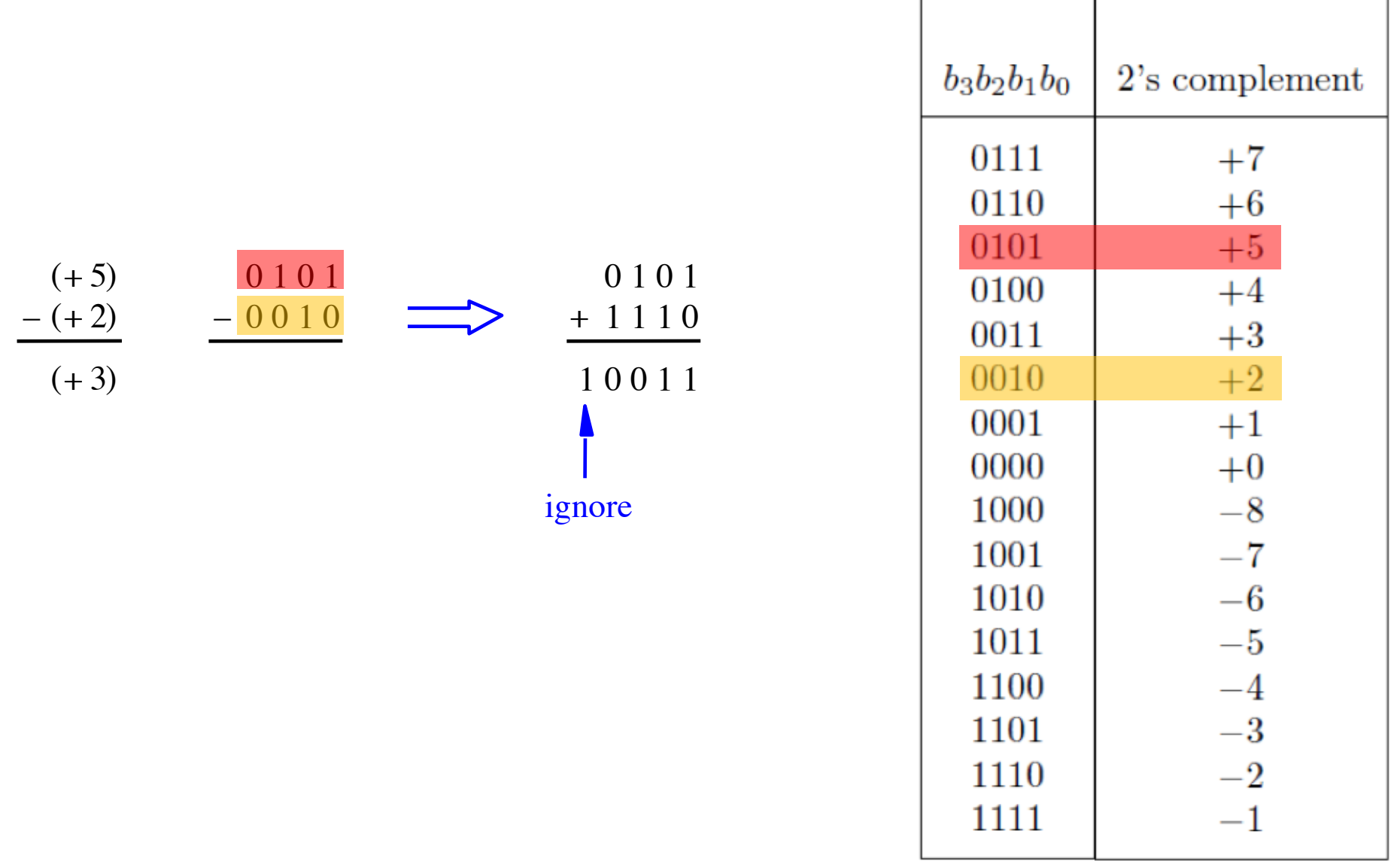

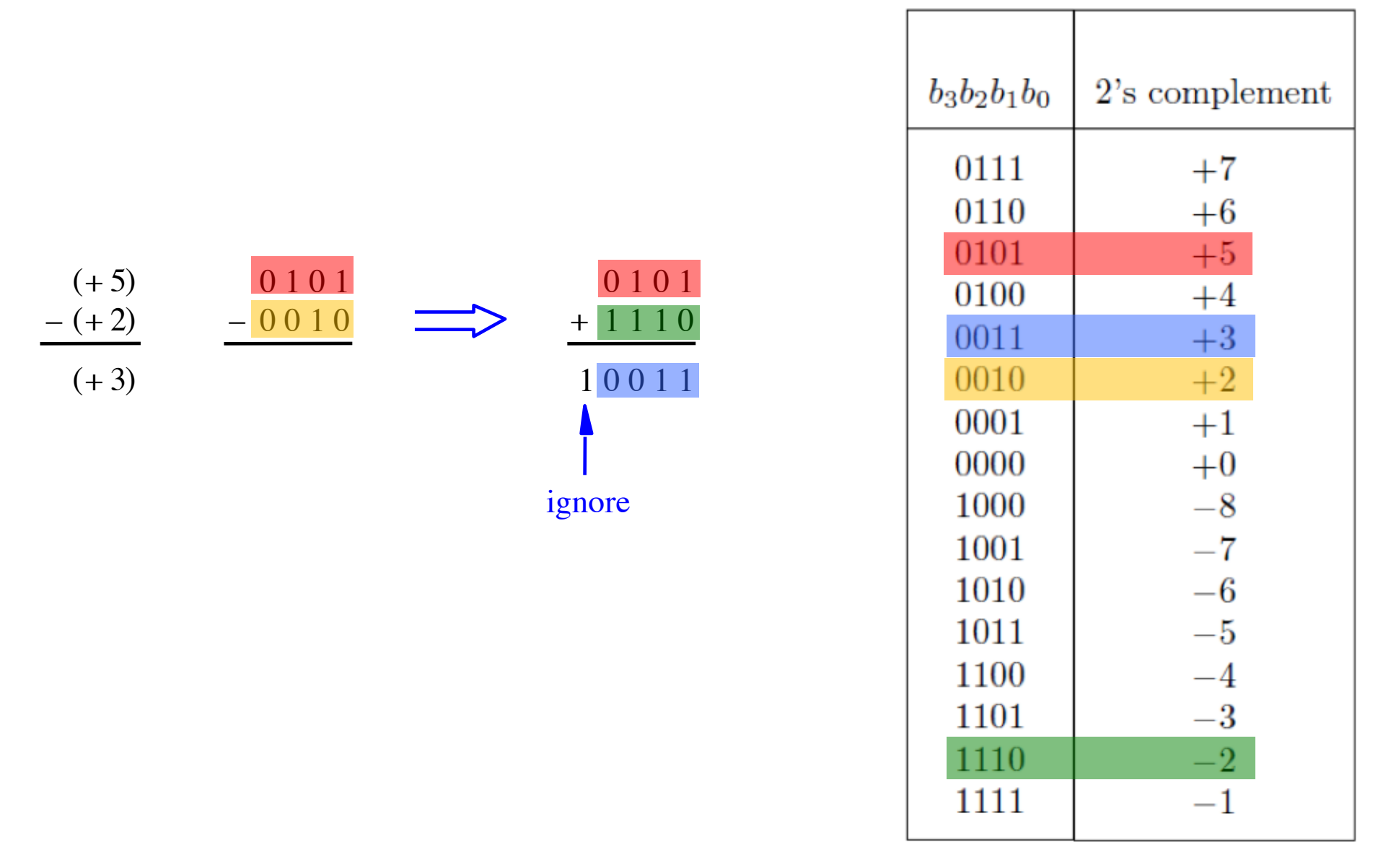

### **Graphical interpretation of four-bit 2's complement numbers**

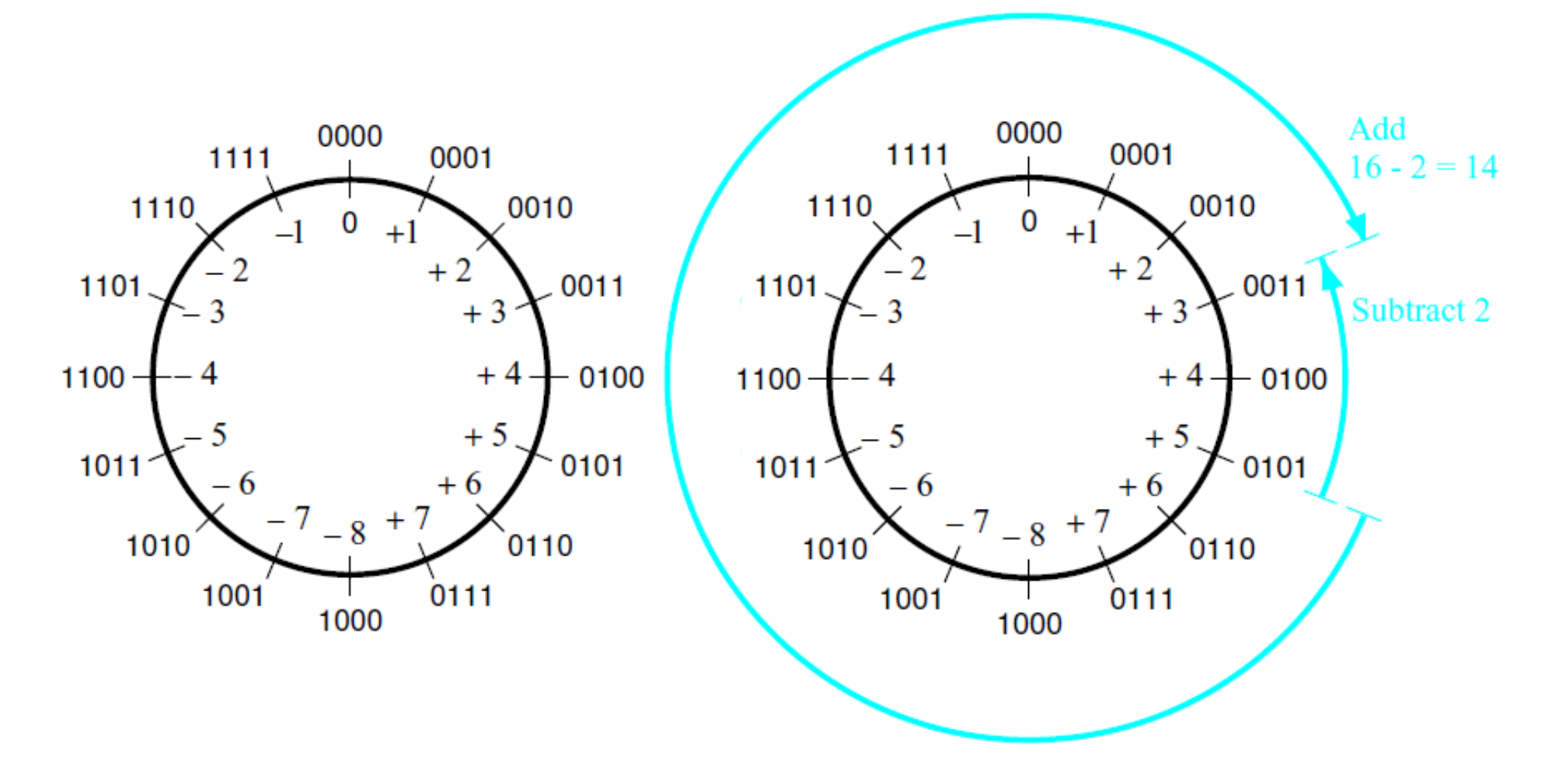

(a) The number circle

(b) Subtracting 2 by adding its 2's complement

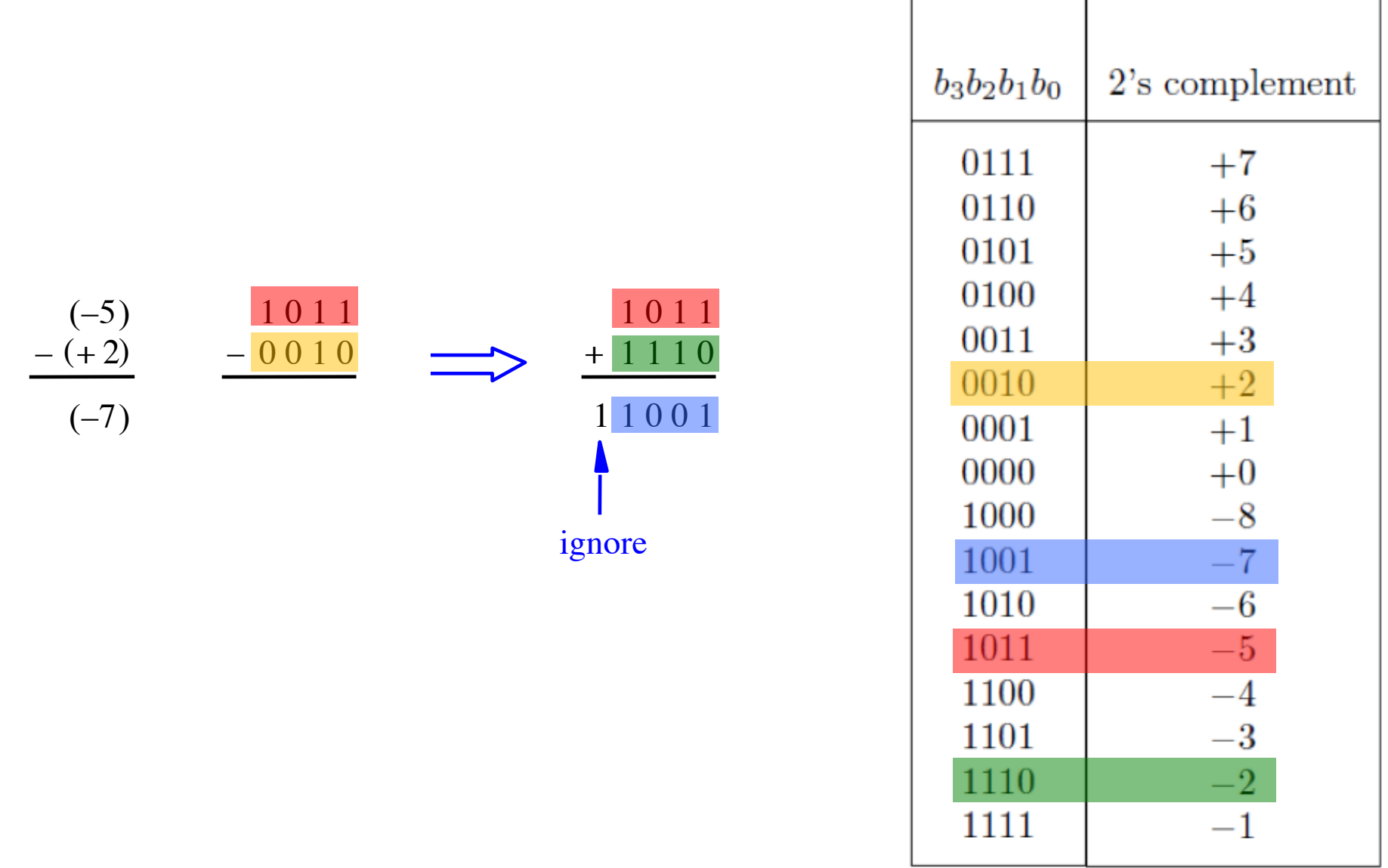

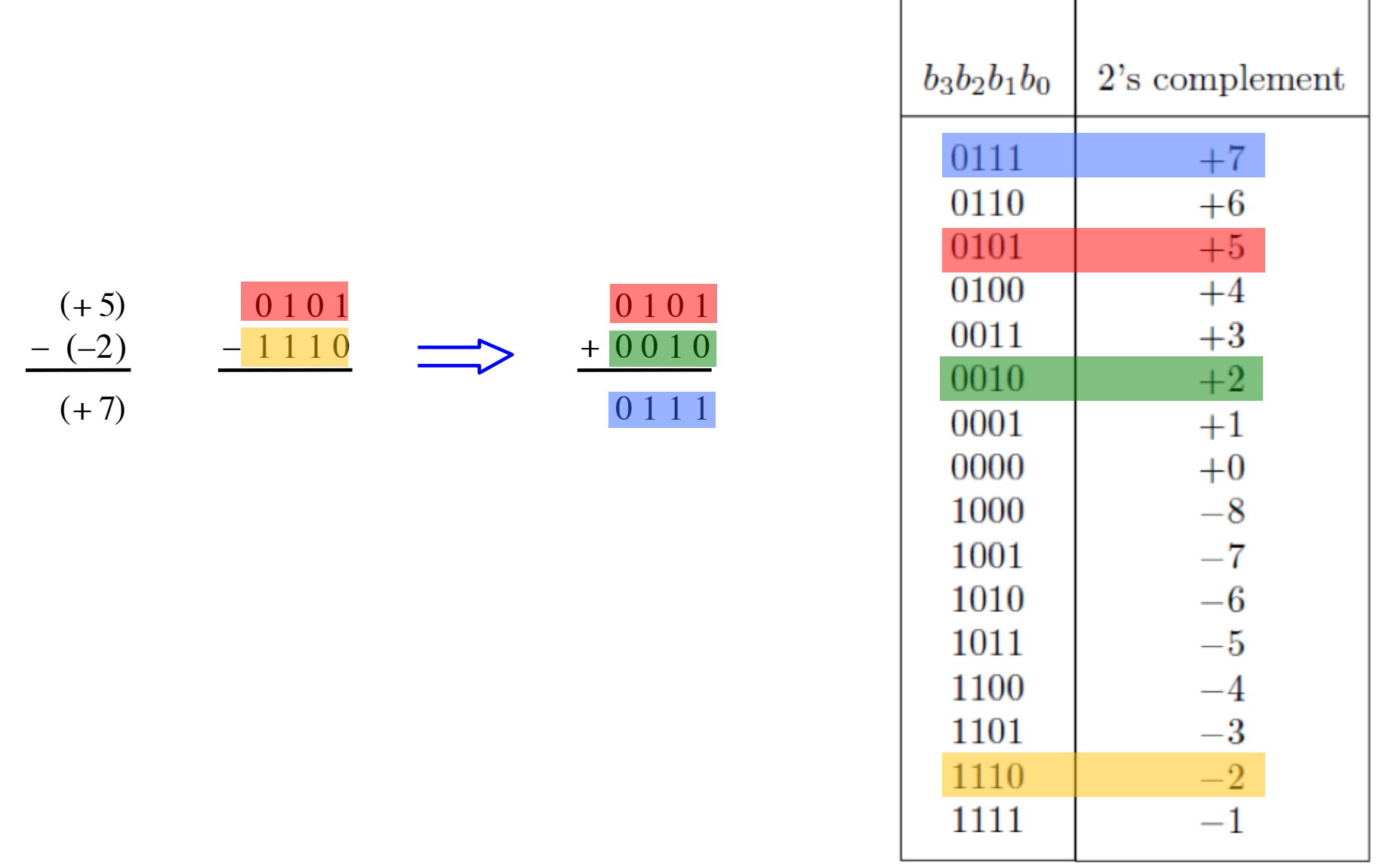

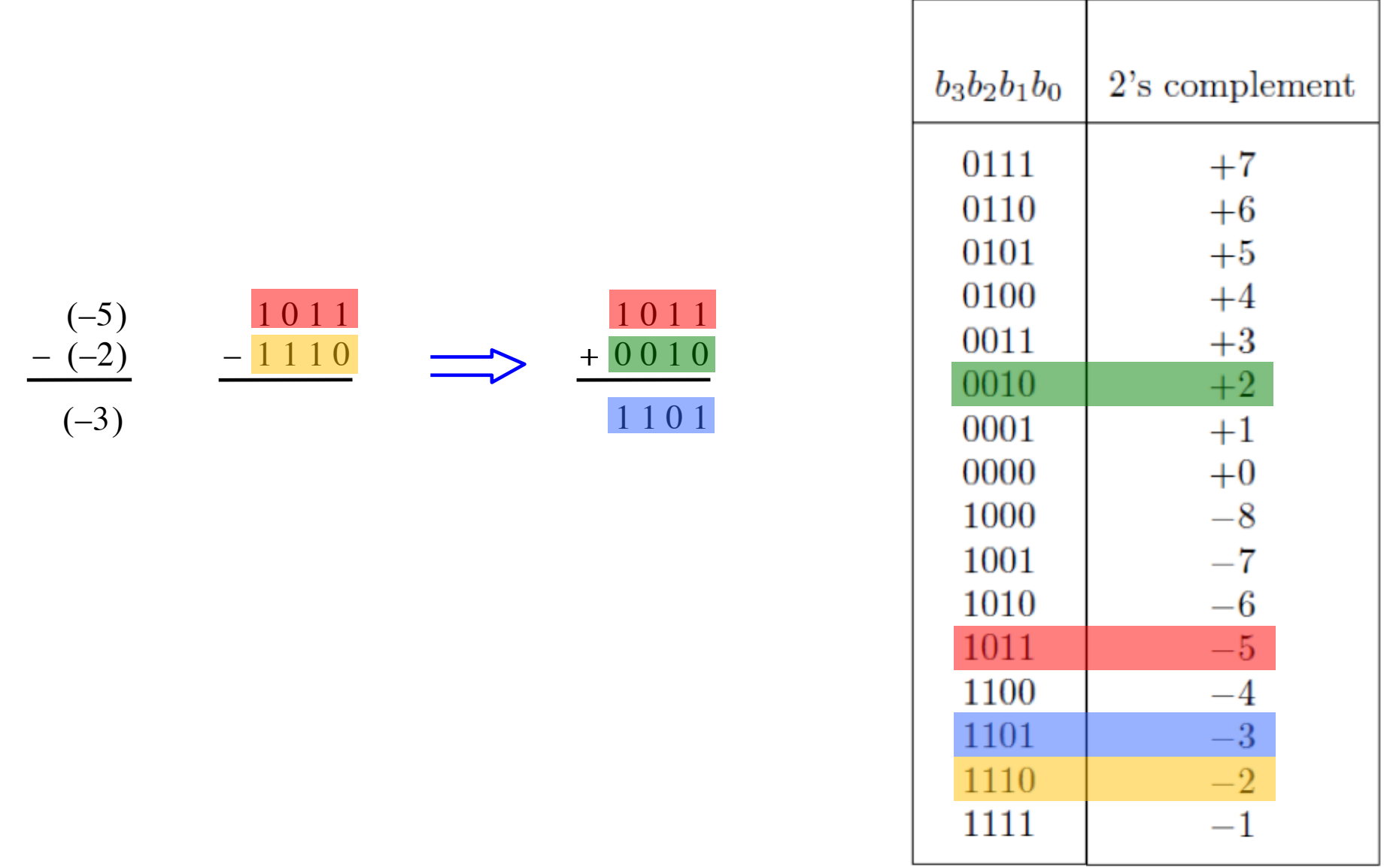

#### **Take Home Message**

• **Subtraction can be performed by simply adding the 2's complement of the second number, regardless of the signs of the two numbers.**

• **Thus, the same adder circuit can be used to perform both addition and subtraction !!!**

#### **Adder/subtractor unit**

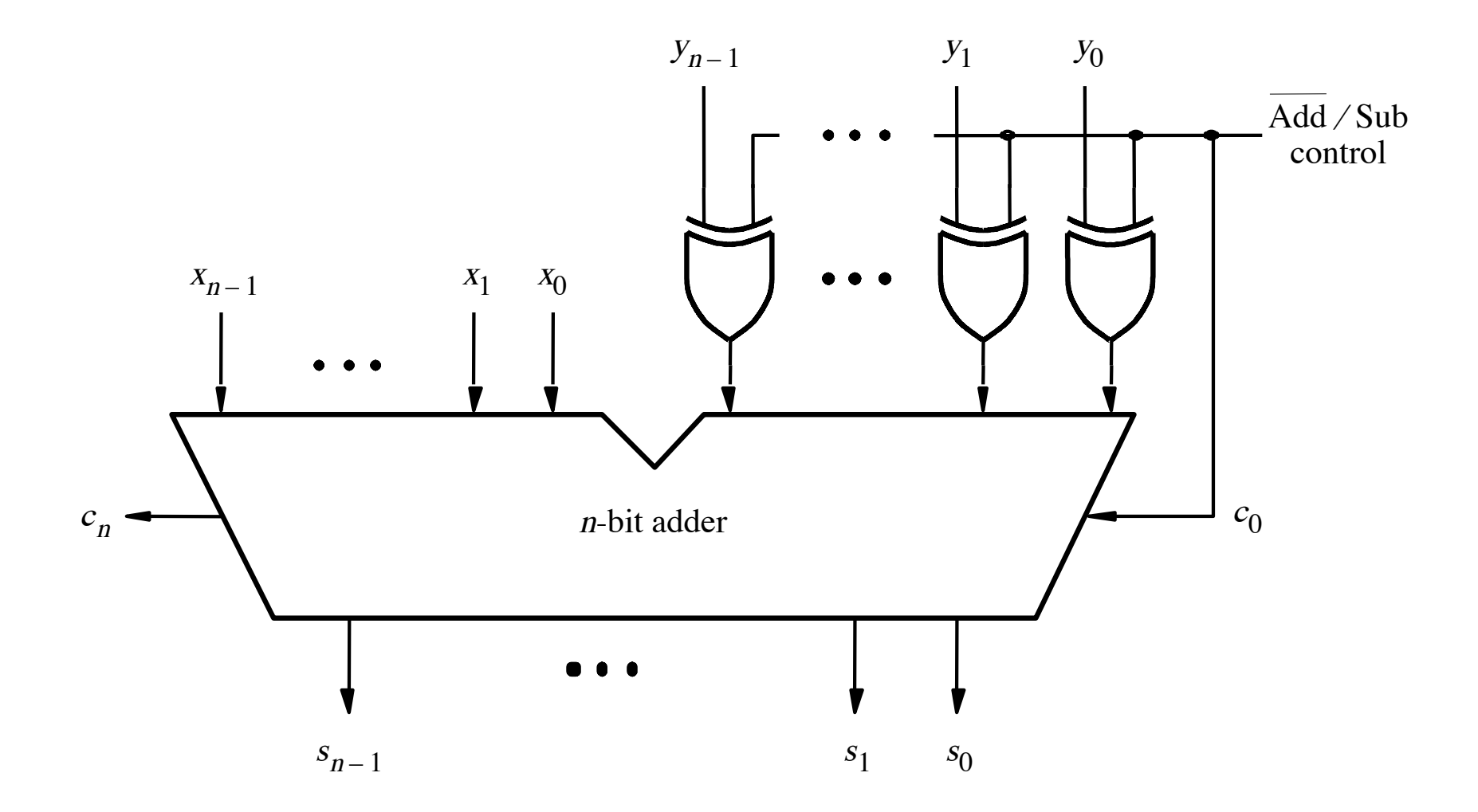

#### **XOR Tricks**

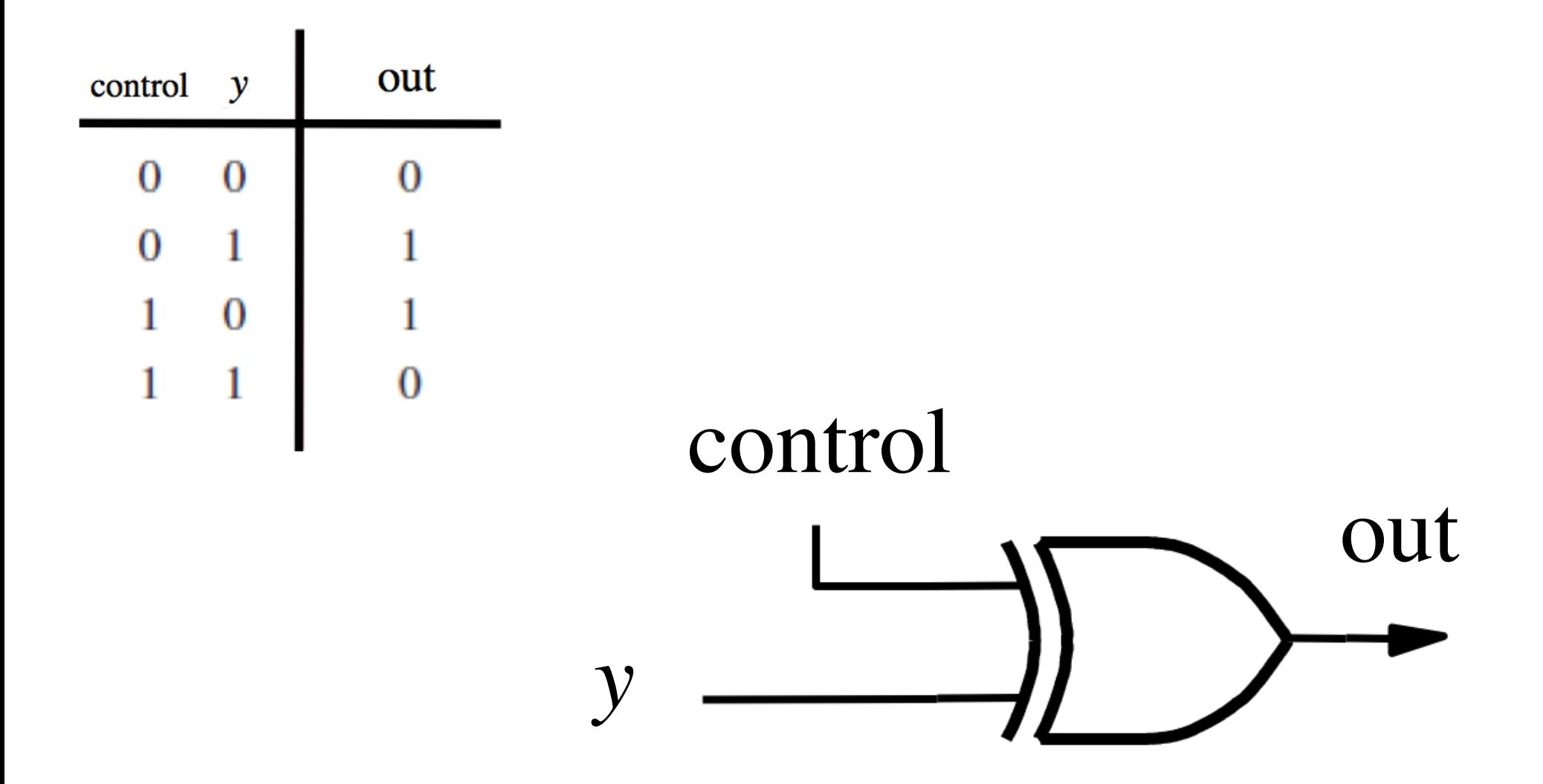

#### **XOR as a repeater**

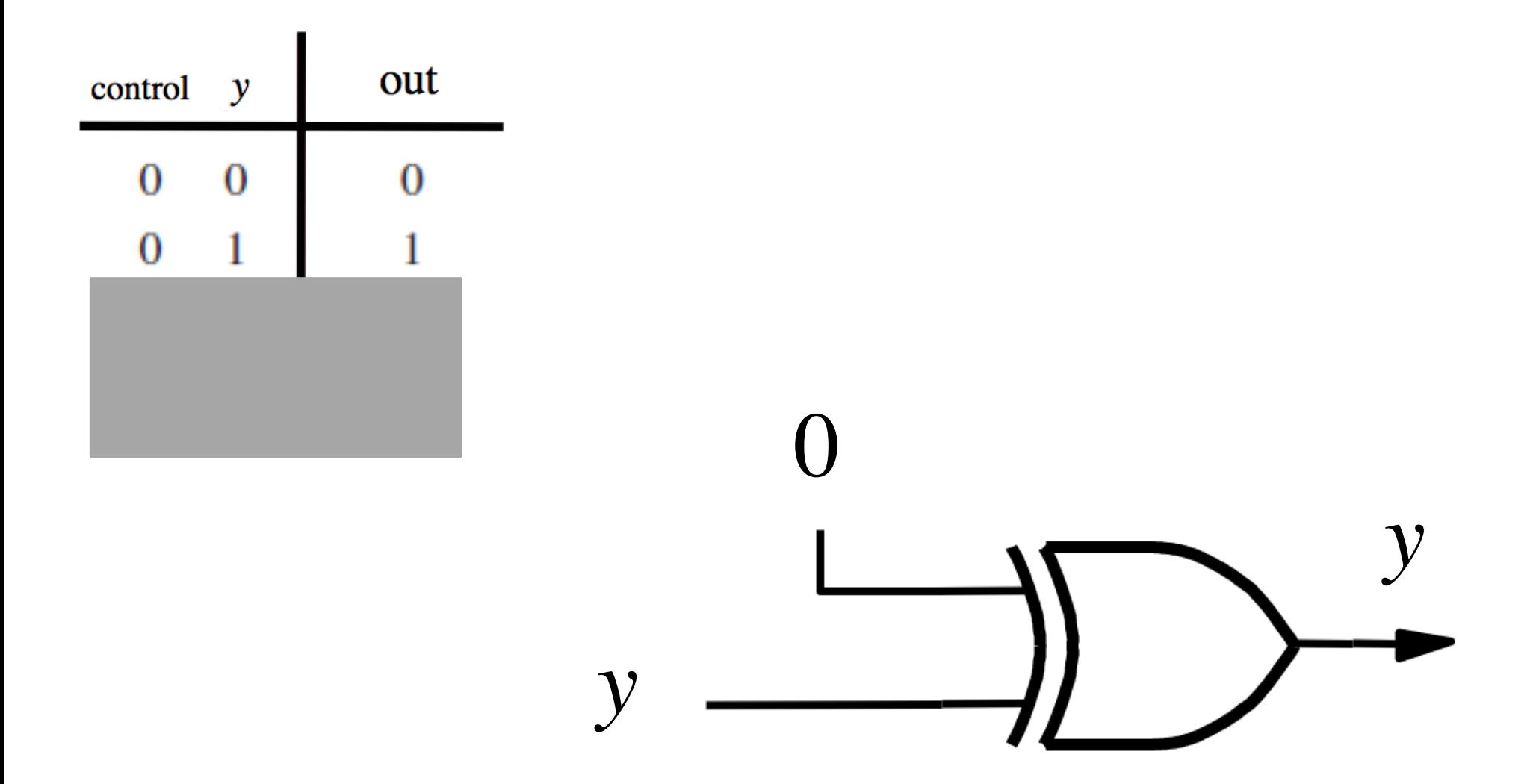

#### **XOR as an inverter**

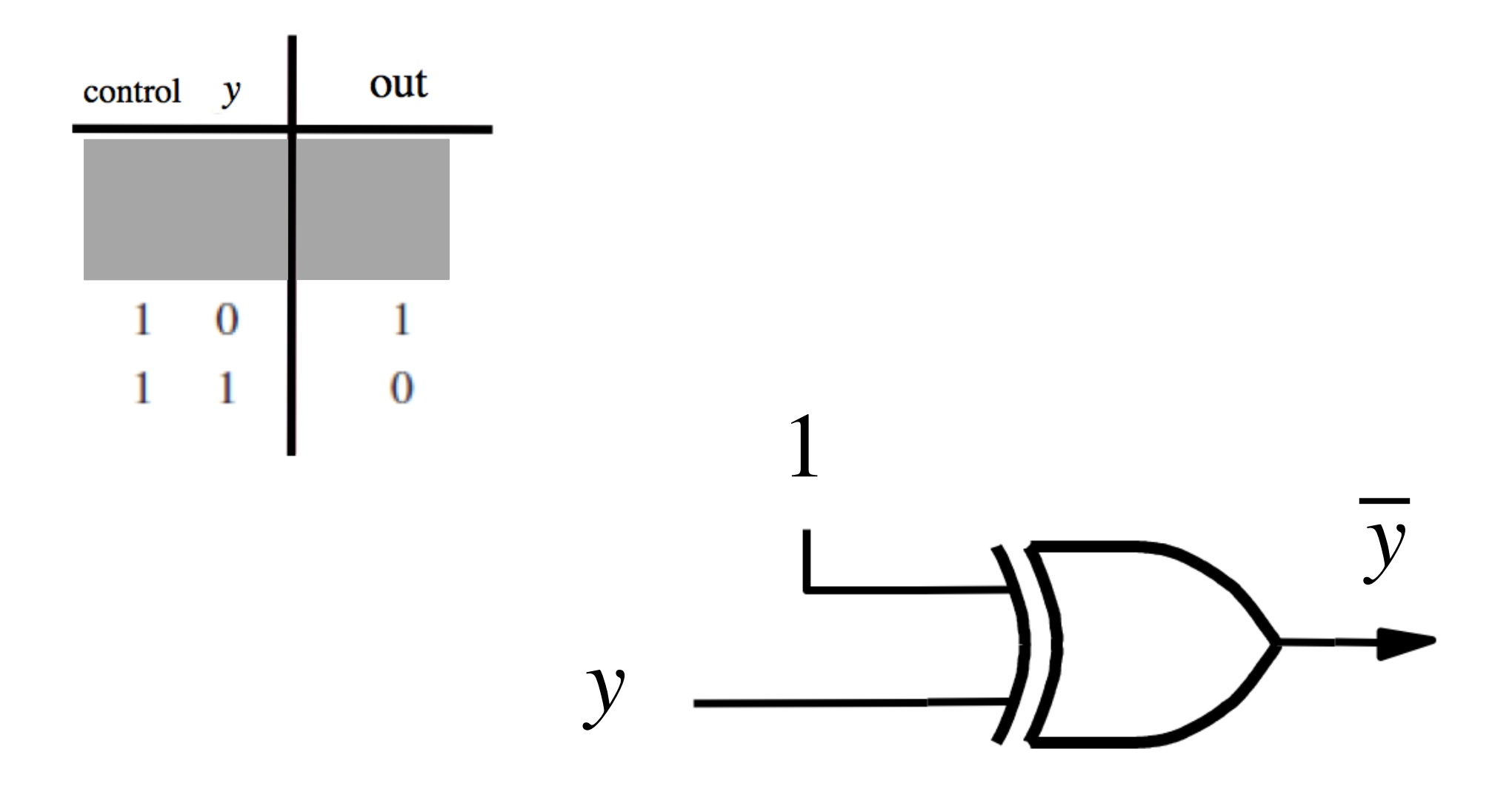

#### **Addition: when control = 0**

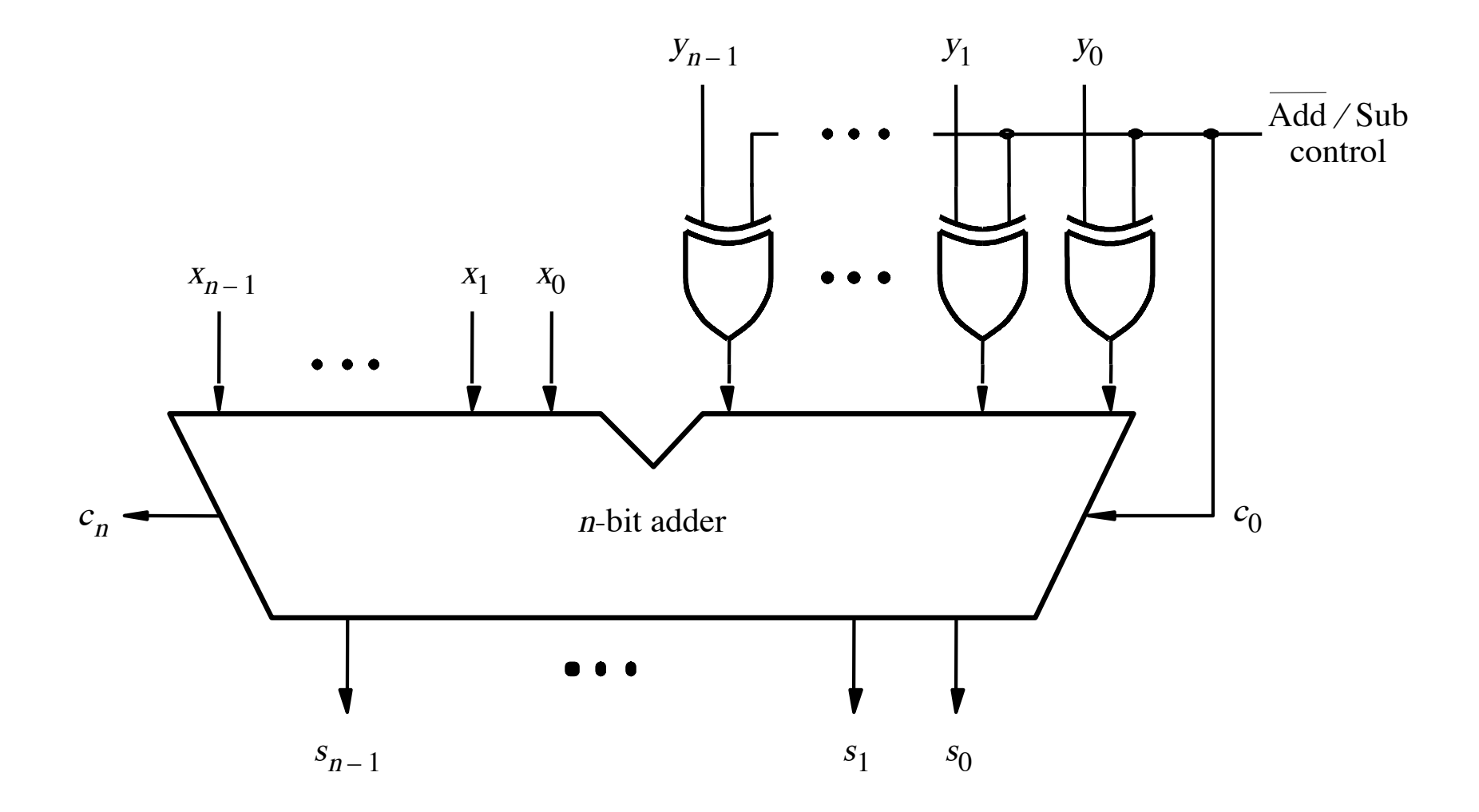

#### **Addition: when control = 0**

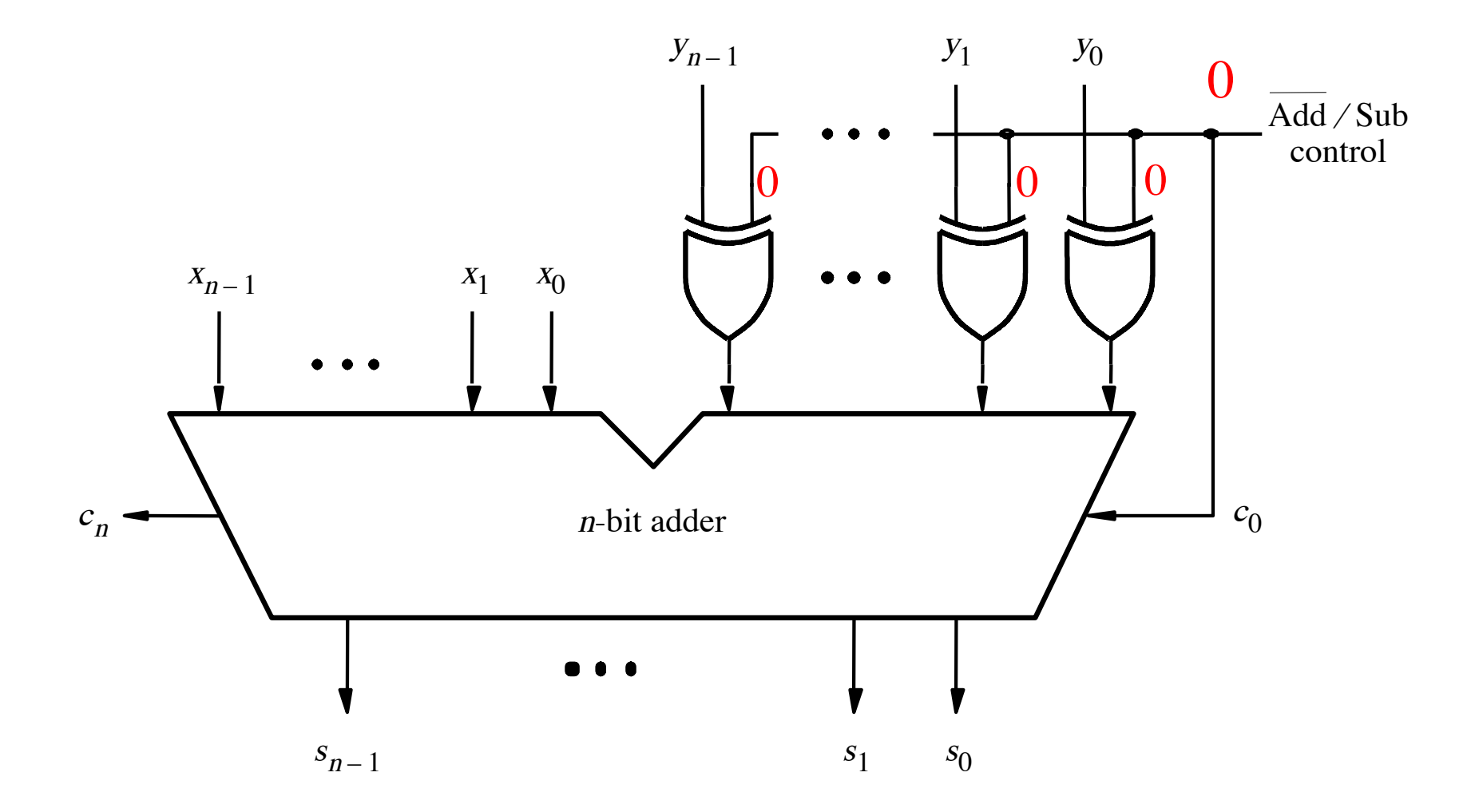

#### **Addition: when control = 0**

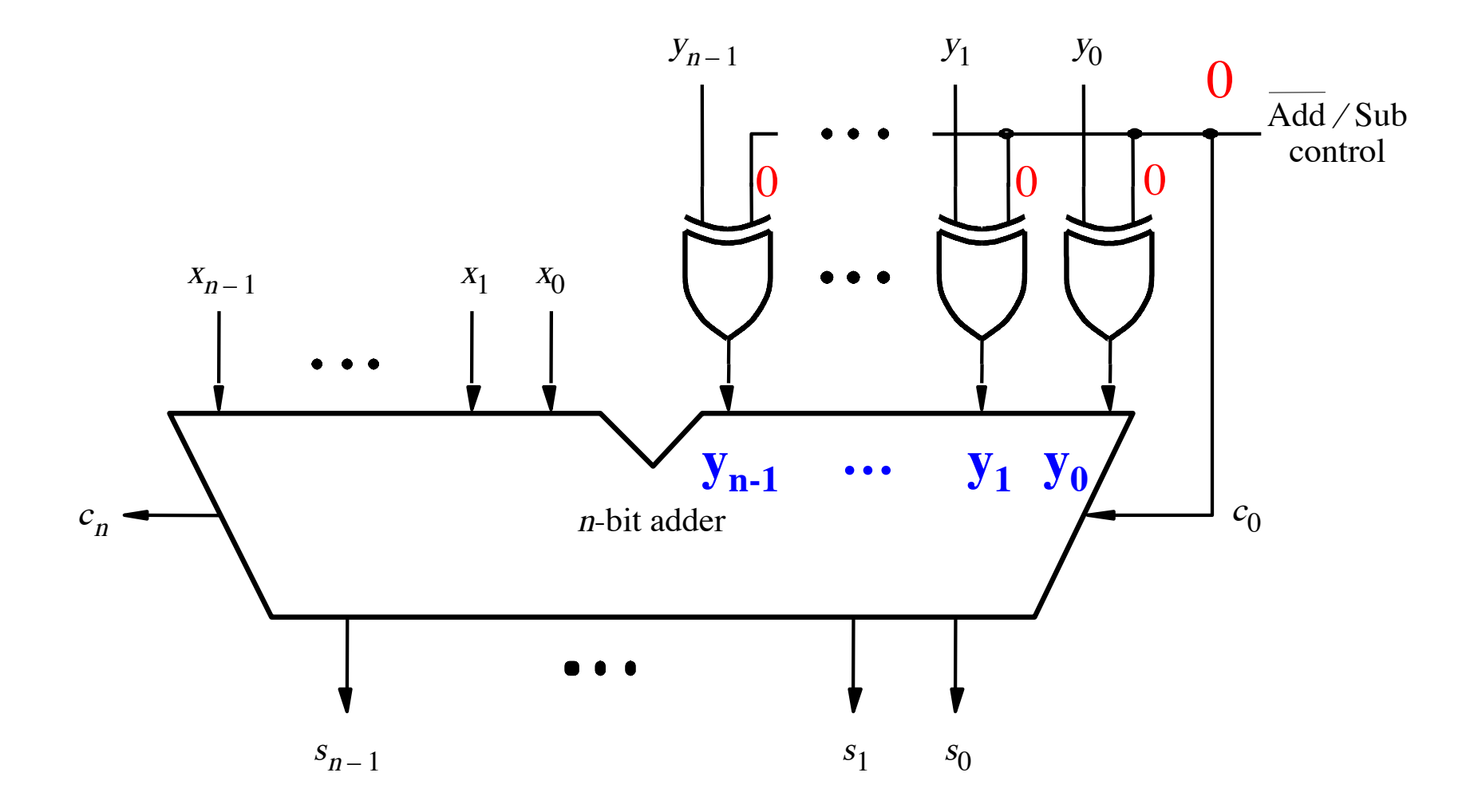

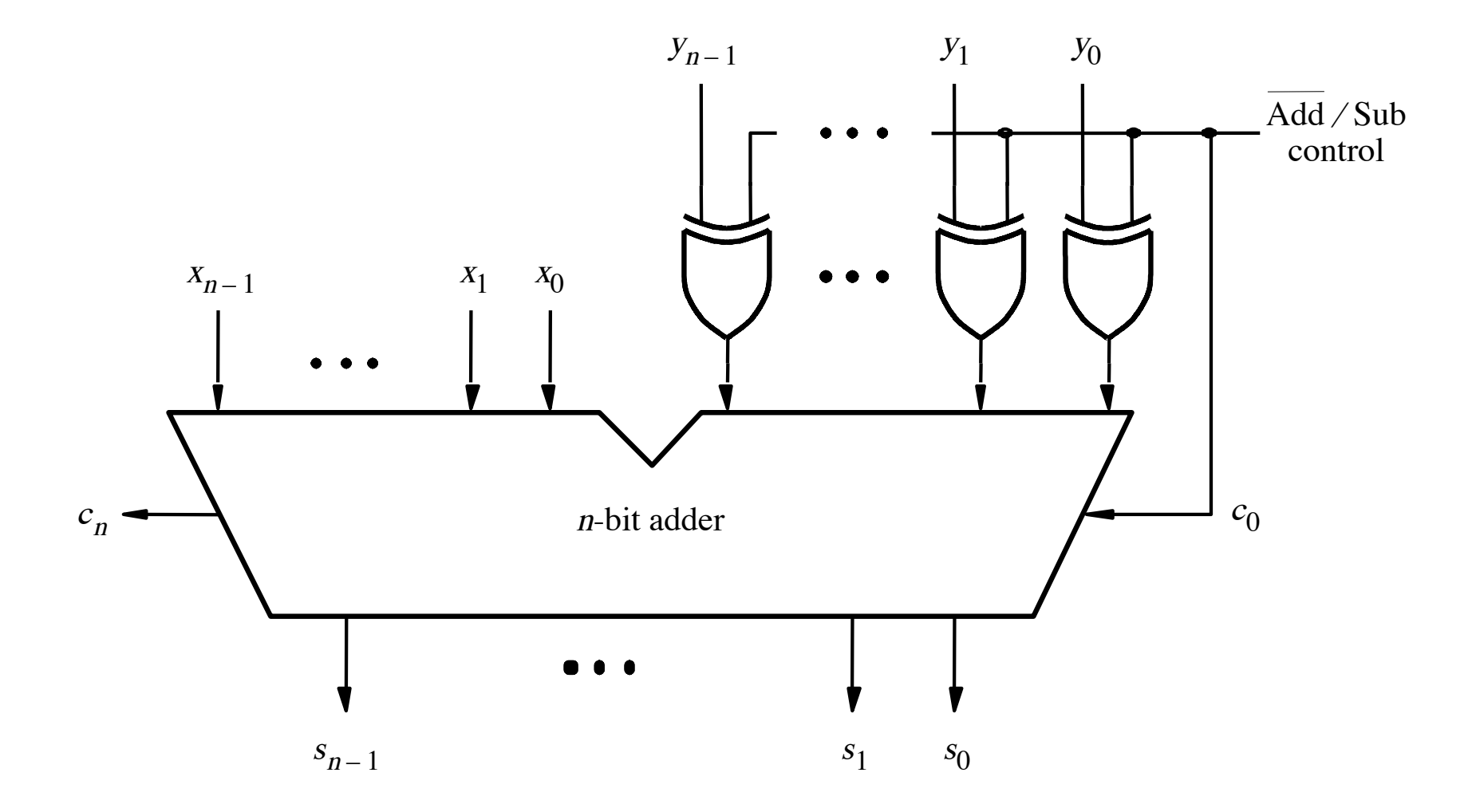

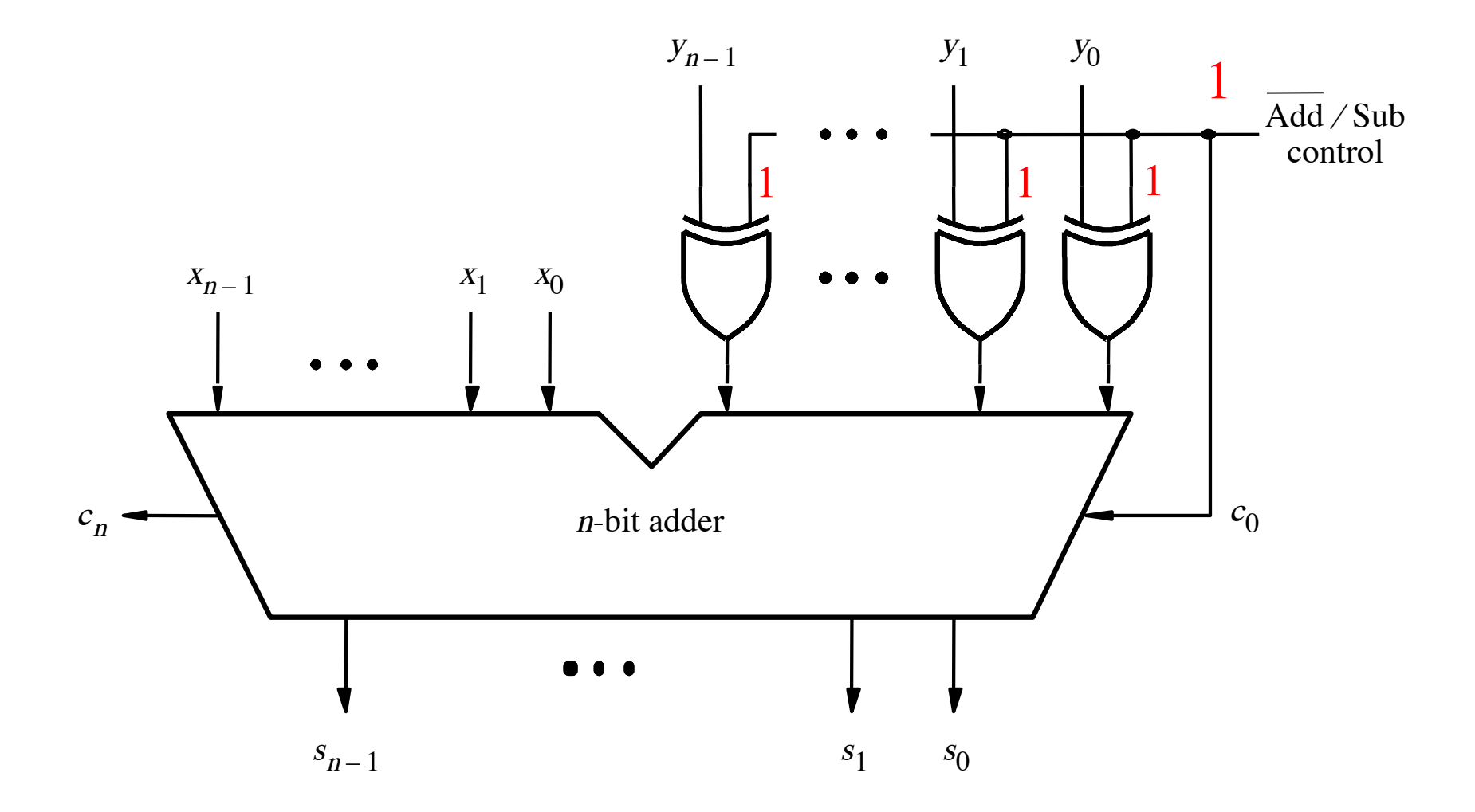

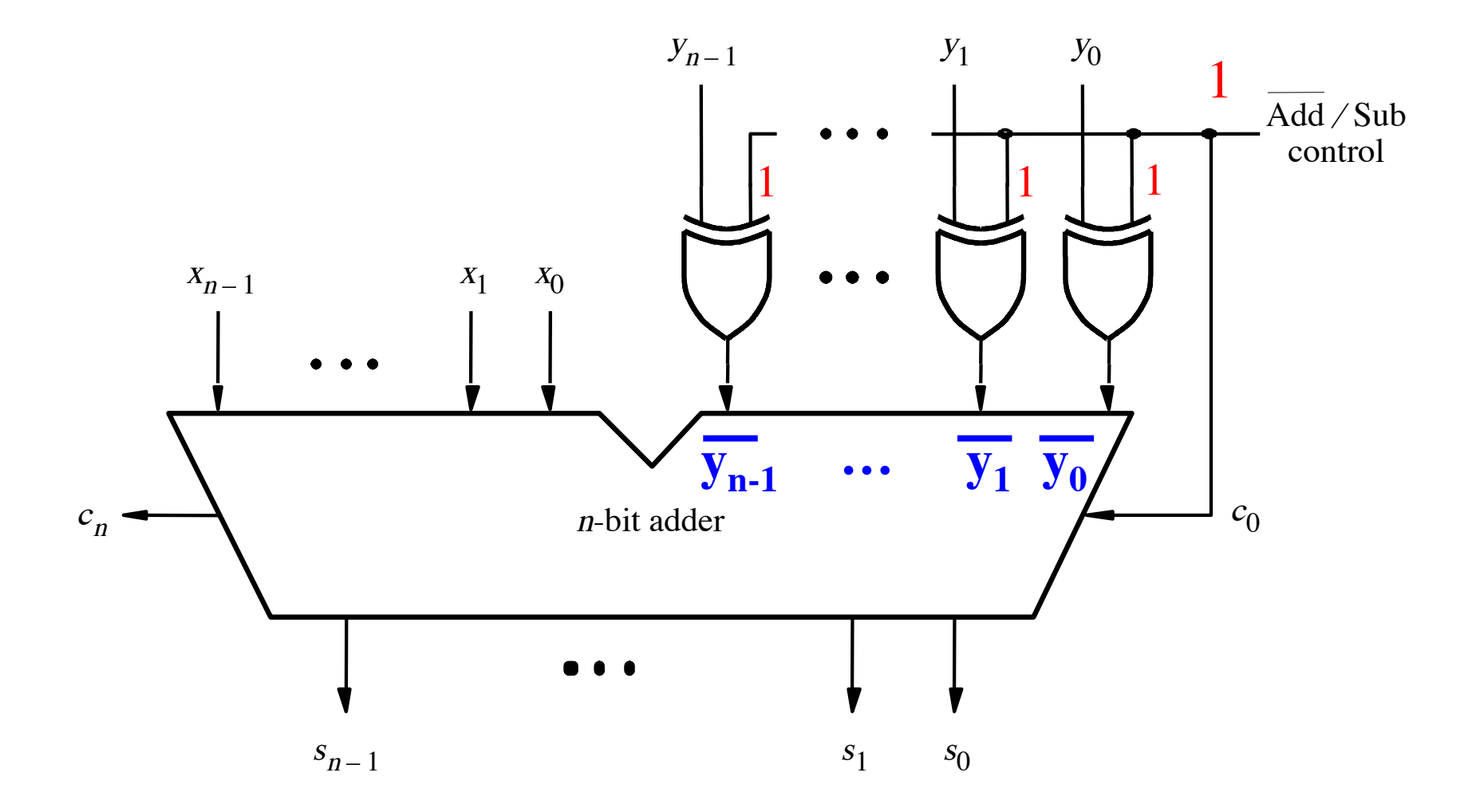

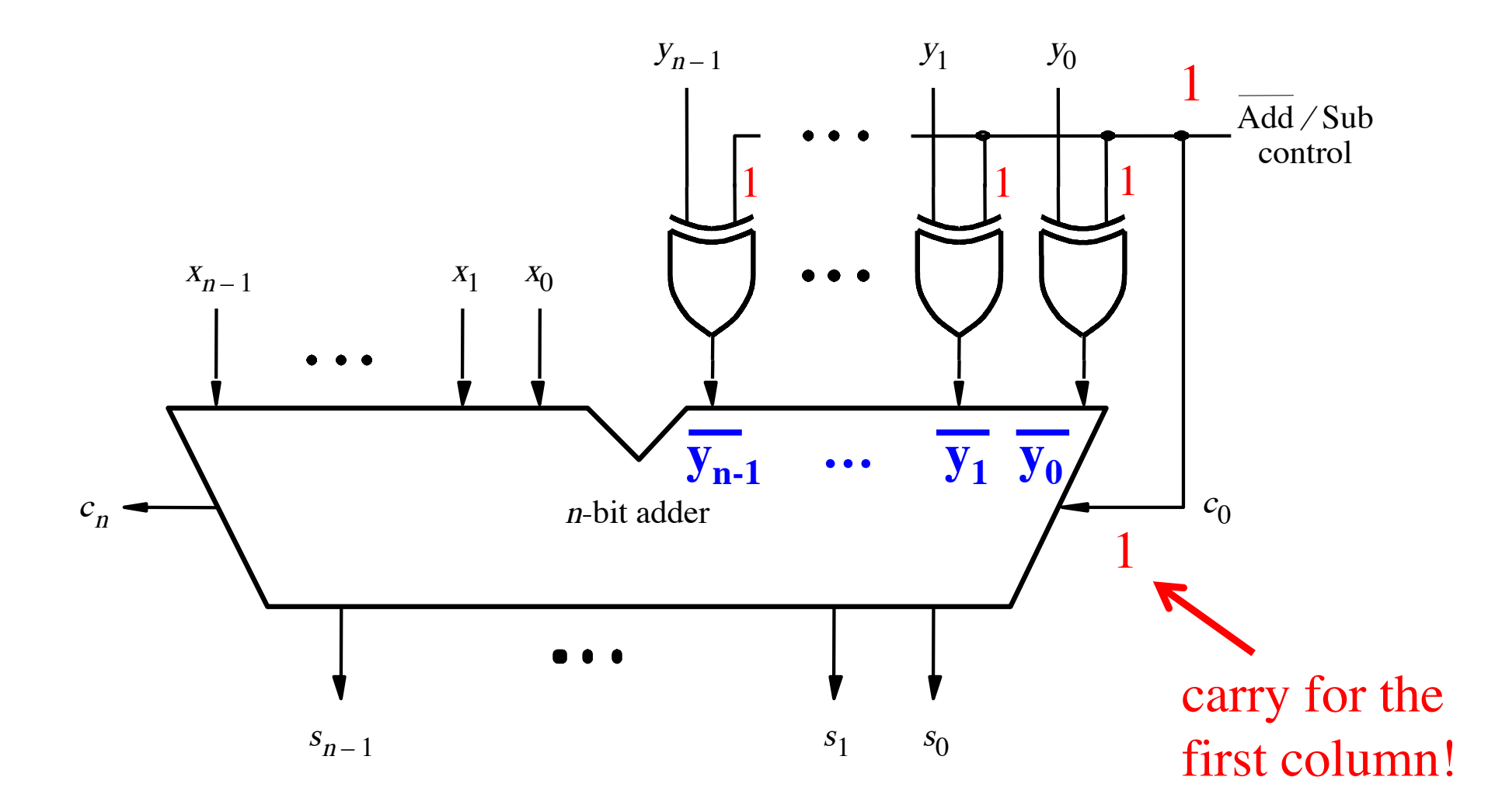

[ Figure 3.12 from the textbook ]

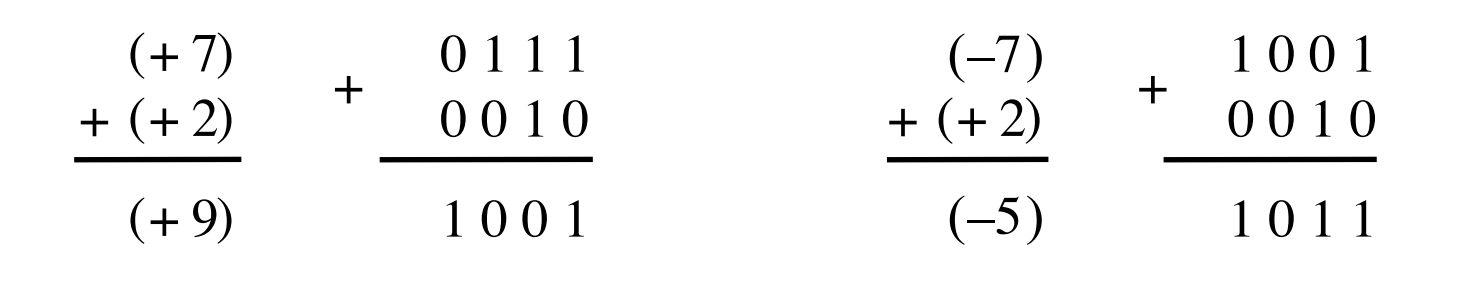

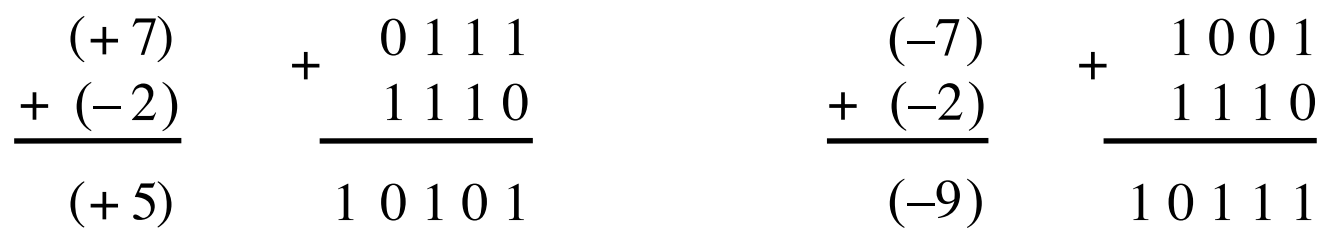

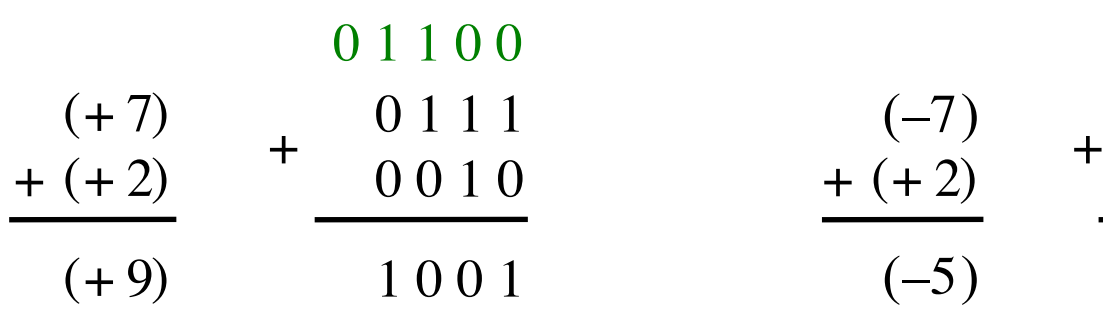

 $00000$ 

$$
\begin{array}{c}\n(-7) \\
+ (+ 2) \\
\hline\n(-5)\n\end{array}\n\quad\n\begin{array}{c}\n1001 \\
+ 0010 \\
\hline\n1011\n\end{array}
$$

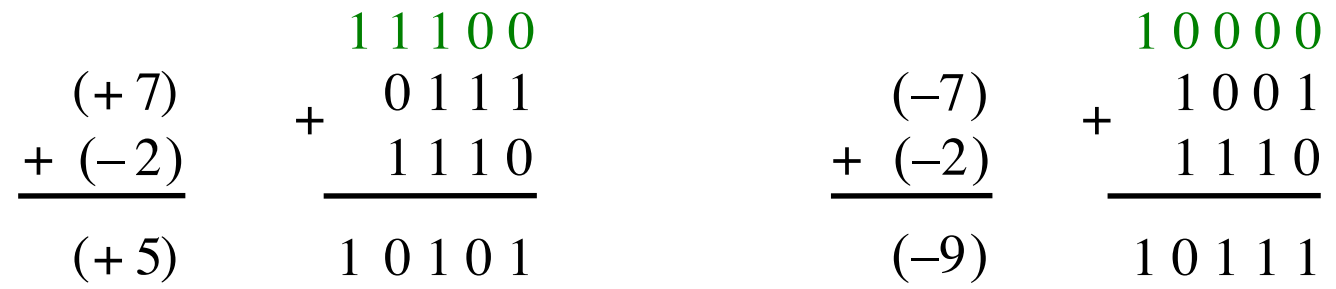

Include the carry bits:  $c_4$   $c_3$   $c_2$   $c_1$   $c_0$ 

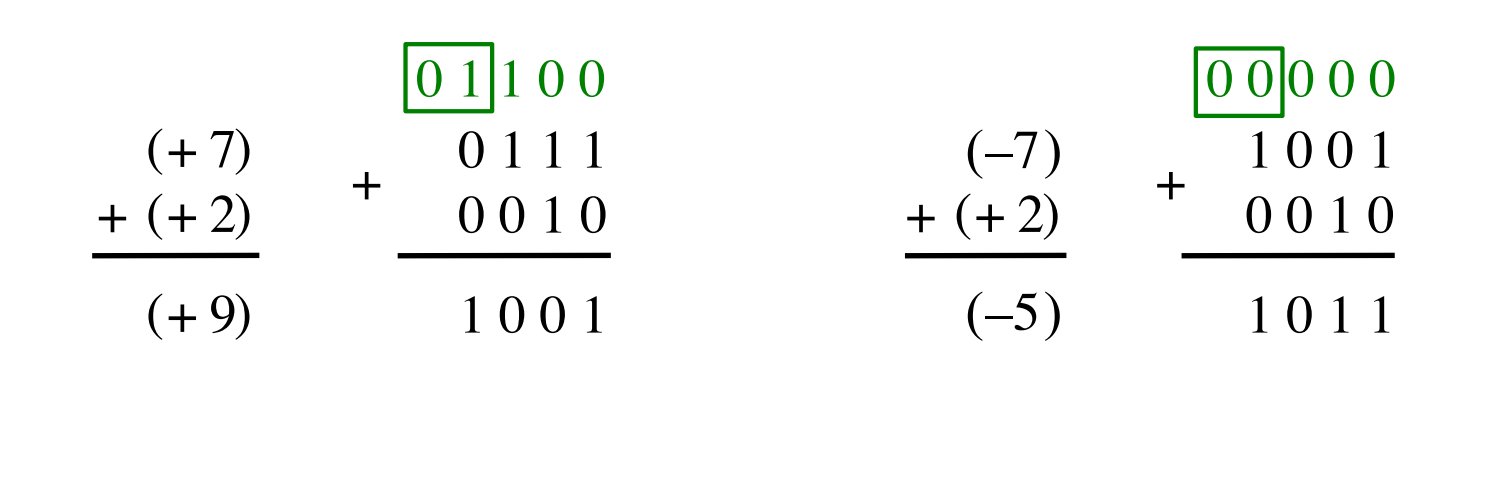

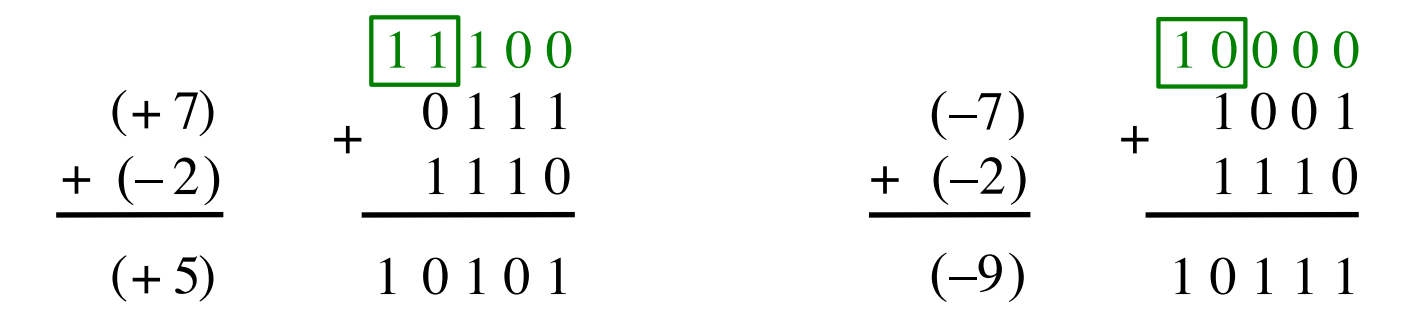

Include the carry bits:  $c_4 c_3 c_2 c_1 c_0$ 

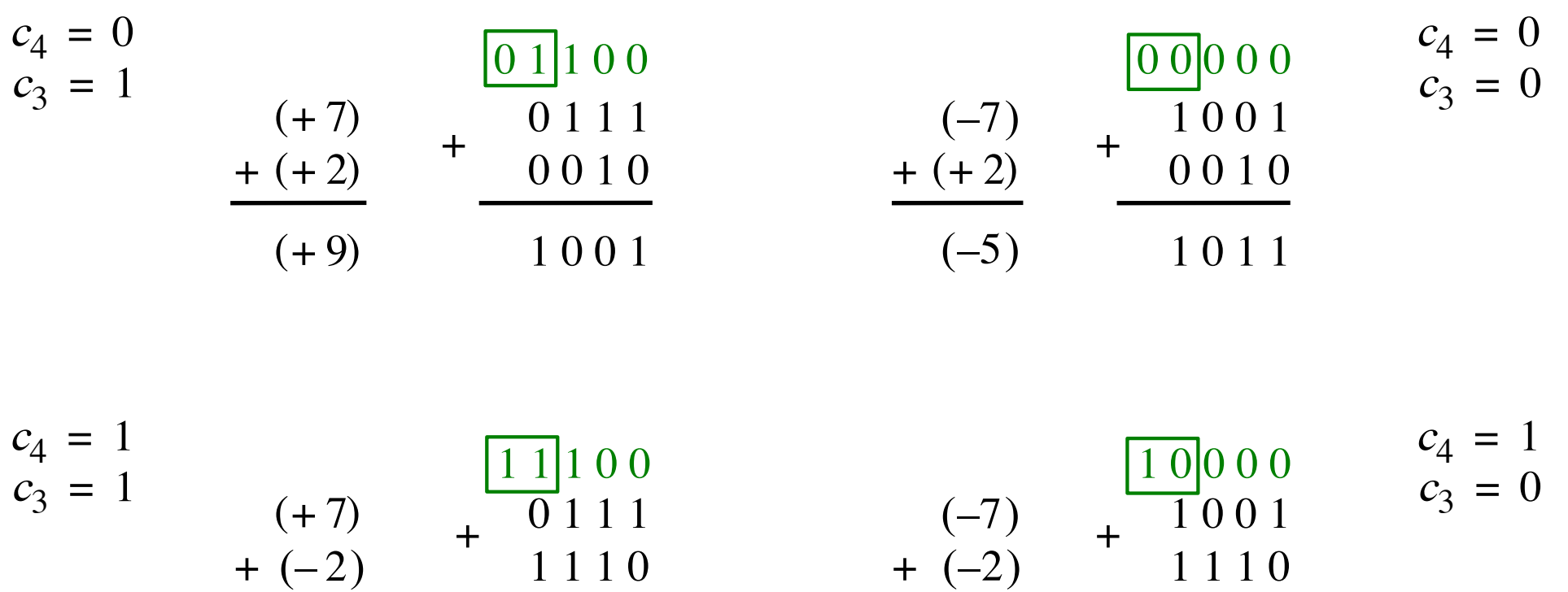

 $(+5)$  1 0 1 0 1

Include the carry bits:  $c_4 c_3 c_2 c_1 c_0$ 

1 0 1 0 1 1 1 1 1  $(-9)$  1 0 1 1 1

#### $+\qquad \qquad \begin{array}{cccc} 0 & 1 & 1 & 1 \\ 0 & 0 & 1 & 0 \end{array}$  + 1 0 1 1 1 0 0 1 0 0 1 0 1 0 0 1 0 1 1 1 0 0 1 0  $(+ 7)$  $+ (+ 2)$  $(+ 9)$ + + 0 1 1 1  $\frac{1}{1}$  0 0 1 1 1 1 0  $1 \t0 \t1 \t1 \t(-9)$  1 0 1 1 1 1 1 1 0  $(+ 7)$  $(+ 5)$  $+ (-2)$  $(+ 2)$  $(-7)$  $(-5)$ +  $(-7)$  $(-9)$  $+$   $(-2)$ **Examples of determination of overflow** 0 1 1 0 0 0 0 0 0 0  $1 \frac{1}{1} \frac{1}{0} \frac{1}{0} \frac$  $c_4 = 0$  $c_3 = 1$  $c_4 = 1$  $c_3 = 1$  $c_4 = 0$  $c_3 = 0$  $c_4 = 1$  $c_3 = 0$

Overflow occurs only in these two cases.

#### 1 0 0 1 0 1 1 1  $(+ 7)$  $(-7)$ **Examples of determination of overflow** 0 1 1 0 0 0 0 0 0 0  $c_4 = 0$  $c_3 = 1$  $c_4 = 0$  $c_3 = 0$

 $+\qquad \qquad \begin{array}{cccc} 0 & 1 & 1 & 1 \\ 0 & 0 & 1 & 0 \end{array}$  +

 $(+ 2)$ 

+

 $(-5)$ 

1 0 1 1

 $c_4 = 1$ 

 $c_3 = 0$ 

0 0 1 0

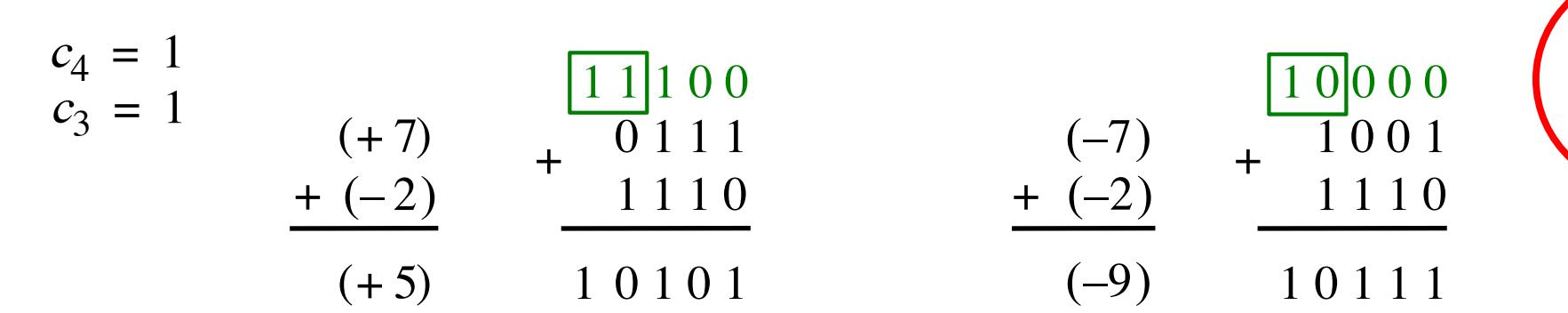

1 0 0 1

0 0 1 0

 $+ (+ 2)$ 

 $(+ 9)$ 

$$
Overflow = c_3 \overline{c}_4 + \overline{c}_3 c_4
$$

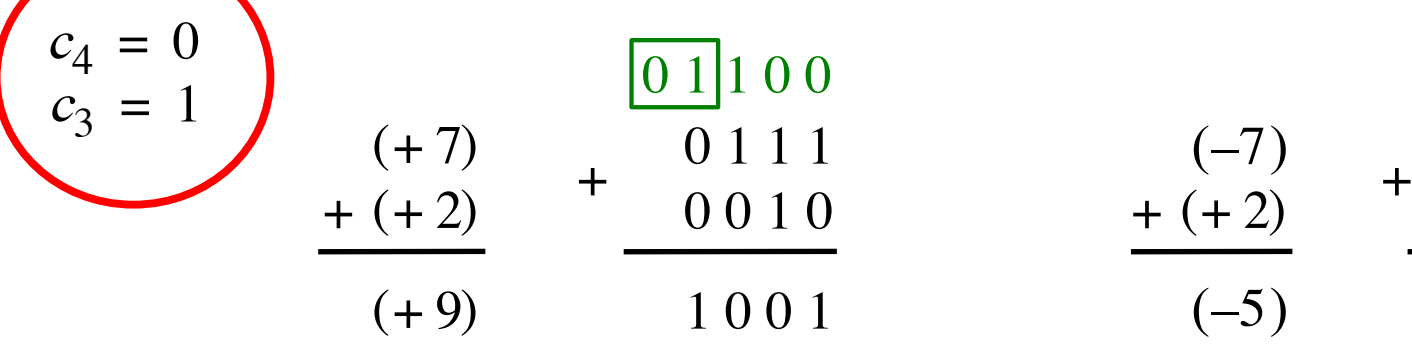

| $01100$ | $00000$  |          |
|---------|----------|----------|
| $0111$  | $(-7)$   | $+ 1001$ |
| $0010$  | $+ (+2)$ | $+ 0010$ |
| $1001$  | $(-5)$   | $1011$   |

 $c_4 = 0$  $c_3 = 0$ 

 $c_4 = 1$  $c_3 = 1$ 

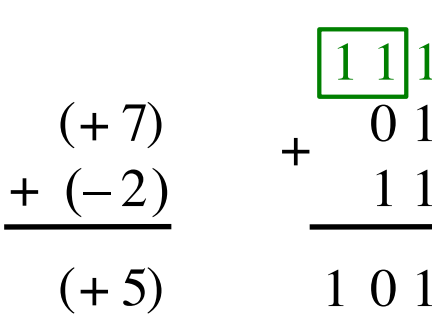

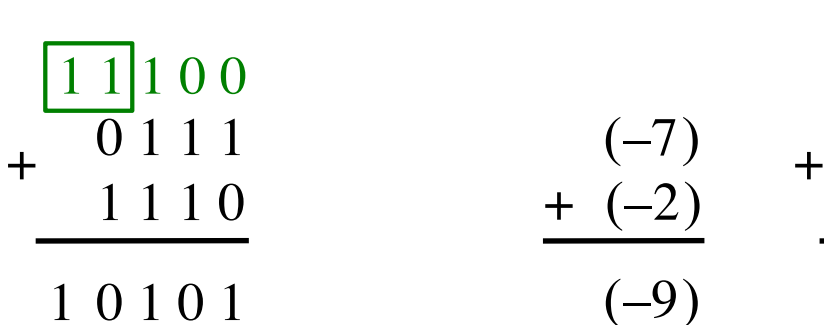

$$
\begin{array}{c|c}\n11100 \\
0111 \\
1110 \\
10101\n\end{array}\n\qquad\n\begin{array}{c|c}\n-7) & + & 10000 \\
+ & -2 & 1110 \\
- & -9 & 10111\n\end{array}
$$

 $\mathbf 1$ 

 $\overline{0}$ 

$$
\begin{pmatrix} c_4 = 1 \\ c_3 = 0 \end{pmatrix}
$$

$$
\text{Overflow} = \underbrace{c_3 c_4}_{XOR} + \overline{c}_3 c_4
$$

#### **Calculating overflow for 4-bit numbers with only three significant bits**

# Overflow =  $c_3\overline{c}_4 + \overline{c}_3c_4$  $= c_3 \oplus c_4$
# **Calculating overflow for n-bit numbers with only n-1 significant bits**

# Overflow =  $c_{n-1} \oplus c_n$

# **Detecting Overflow**

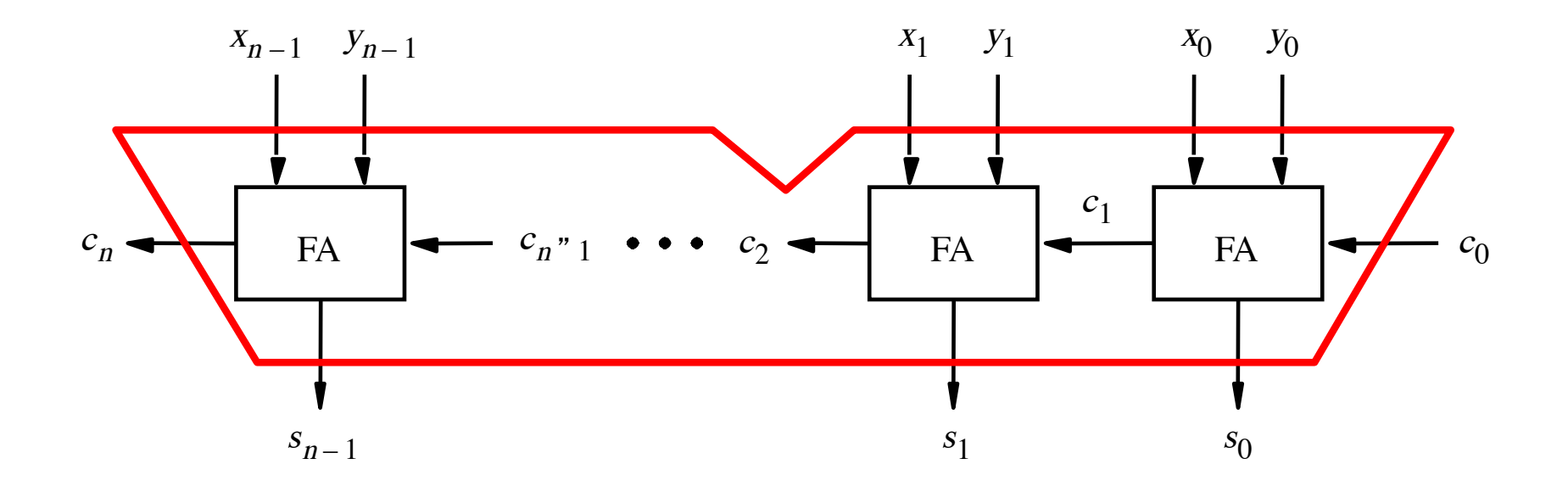

# **Detecting Overflow (with one extra XOR)**

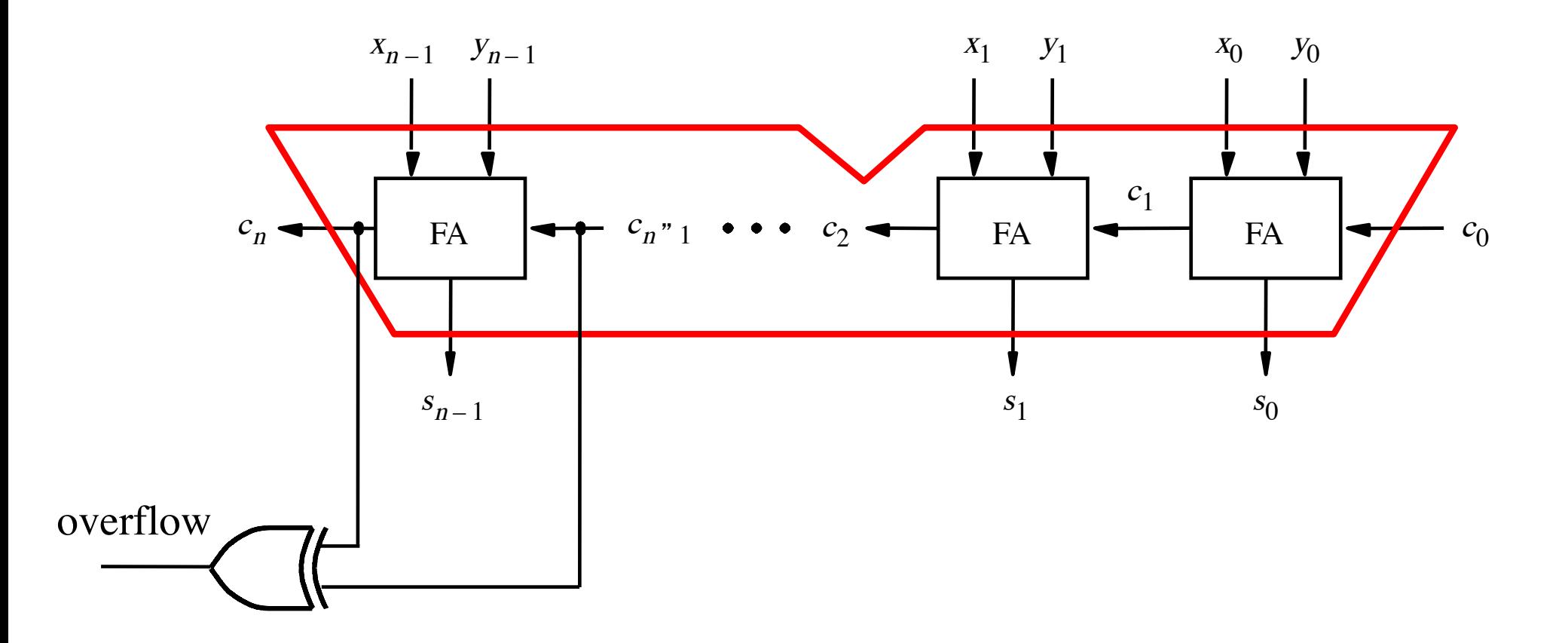

#### **Another way to look at the overflow issue**

$$
+ \frac{X=}{Y} \times_{3}^{3} X_{2} \times_{1}^{5} X_{0}
$$
  

$$
Y= Y_{3} Y_{2} Y_{1} Y_{0}
$$

$$
S = S_3 S_2 S_1 S_0
$$

#### **Another way to look at the overflow issue**

$$
X = \begin{bmatrix} x_3 \\ y_2 \\ y_3 \\ y_2 \\ y_1 \\ y_0 \\ y_1 \\ y_0 \\ y_1 \\ y_0 \\ y_1 \\ y_0 \\ y_1 \\ y_0 \\ y_1 \\ y_0 \\ y_1 \\ y_0 \\ y_1 \\ y_0 \\ y_1 \\ y_0 \\ y_1 \\ y_0 \\ y_1 \\ y_0 \\ y_1 \\ y_0 \\ y_1 \\ y_0
$$

If both numbers that we are adding have the same sign but the sum does not, then we have an overflow.

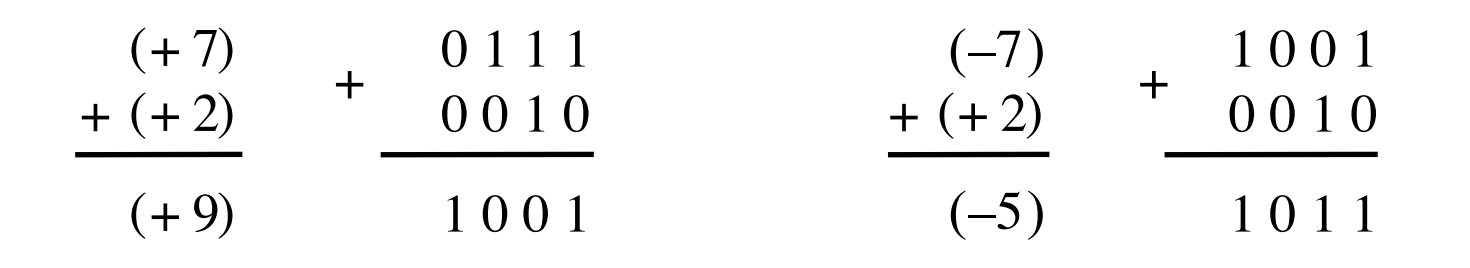

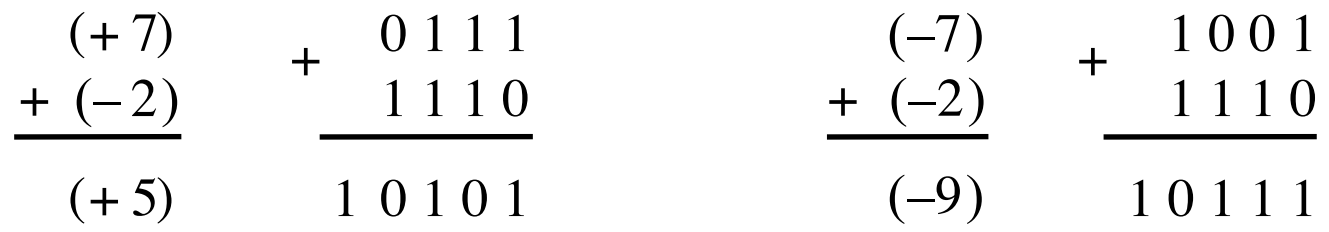

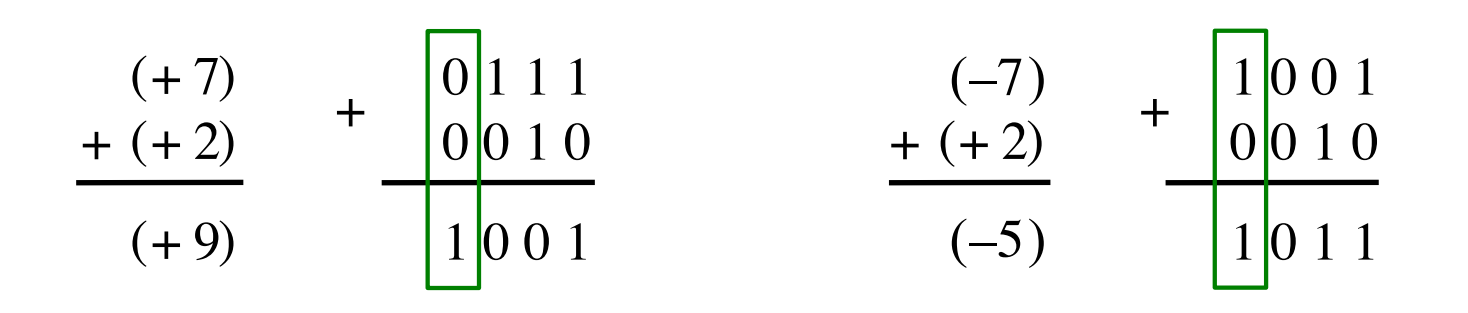

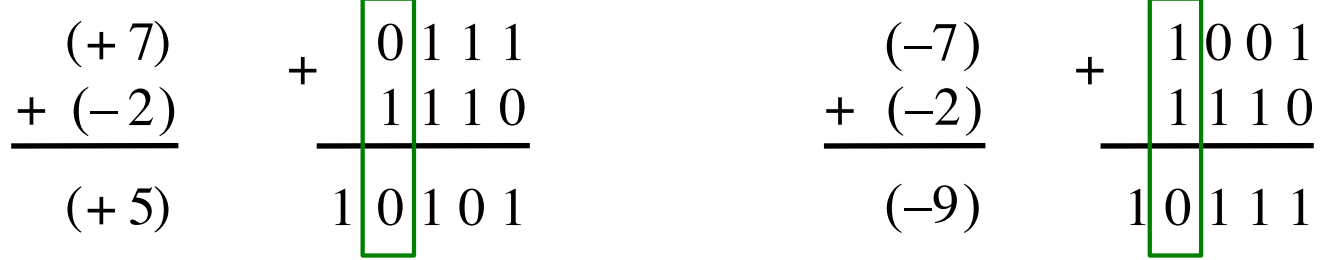

$$
x_3 = 0
$$
  
\n
$$
y_3 = 0
$$
  
\n
$$
s_3 = 1
$$
  
\n
$$
x_4 = 1
$$
  
\n
$$
s_3 = 0
$$
  
\n
$$
x_4 = 1
$$
  
\n
$$
s_4 = 1
$$
  
\n
$$
s_5 = 0
$$
  
\n
$$
s_6 = 1
$$
  
\n
$$
s_7 = 0
$$
  
\n
$$
s_8 = 1
$$
  
\n
$$
s_9 = 0
$$
  
\n
$$
s_1 = 0
$$
  
\n
$$
s_2 = 1
$$
  
\n
$$
s_3 = 1
$$
  
\n
$$
s_4 = 0
$$
  
\n
$$
s_5 = 1
$$
  
\n
$$
s_7 = 0
$$
  
\n
$$
s_8 = 1
$$

$$
x_3 = 0
$$
  
\n
$$
y_3 = 1
$$
  
\n
$$
s_3 = 0
$$
  
\n
$$
x_4 = 1
$$
  
\n
$$
s_3 = 0
$$
  
\n
$$
x_4 = 1
$$
  
\n
$$
s_3 = 0
$$
  
\n
$$
x_4 = 1
$$
  
\n
$$
s_4 = 1
$$
  
\n
$$
s_4 = 1
$$
  
\n
$$
s_4 = 0
$$
  
\n
$$
s_4 = 0
$$
  
\n
$$
s_4 = 0
$$
  
\n
$$
s_4 = 0
$$
  
\n
$$
s_4 = 0
$$
  
\n
$$
s_4 = 0
$$
  
\n
$$
s_4 = 0
$$
  
\n
$$
s_4 = 0
$$
  
\n
$$
s_4 = 0
$$
  
\n
$$
s_4 = 0
$$
  
\n
$$
s_4 = 0
$$
  
\n
$$
s_4 = 0
$$
  
\n
$$
s_4 = 0
$$
  
\n
$$
s_4 = 0
$$
  
\n
$$
s_4 = 0
$$
  
\n
$$
s_5 = 0
$$
  
\n
$$
s_6 = 0
$$

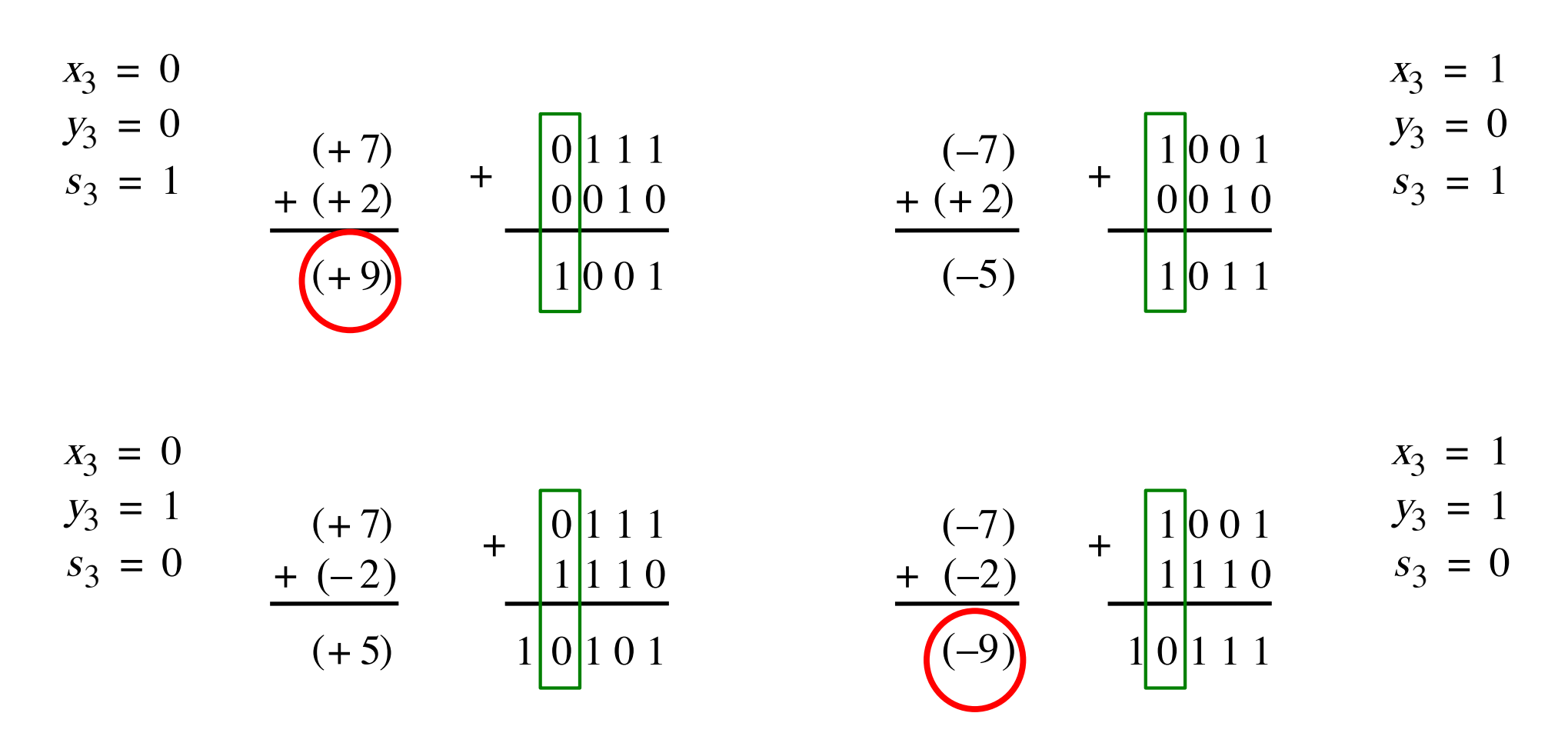

In 2's complement, both +9 and -9 are not representable with 4 bits.

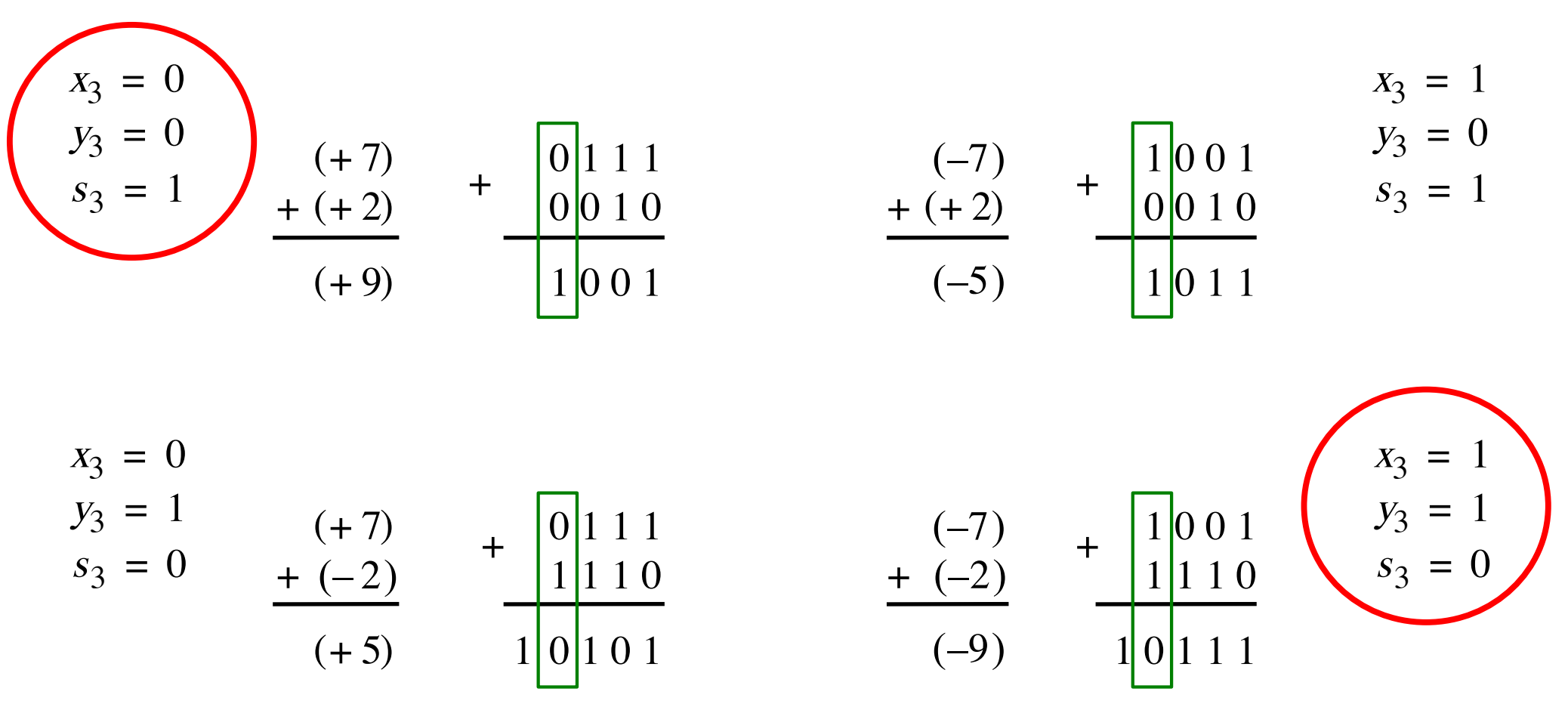

Overflow occurs only in these two cases.

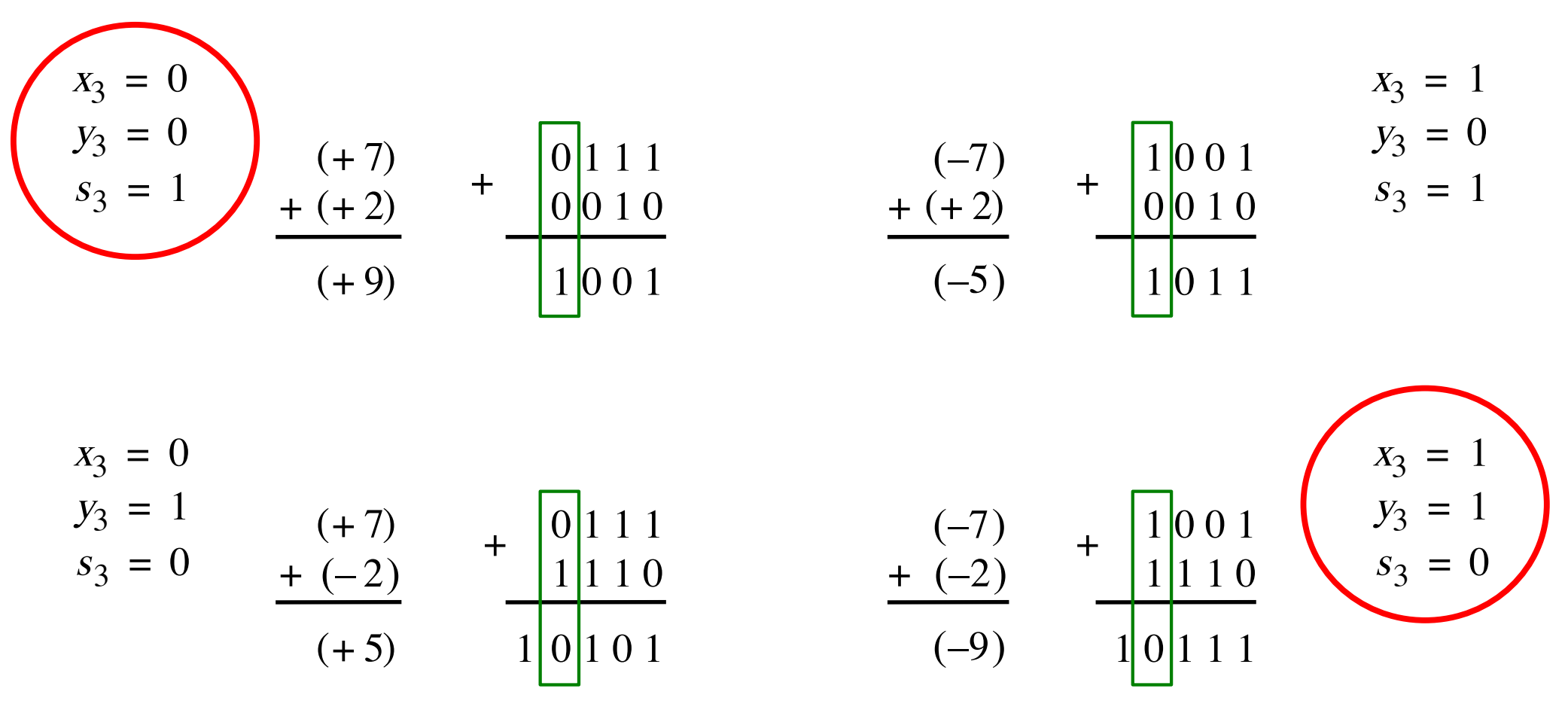

Overflow =  $\overline{X}_3 \overline{y}_3$   $S_3 + X_3 \overline{y}_3 \overline{S}_3$ 

#### **Another way to look at the overflow issue**

$$
X = \begin{bmatrix} x_3 \\ y_2 \\ y_3 \\ y_2 \\ y_1 \\ y_0 \\ y_1 \\ y_0 \\ y_1 \\ y_0 \\ y_1 \\ y_0 \\ y_1 \\ y_0 \\ y_1 \\ y_0 \\ y_1 \\ y_0 \\ y_1 \\ y_0 \\ y_1 \\ y_0 \\ y_1 \\ y_0 \\ y_1 \\ y_0 \\ y_1 \\ y_0 \\ y_1 \\ y_0
$$

If both numbers that we are adding have the same sign but the sum does not, then we have an overflow.

$$
Overflow = \overline{x}_3 \overline{y}_3 s_3 + x_3 y_3 \overline{s}_3
$$

# **How long does it take to compute all sum bits and all carry bits?**

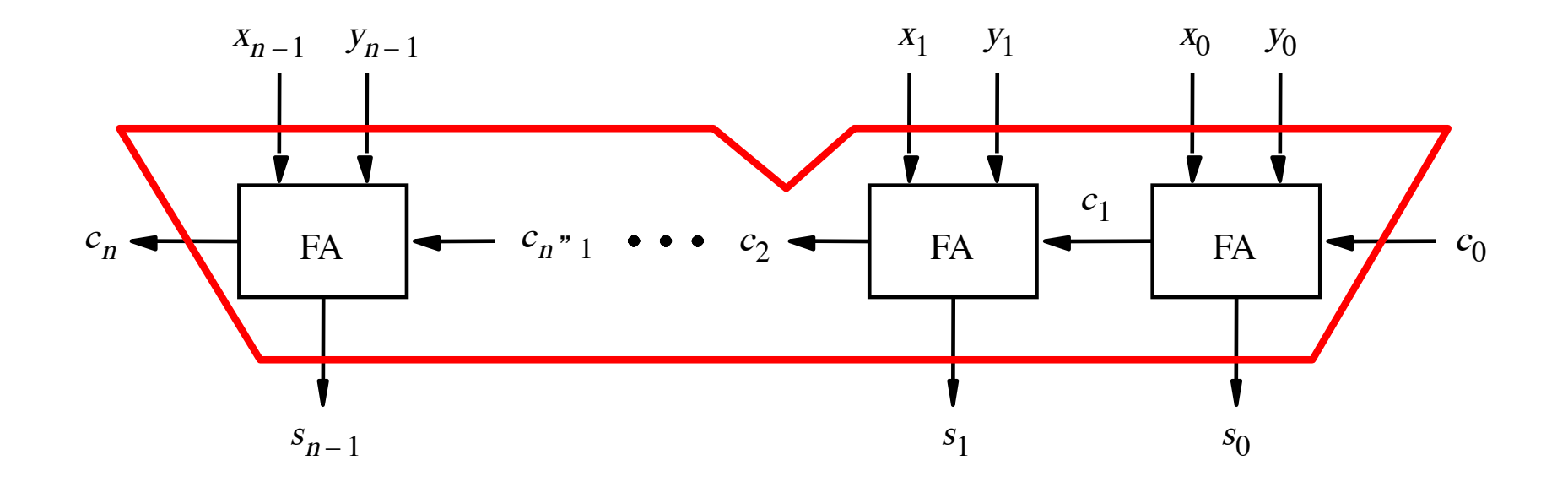

# **Can we perform addition even faster?**

**The goal is to evaluate very fast if the carry from the previous stage will be equal to 0 or 1.**

# **The Full-Adder Circuit**

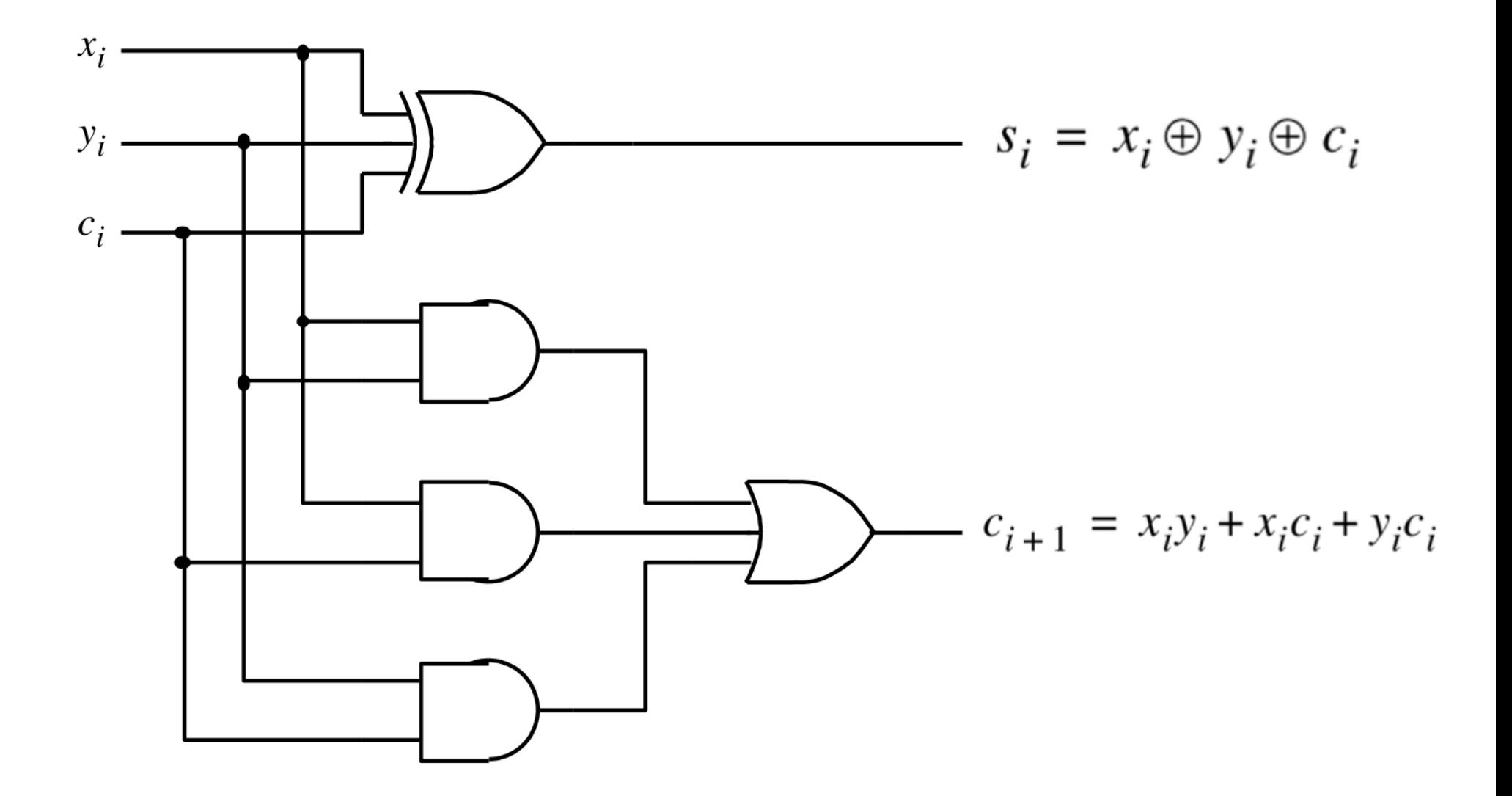

[ Figure 3.3c from the textbook ]

# **The Full-Adder Circuit**

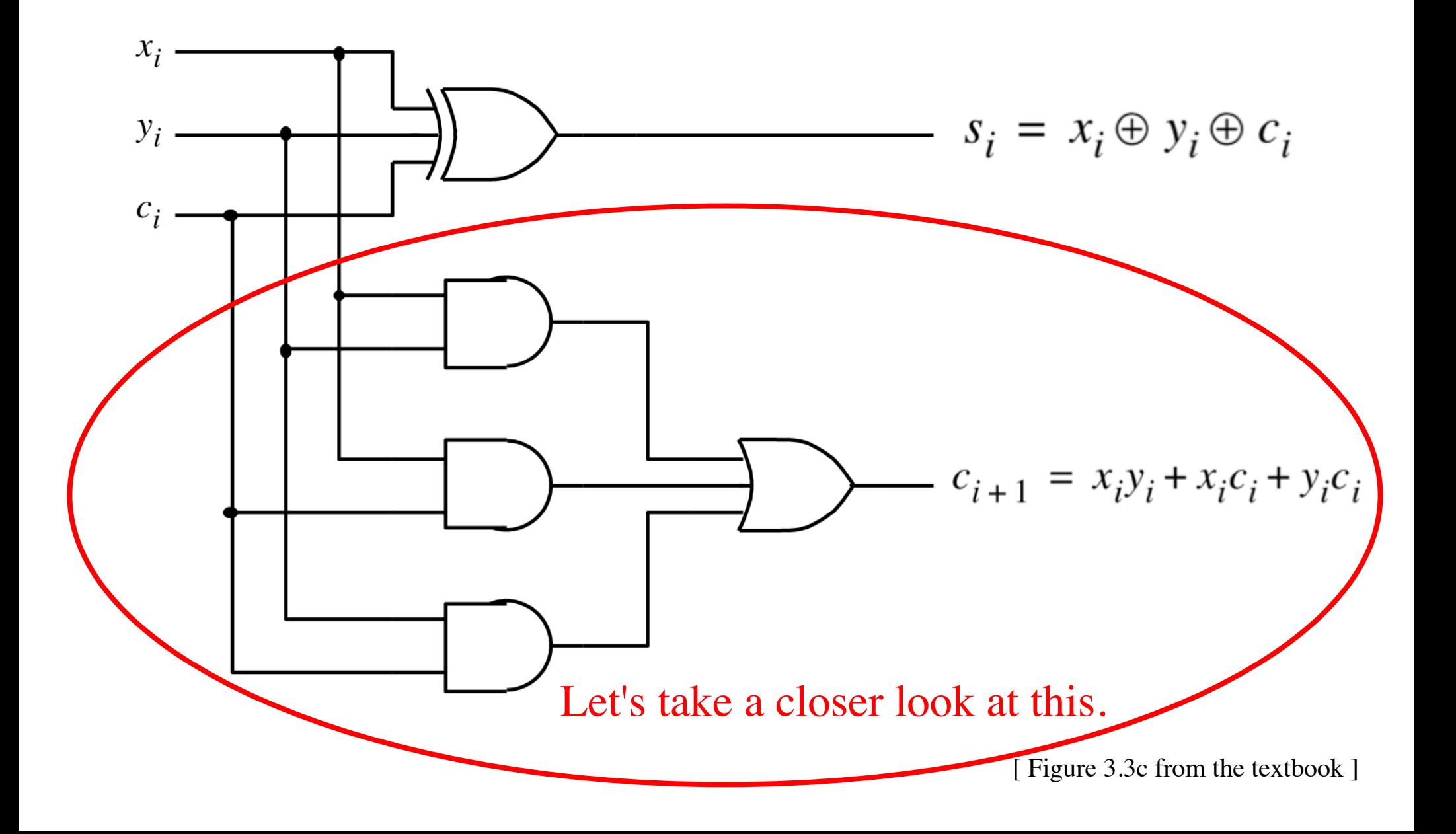

$$
c_{i+1} = x_i y_i + x_i c_i + y_i c_i
$$

$$
c_{i+1} = x_i y_i + x_i c_i + y_i c_i
$$

$$
c_{i+1} = x_i y_i + (x_i + y_i)c_i
$$

$$
c_{i+1} = x_i y_i + x_i c_i + y_i c_i
$$

$$
c_{i+1} = x_i y_i + (x_i + y_i)c_i
$$

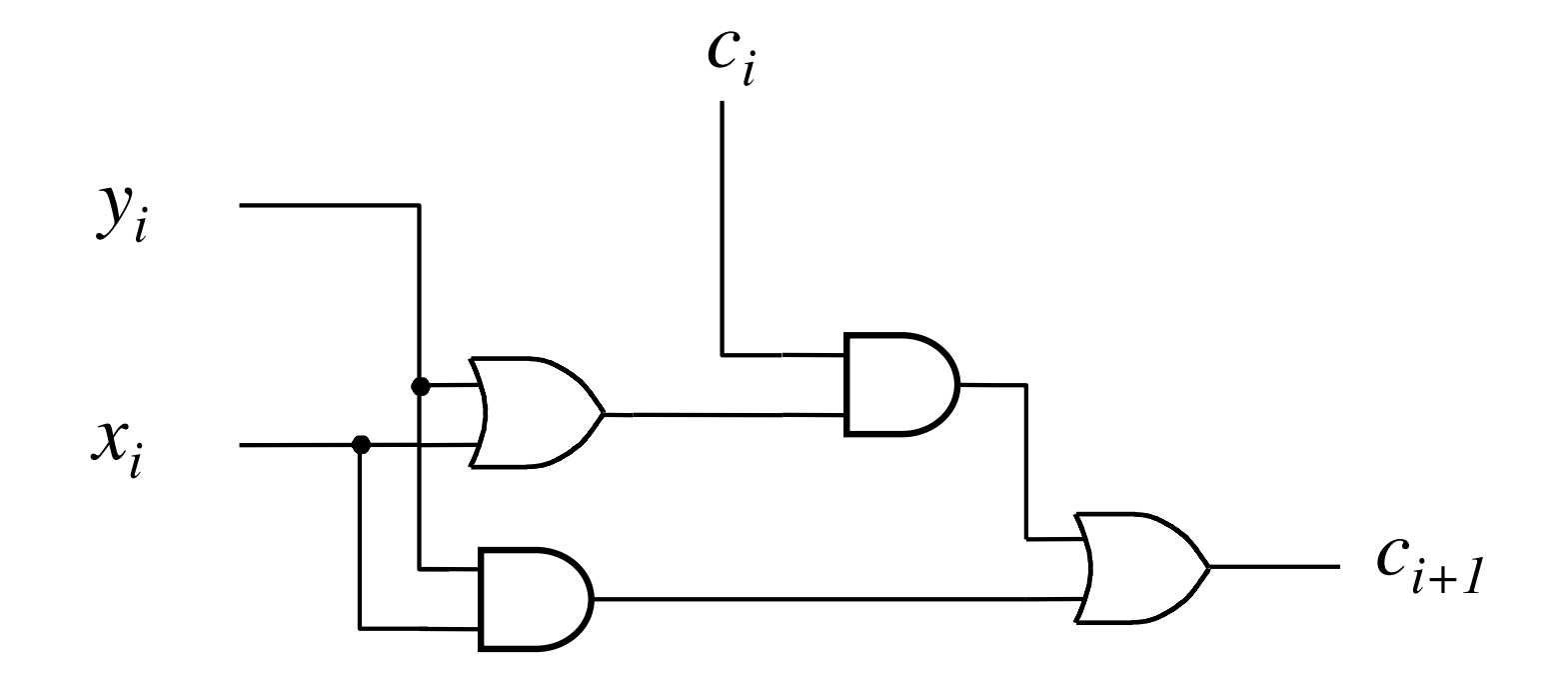

$$
c_{i+1} = x_i y_i + x_i c_i + y_i c_i
$$
  

$$
c_{i+1} = x_i y_i + (x_i + y_i) c_i
$$

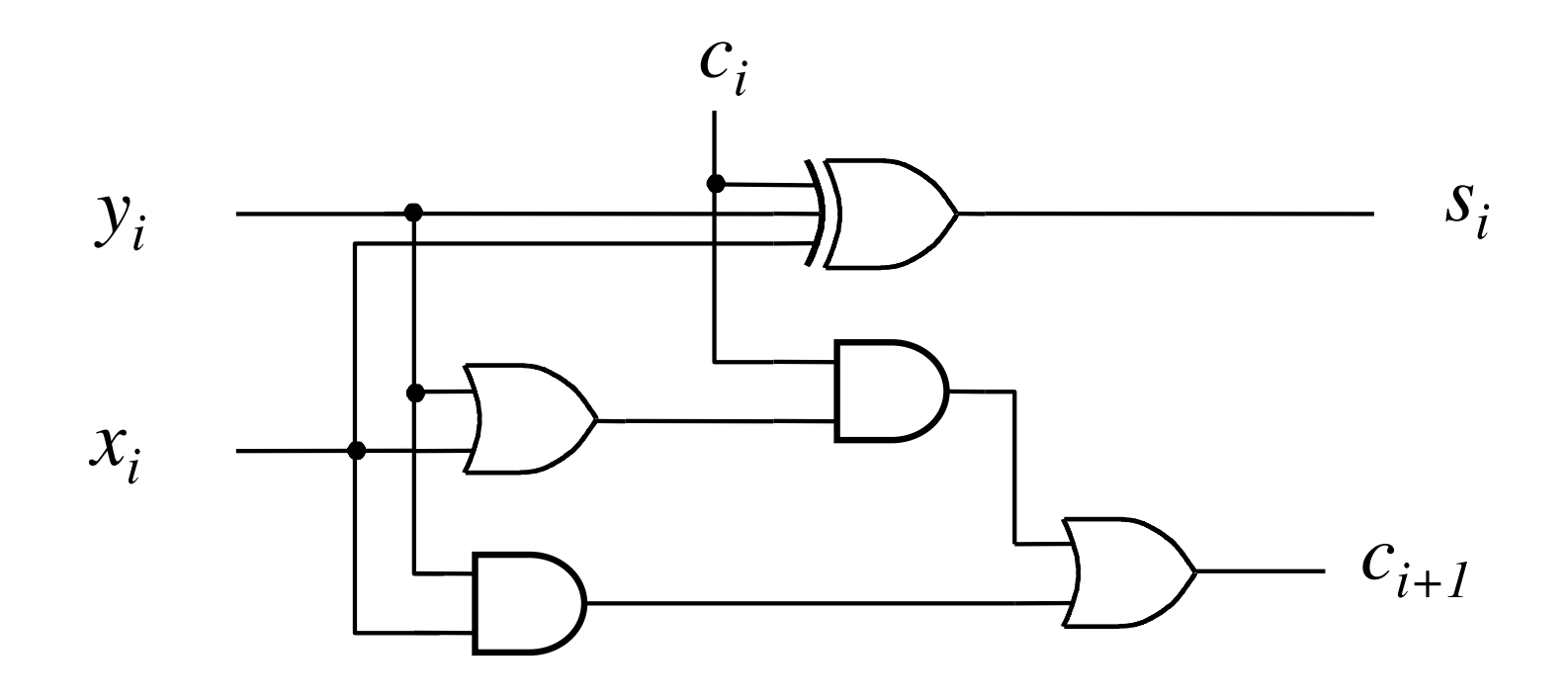

$$
c_{i+1} = x_i y_i + (x_i + y_i)c_i
$$

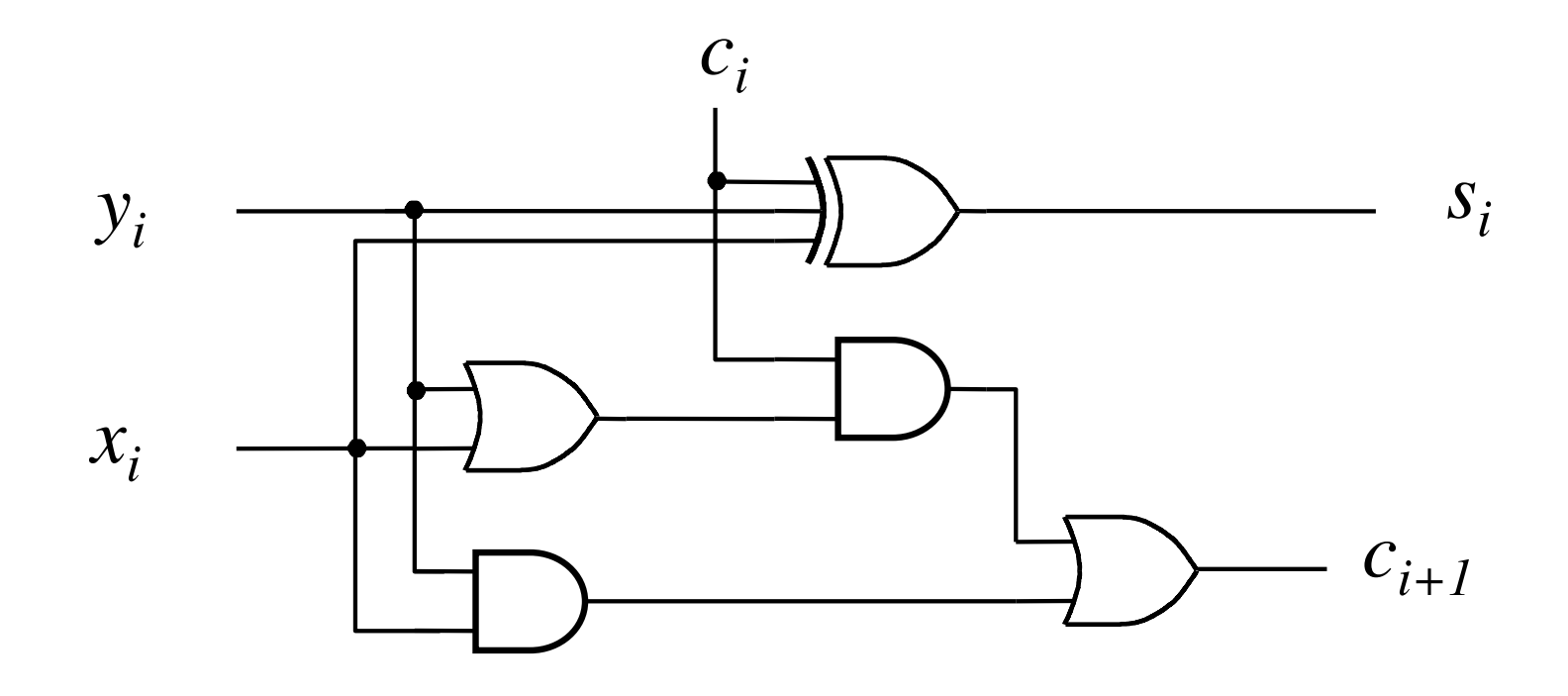

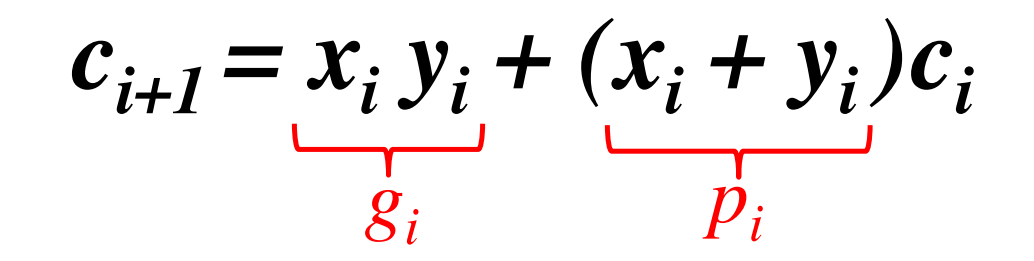

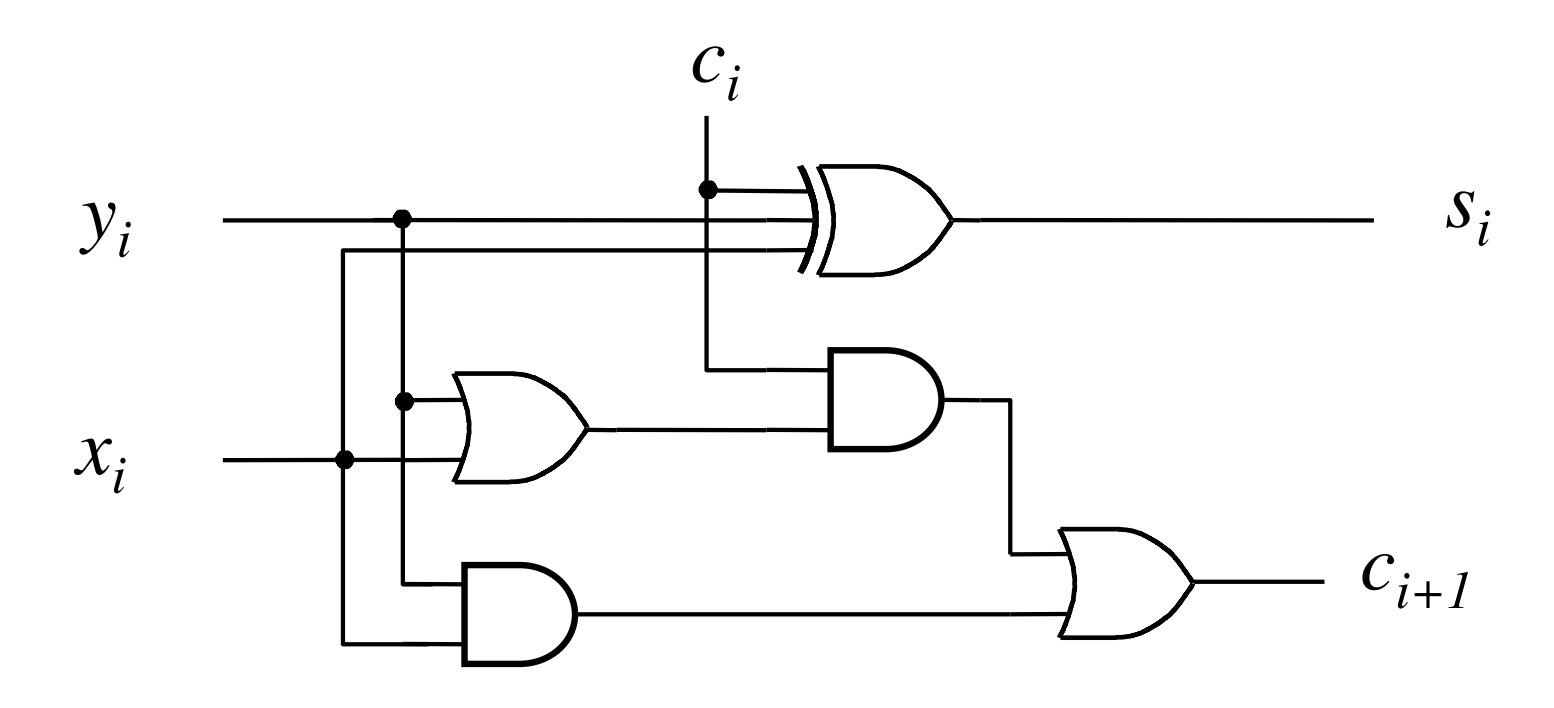

g - generate p - propagate

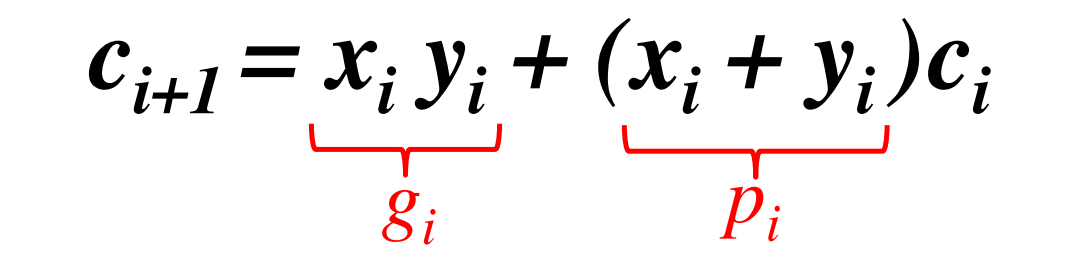

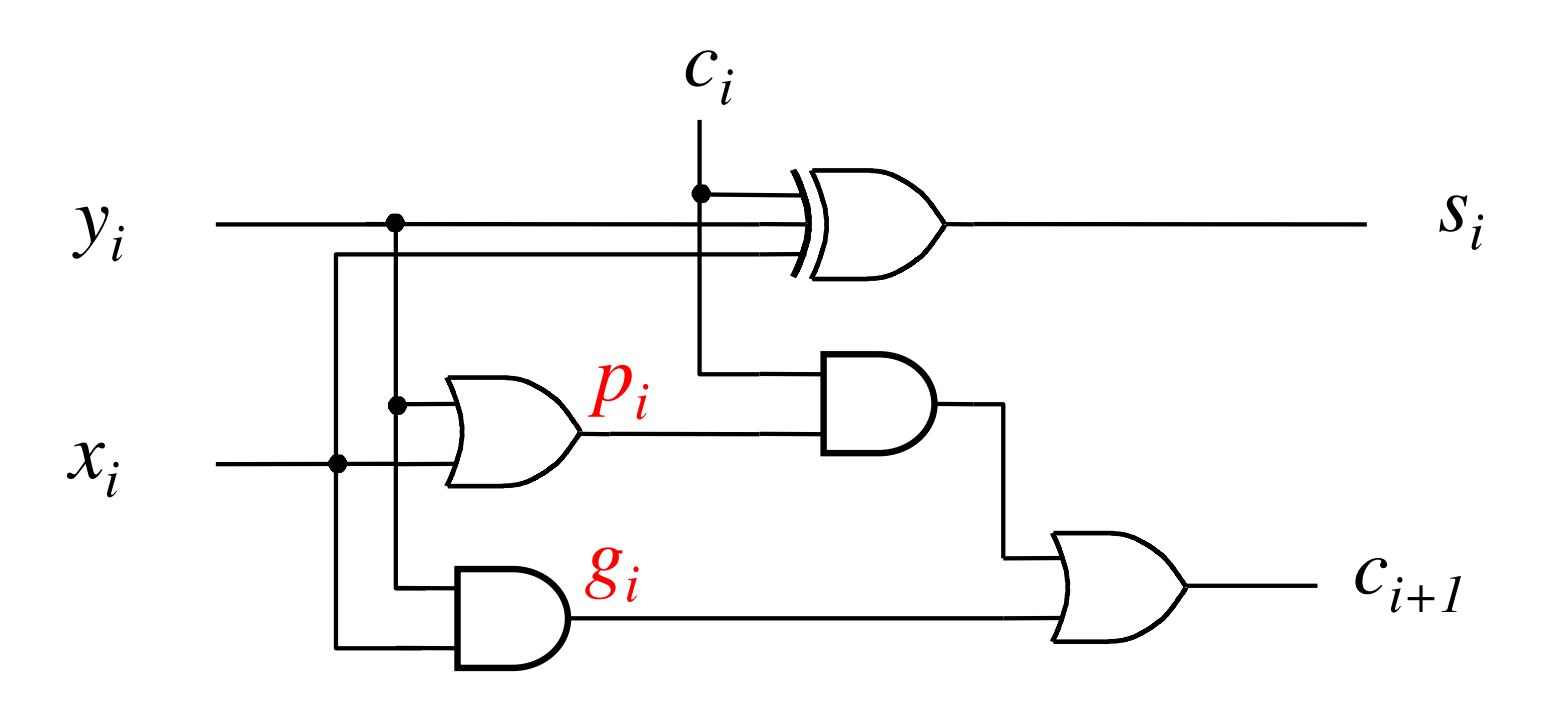

### **Yet Another Way to Draw It (Just Rotate It)**

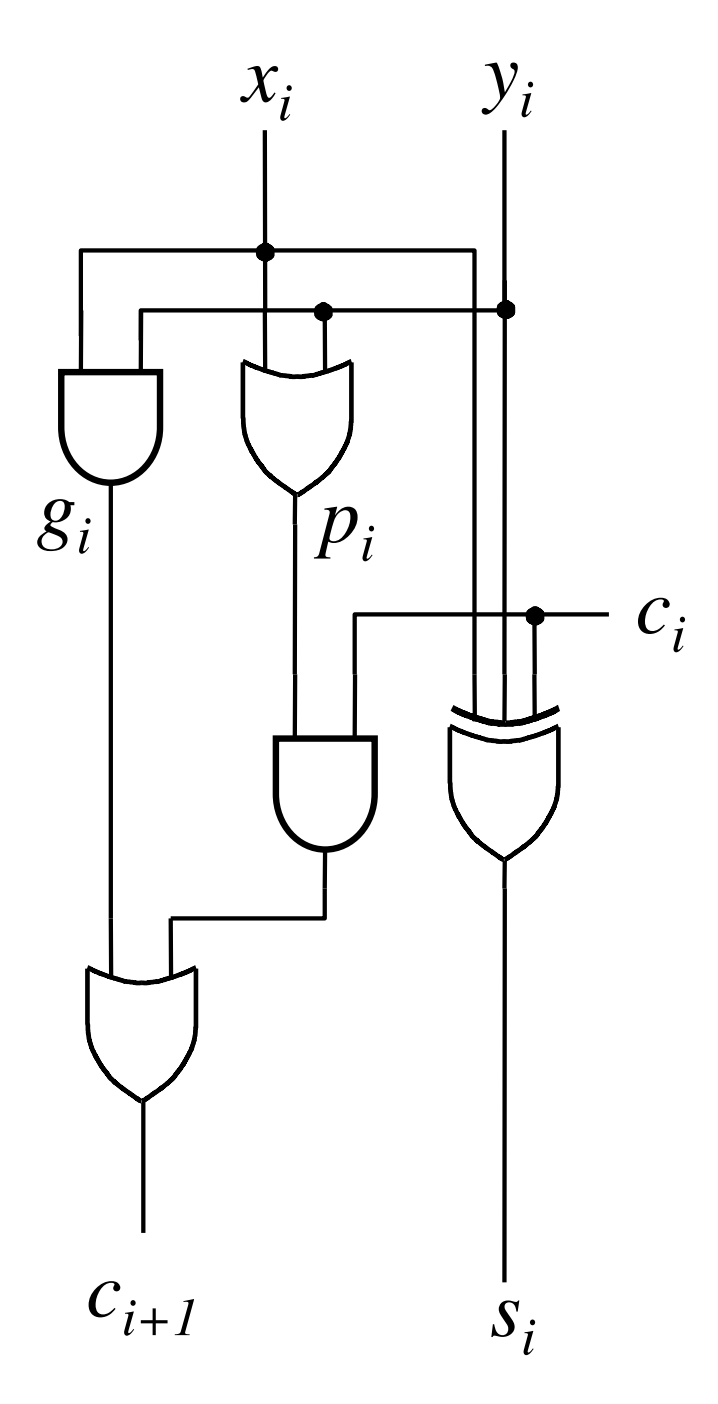

### **Now we can Build a Ripple-Carry Adder**

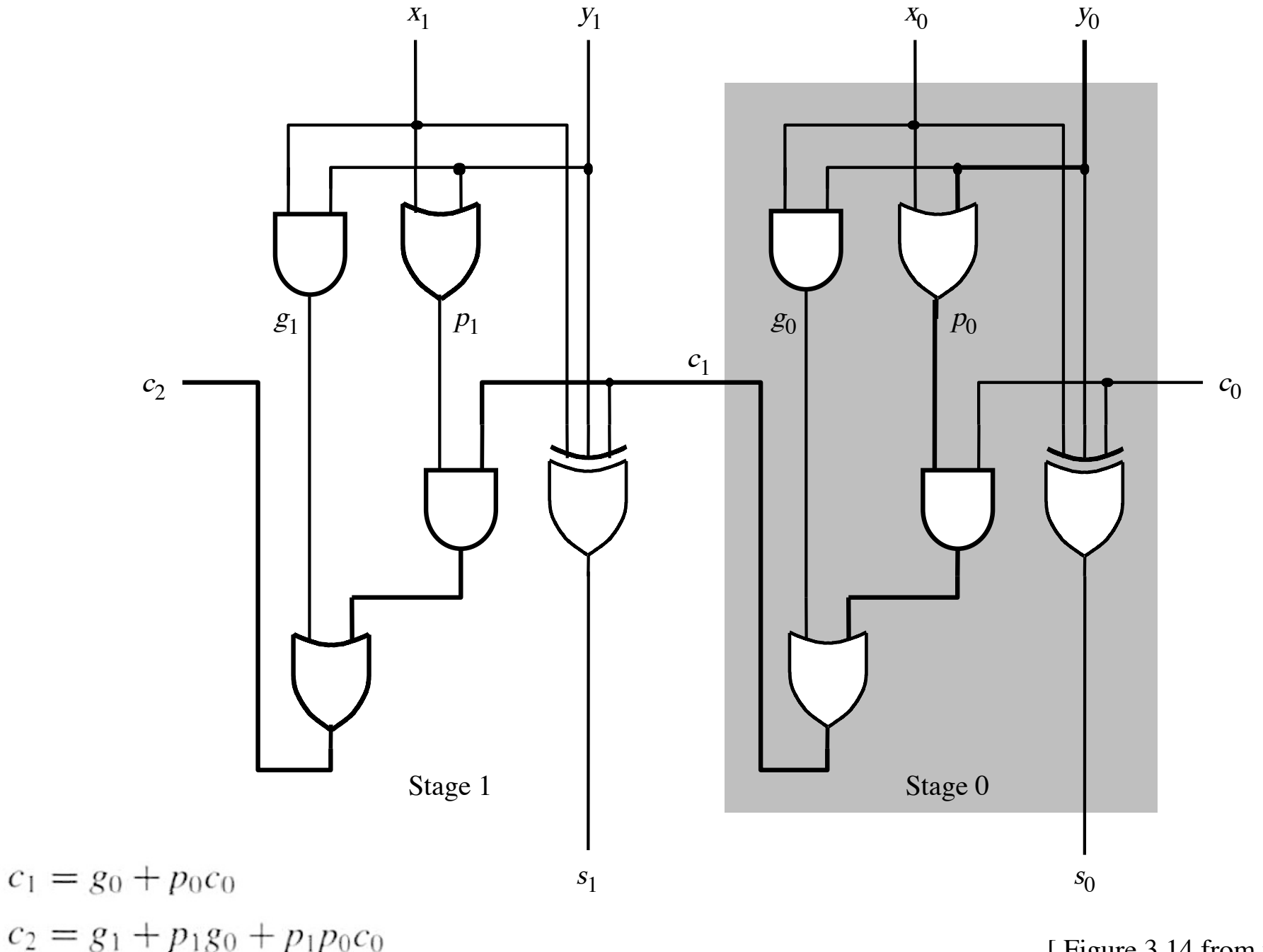

[ Figure 3.14 from the textbook ]

### **Now we can Build a Ripple-Carry Adder**

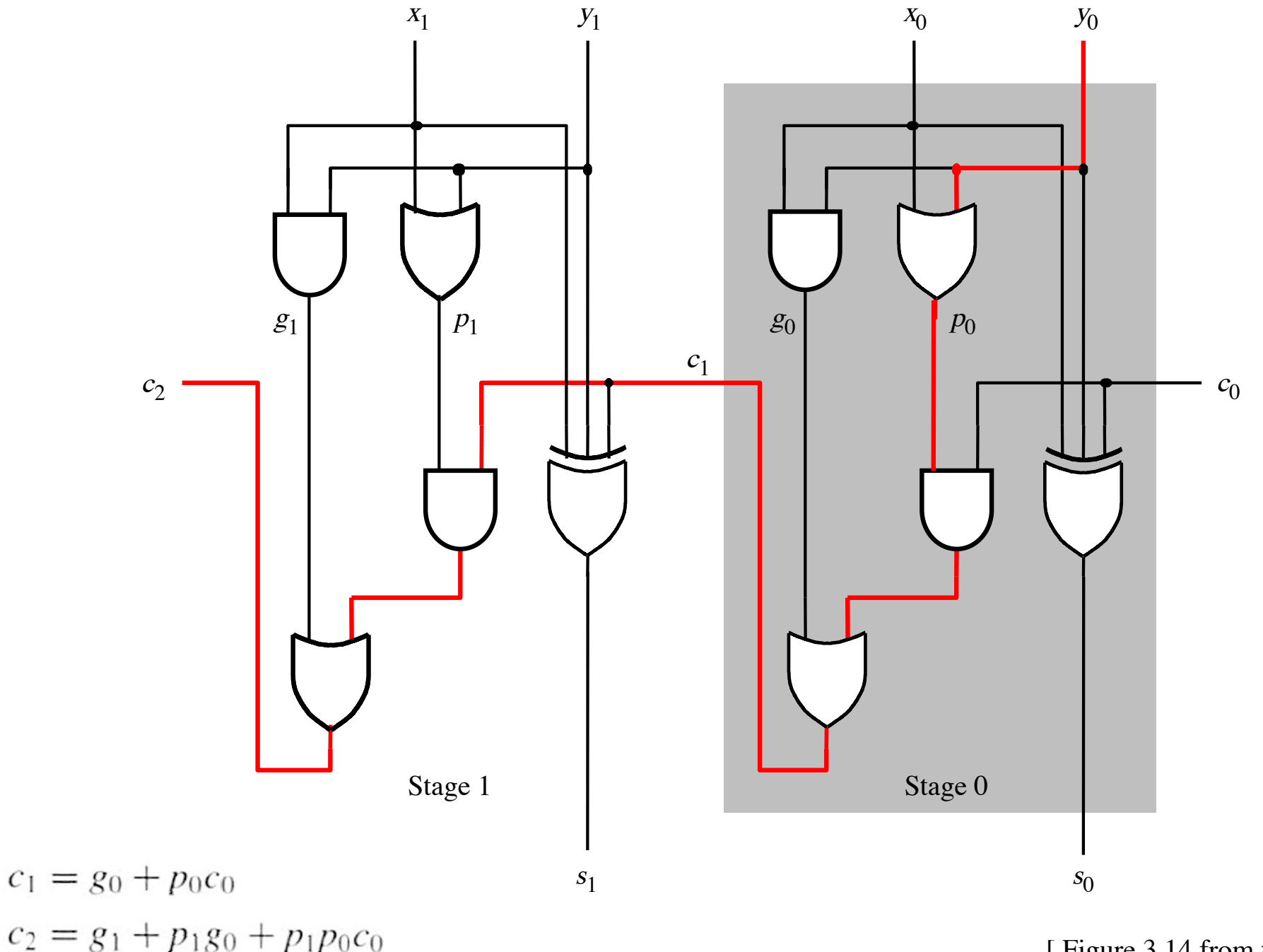

<sup>[</sup> Figure 3.14 from the textbook ]

### **The delay is 5 gates (1+2+2)**

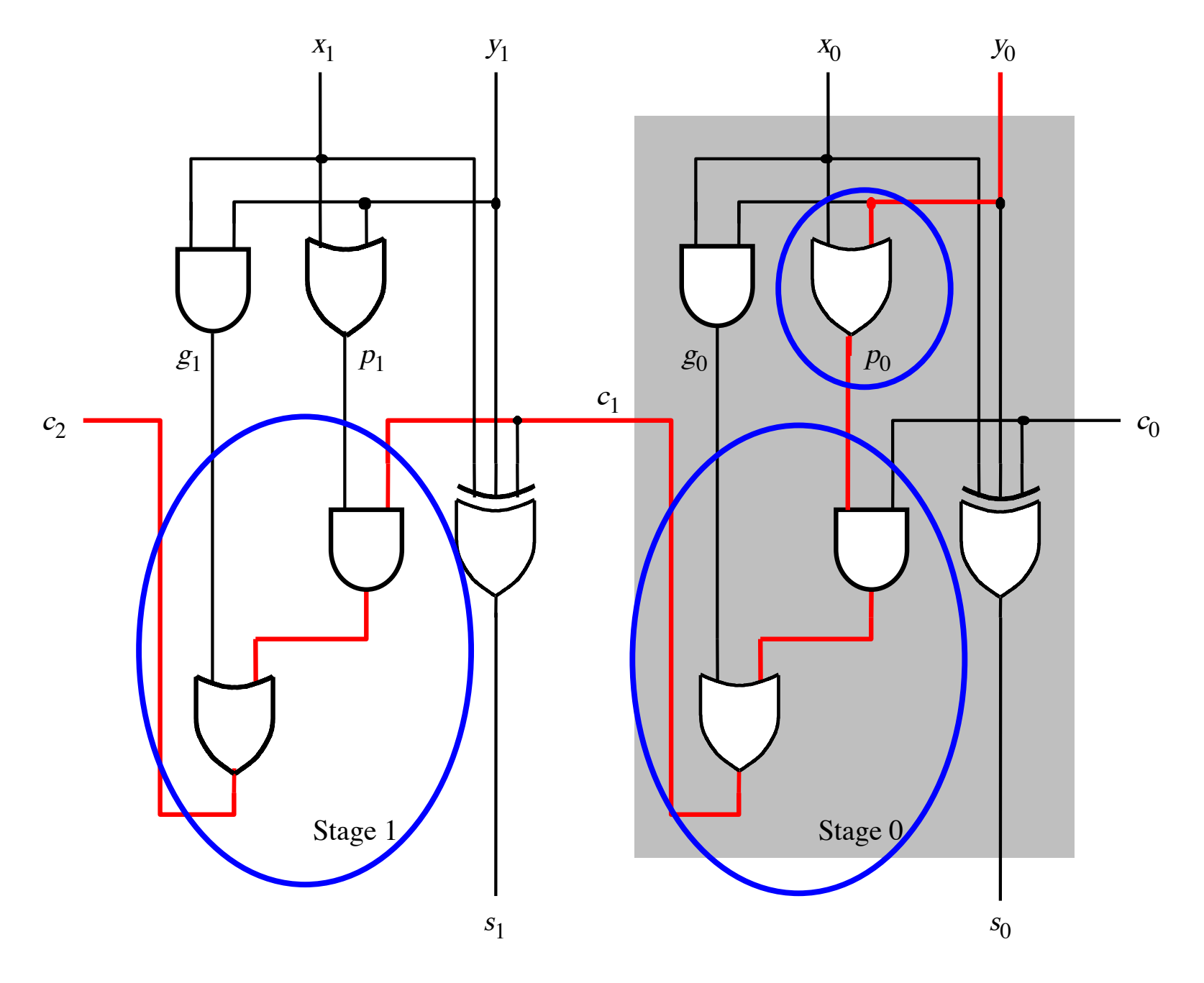

### **n-bit ripple-carry adder: 2n+1 gate delays**

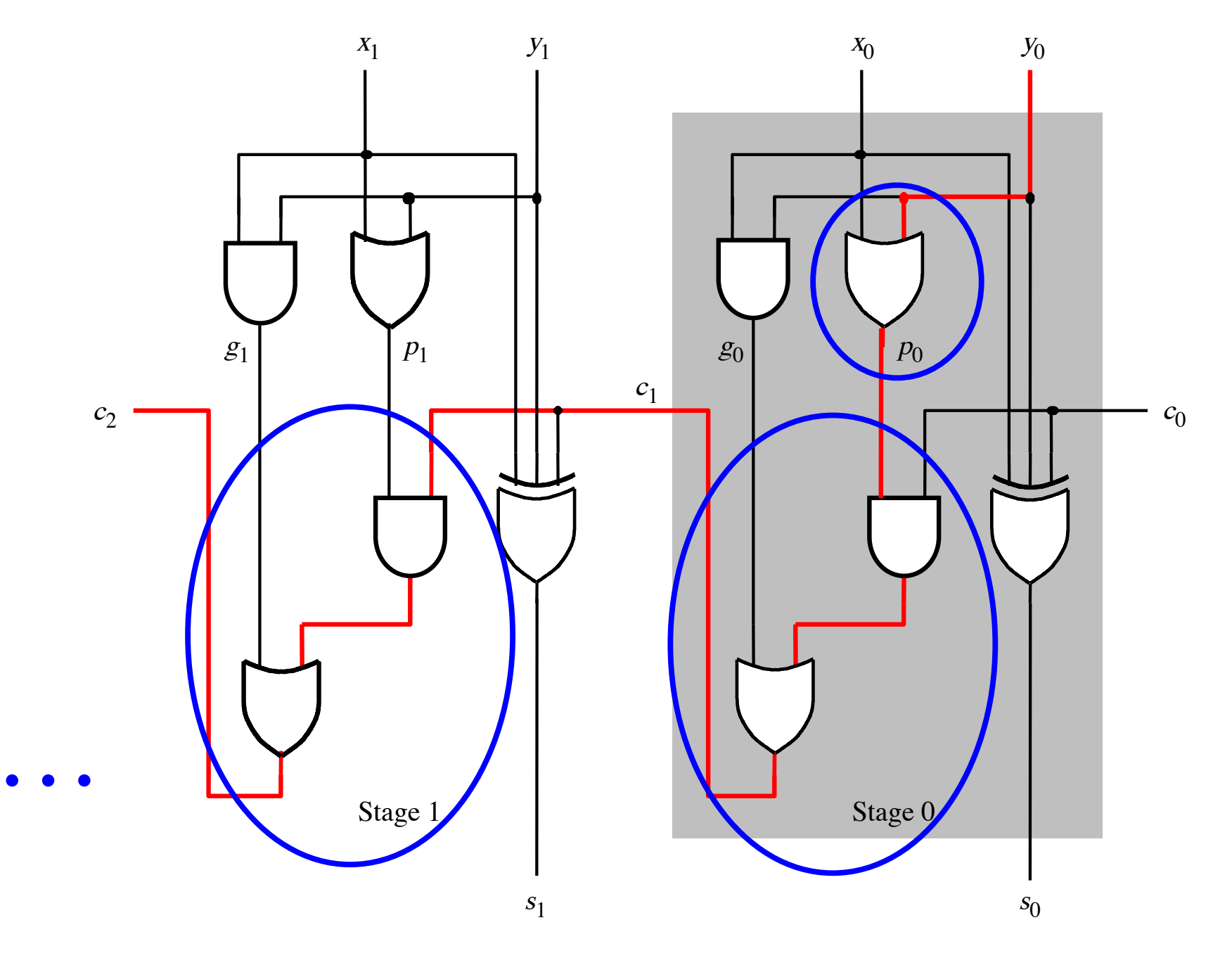

$$
c_{i+1} = x_i y_i + x_i c_i + y_i c_i
$$

$$
c_{i+1} = x_i y_i + (x_i + y_i)c_i
$$
  
 
$$
g_i
$$

$$
c_{i+1} = g_i + p_i c_i
$$

$$
c_{i+1} = g_i + p_i(g_{i-1} + p_{i-1}c_{i-1})
$$

 $= g_i + p_i g_{i-1} + p_i p_{i-1} c_{i-1}$ 

# **Carry for the first two stages**

$$
c_1 = g_0 + p_0 c_0
$$

$$
c_2 = g_1 + p_1 g_0 + p_1 p_0 c_0
$$

#### **The first two stages of a carry-lookahead adder**

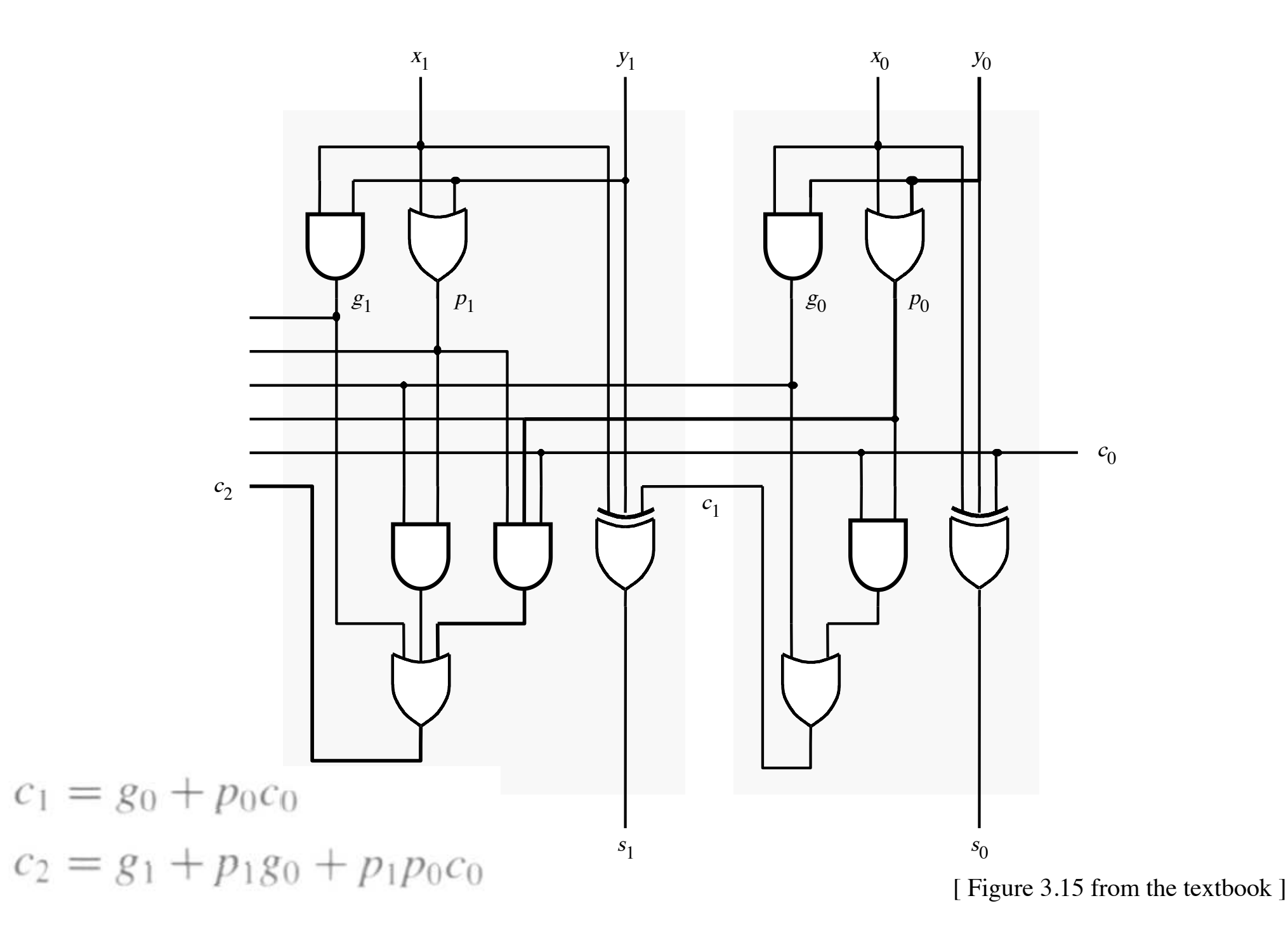

#### It takes 3 gate delays to generate  $c_1$

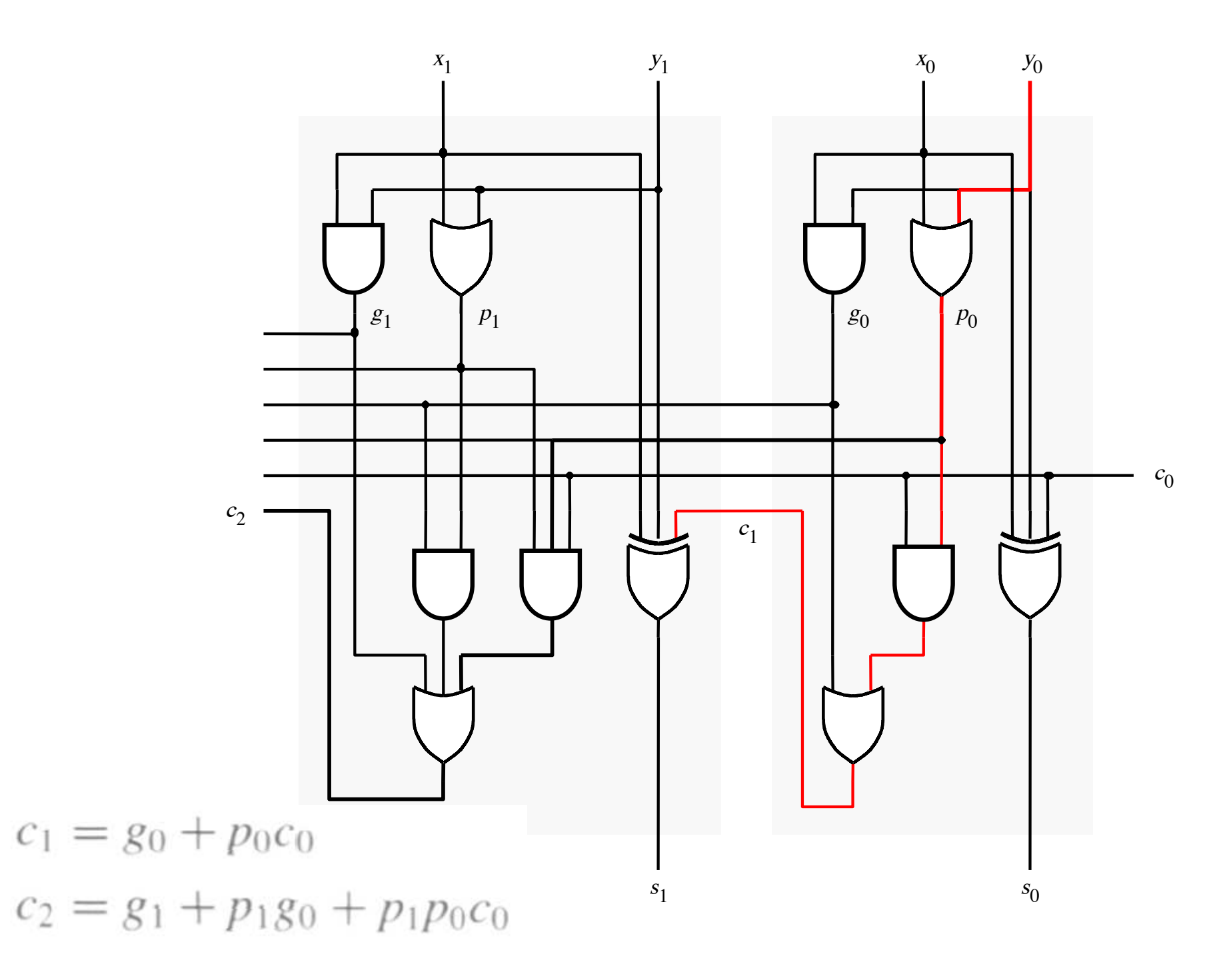

#### It takes 3 gate delays to generate  $c_2$

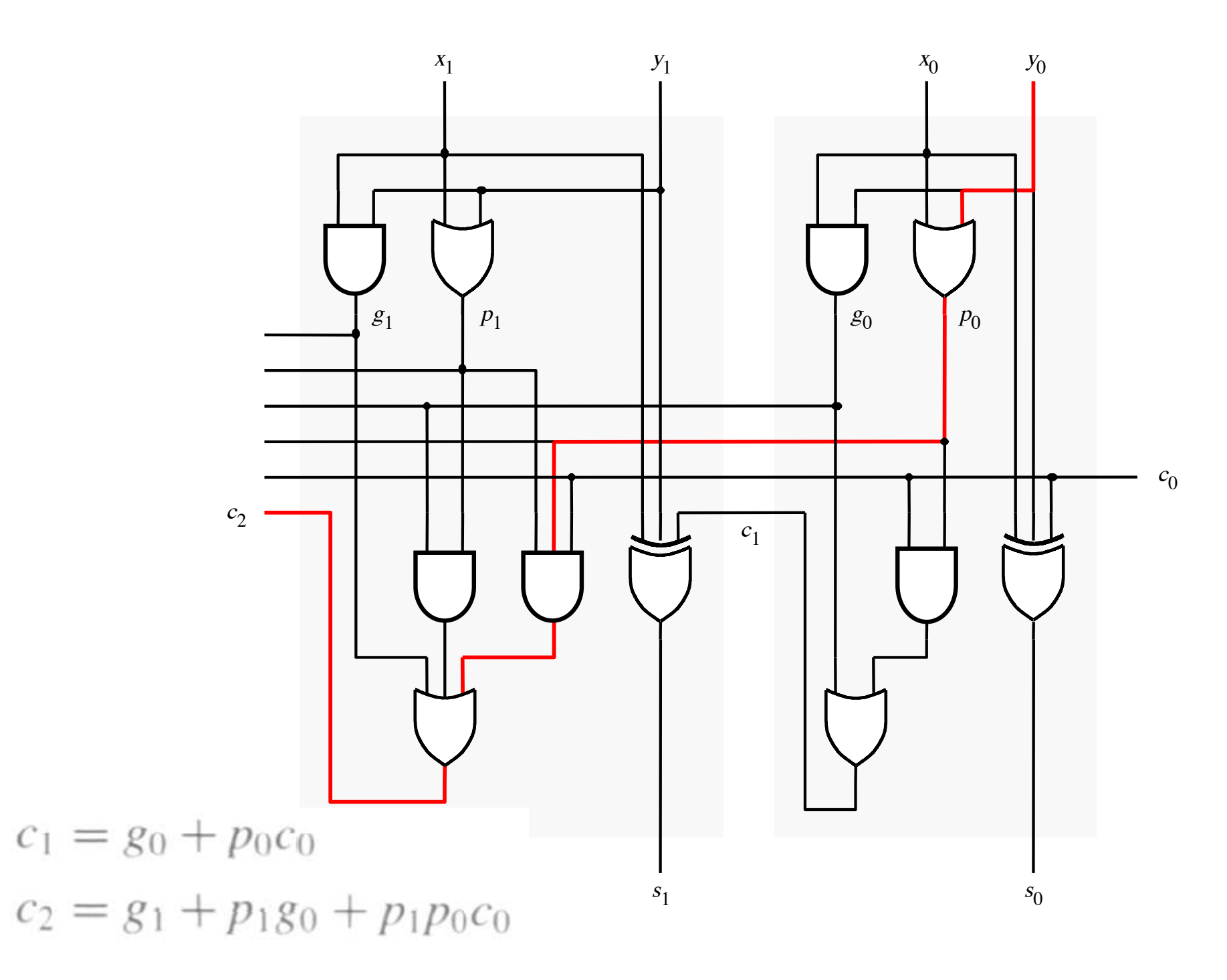

#### **The first two stages of a carry-lookahead adder**

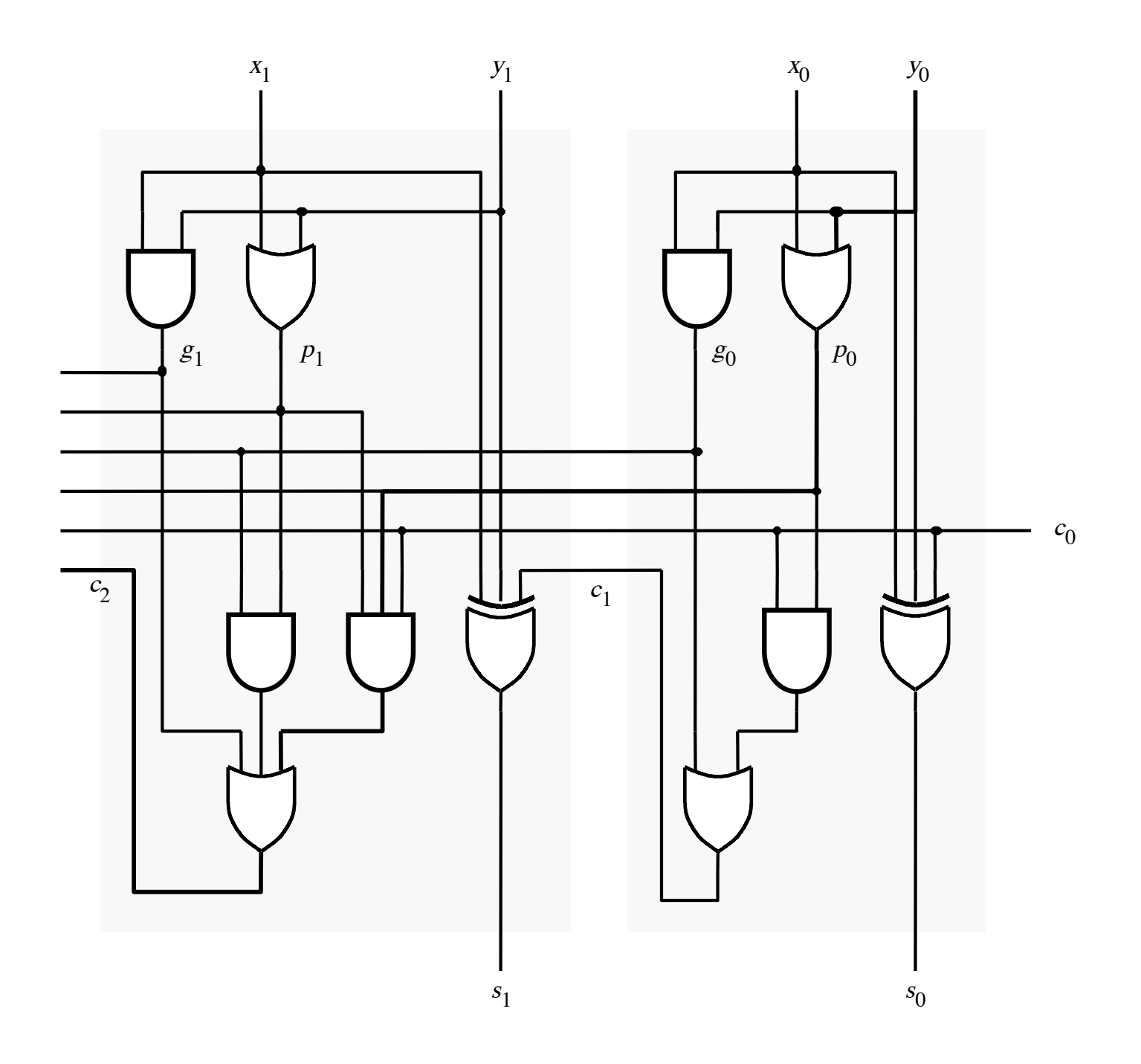

#### It takes 4 gate delays to generate s<sub>1</sub>

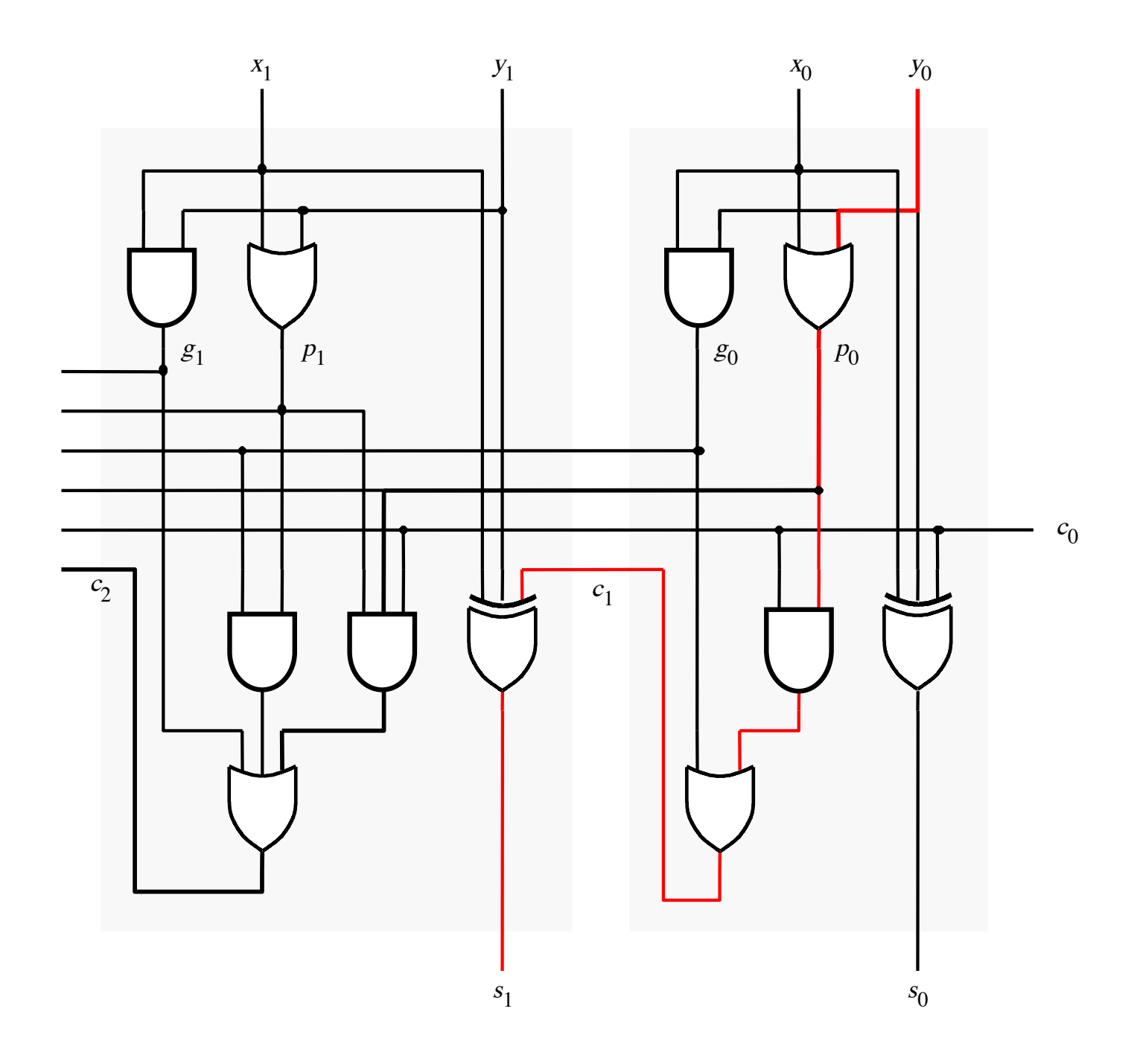
#### It takes 4 gate delays to generate s<sub>2</sub>

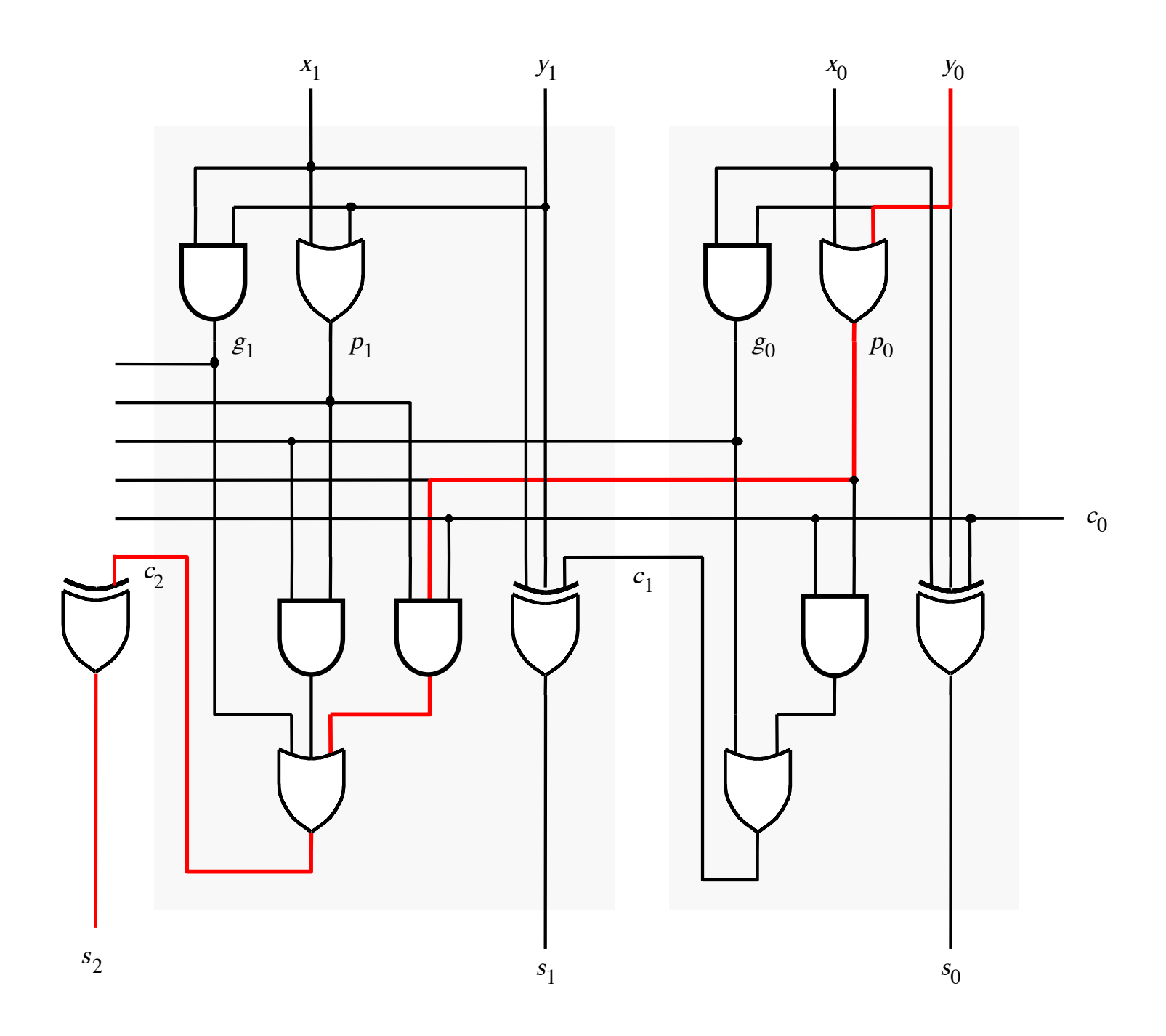

# **N-bit Carry-Lookahead Adder**

- **It takes 3 gate delays to generate all carry signals**
- **It takes 1 more gate delay to generate all sum bits**

• **Thus, the total delay through an n-bit carry-lookahead adder is only 4 gate delays!**

# **Expanding the Carry Expression**

$$
c_{i+1} = g_i + p_i c_i
$$
  
\n
$$
c_1 = g_0 + p_0 c_0
$$
  
\n
$$
c_2 = g_1 + p_1 g_0 + p_1 p_0 c_0
$$
  
\n
$$
c_3 = g_2 + p_2 g_1 + p_2 p_1 g_0 + p_2 p_1 p_0 c_0
$$
  
\n...

 $c_8 = g_7 + p_7g_6 + p_7p_6g_5 + p_7p_6p_5g_4$  $+ p_7 p_6 p_5 p_4 g_3 + p_7 p_6 p_5 p_4 p_3 g_2$  $+ p_7 p_6 p_5 p_4 p_3 p_2 g_1 + p_7 p_6 p_5 p_4 p_3 p_2 p_1 g_0$  $+ p_{7}p_{6}p_{5}p_{4}p_{3}p_{2}p_{1}p_{0}c_{0}$ 

# **Expanding the Carry Expression**

$$
c_{i+1} = g_i + p_i c_i
$$
  
\n
$$
c_1 = g_0 + p_0 c_0
$$
  
\n
$$
c_2 = g_1 + p_1 g_0 + p_1 p_0 c_0
$$
  
\n
$$
c_3 = g_2 + p_2 g_1 + p_2 p_1 g_0 + p_2 p_1 p_0 c_0
$$
  
\n...  
\n
$$
c_8 = g_7 + p_7 g_6 + p_7 p_6 g_5 + p_7 p_6 p_5 g_4
$$
  
\nEven this takes 
$$
+ p_7 p_6 p_5 p_4 p_3 p_2 g_1 + p_7 p_6 p_5 p_4 p_3 p_2 p_1 g_0
$$
  
\n
$$
+ p_7 p_6 p_5 p_4 p_3 p_2 p_1 p_0 c_0
$$

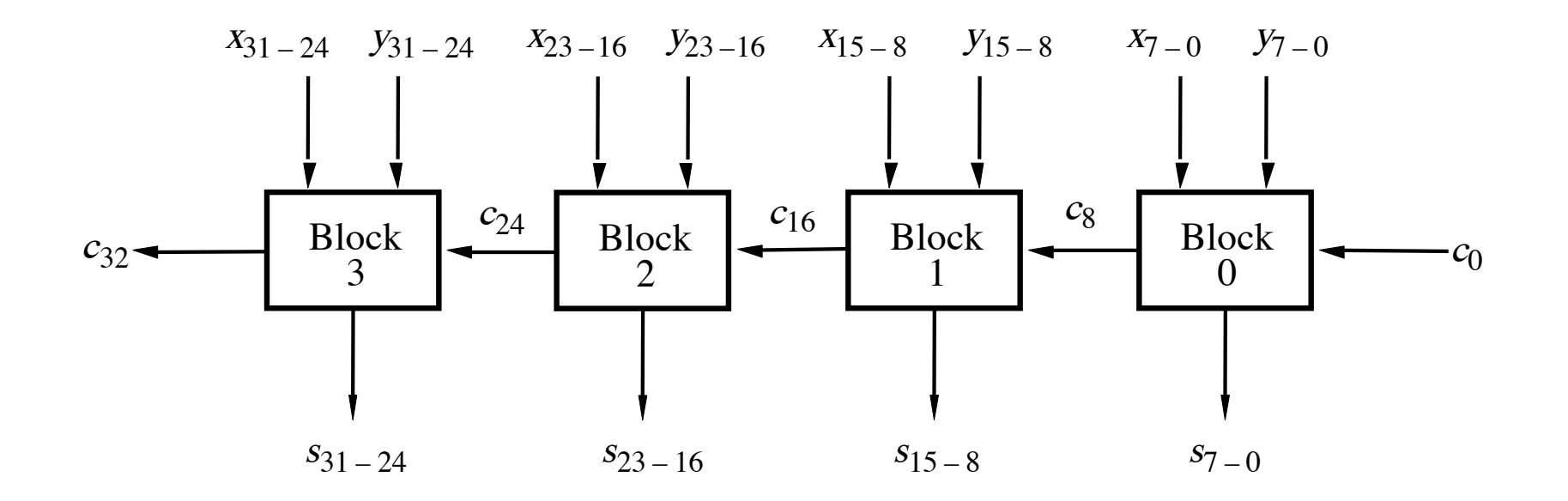

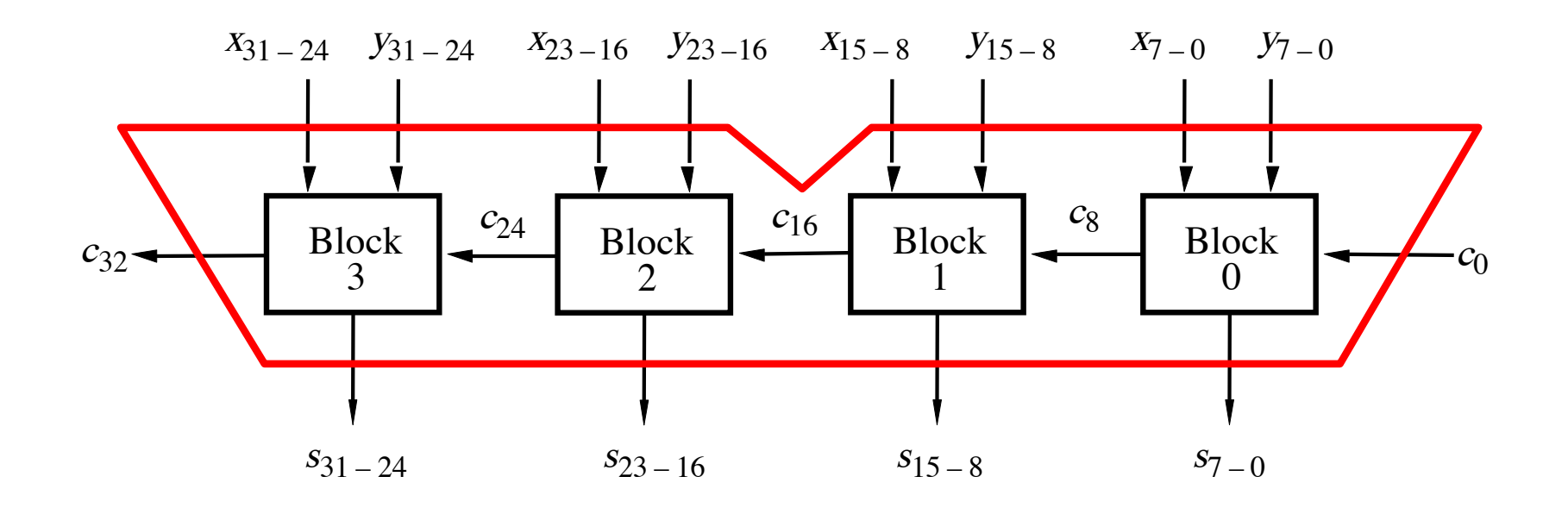

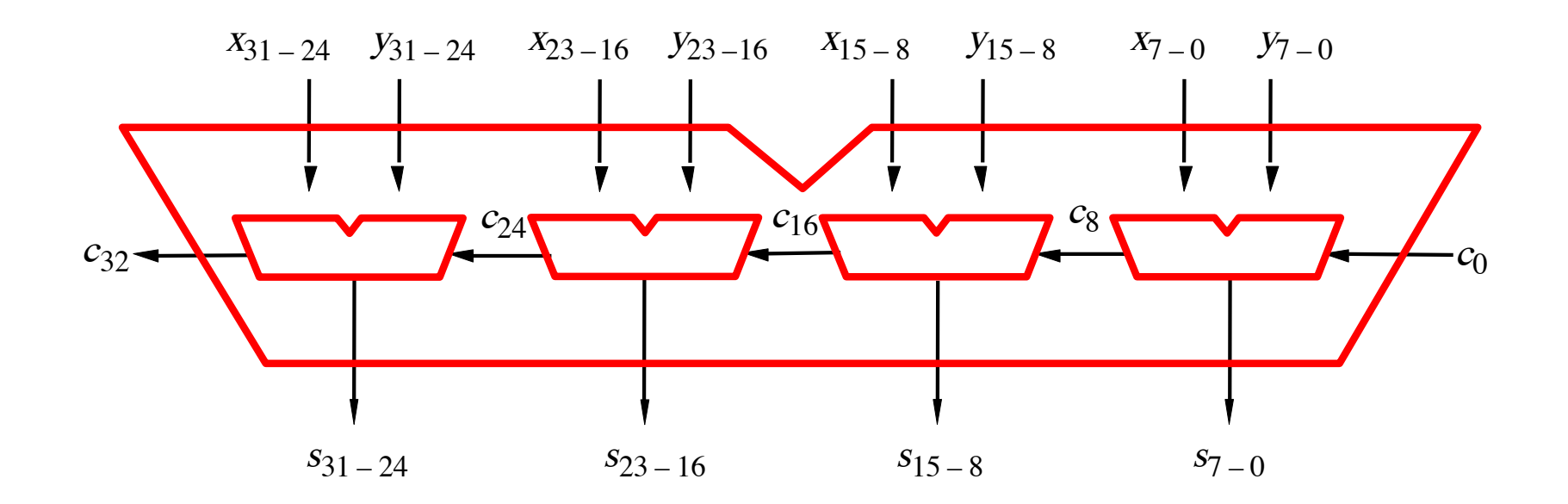

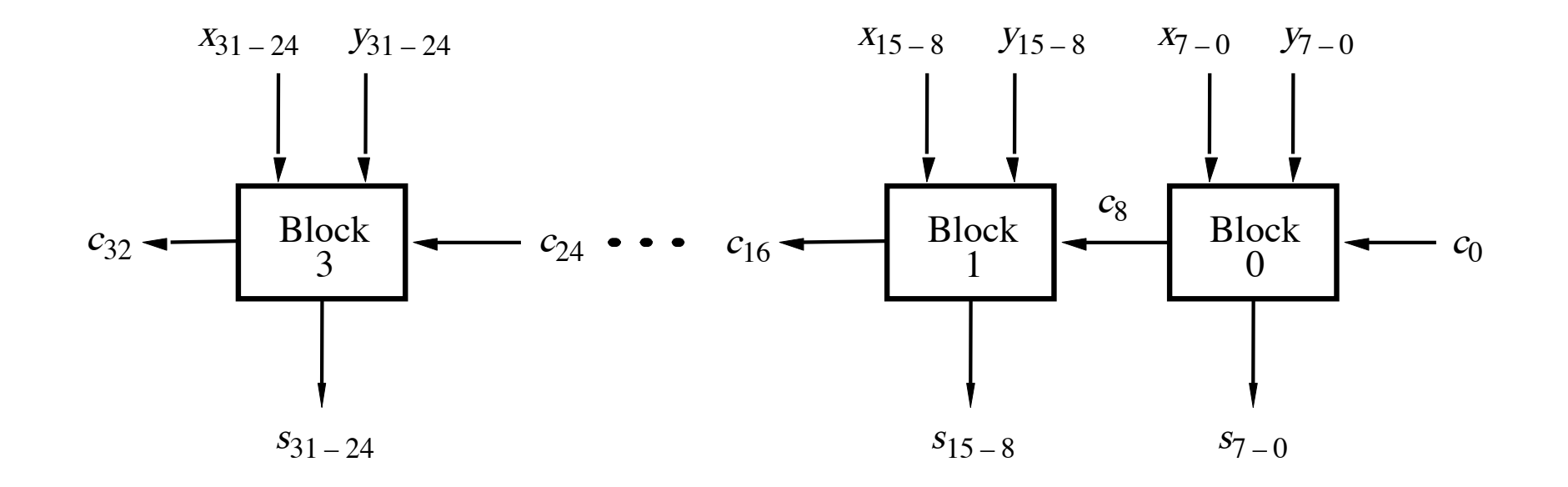

[ Figure 3.16 from the textbook ]

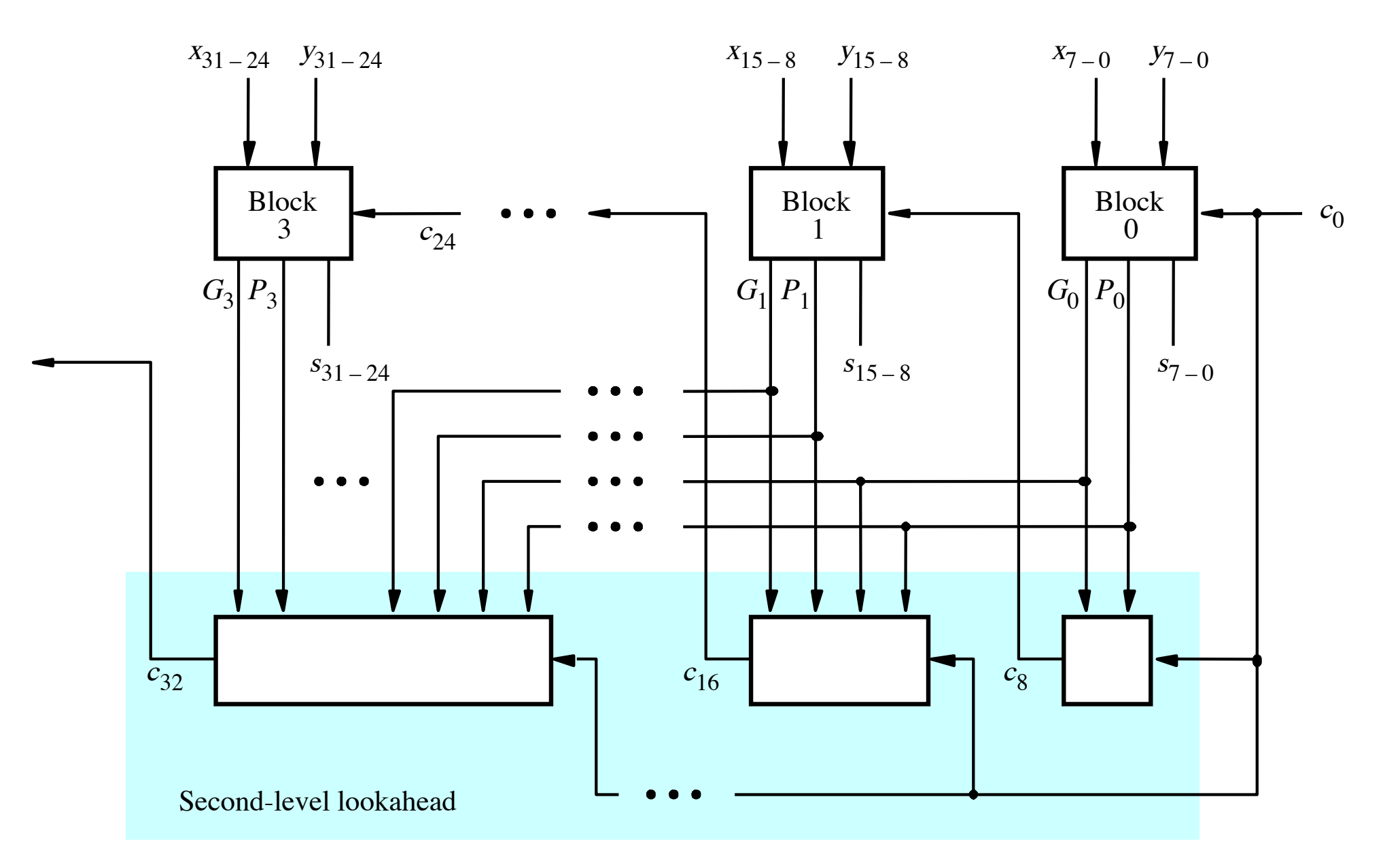

[ Figure 3.17 from the textbook ]

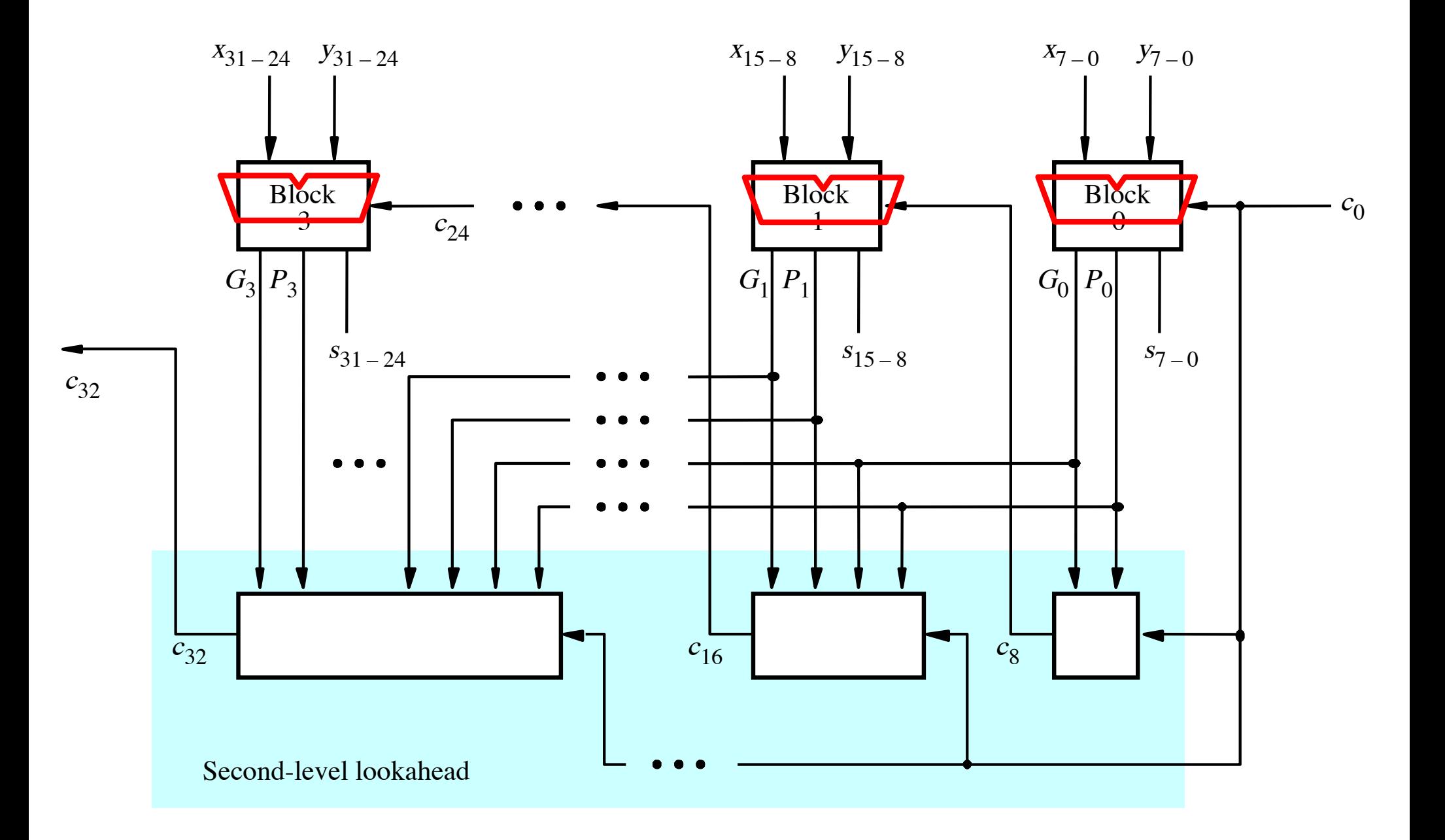

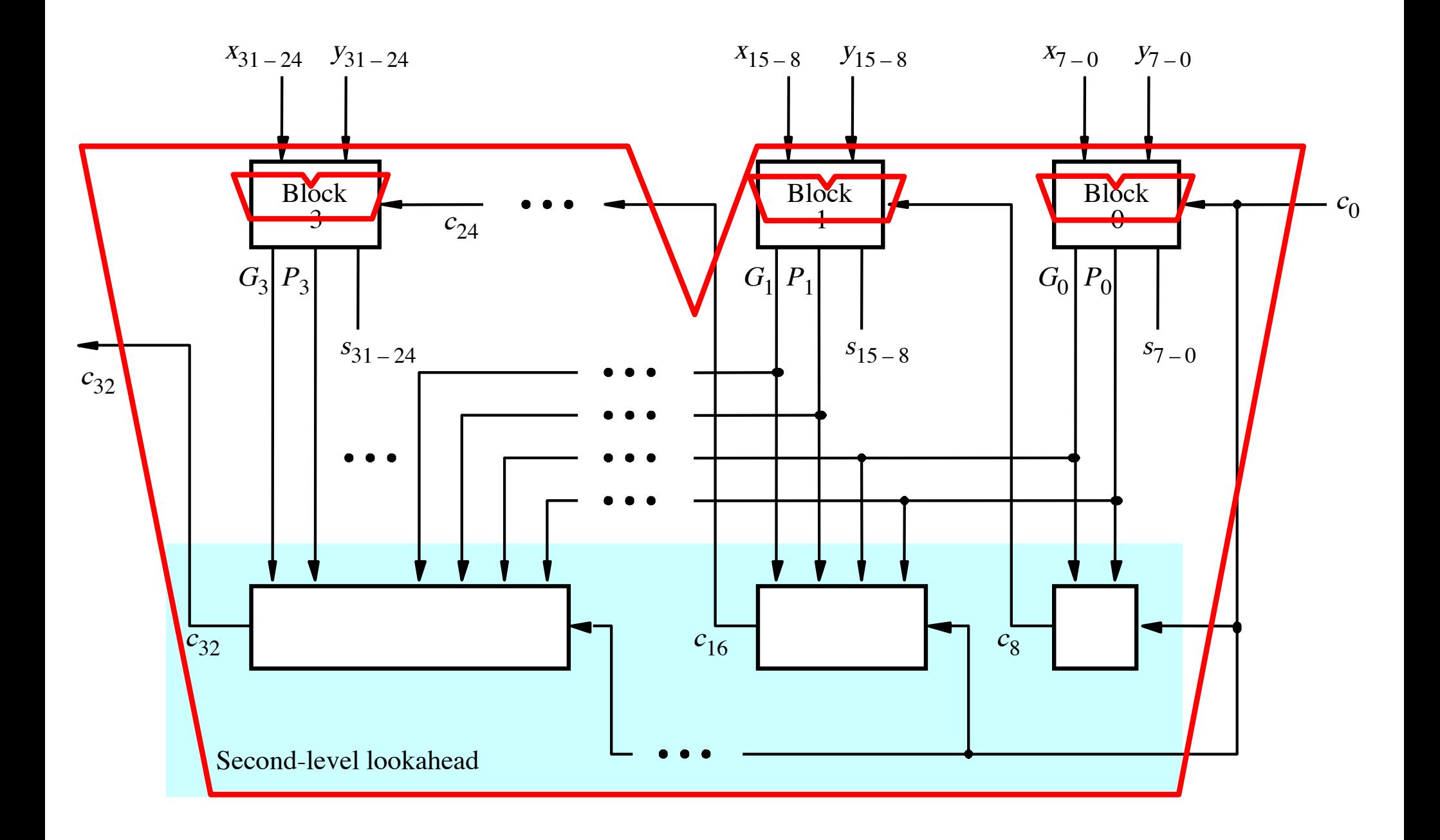

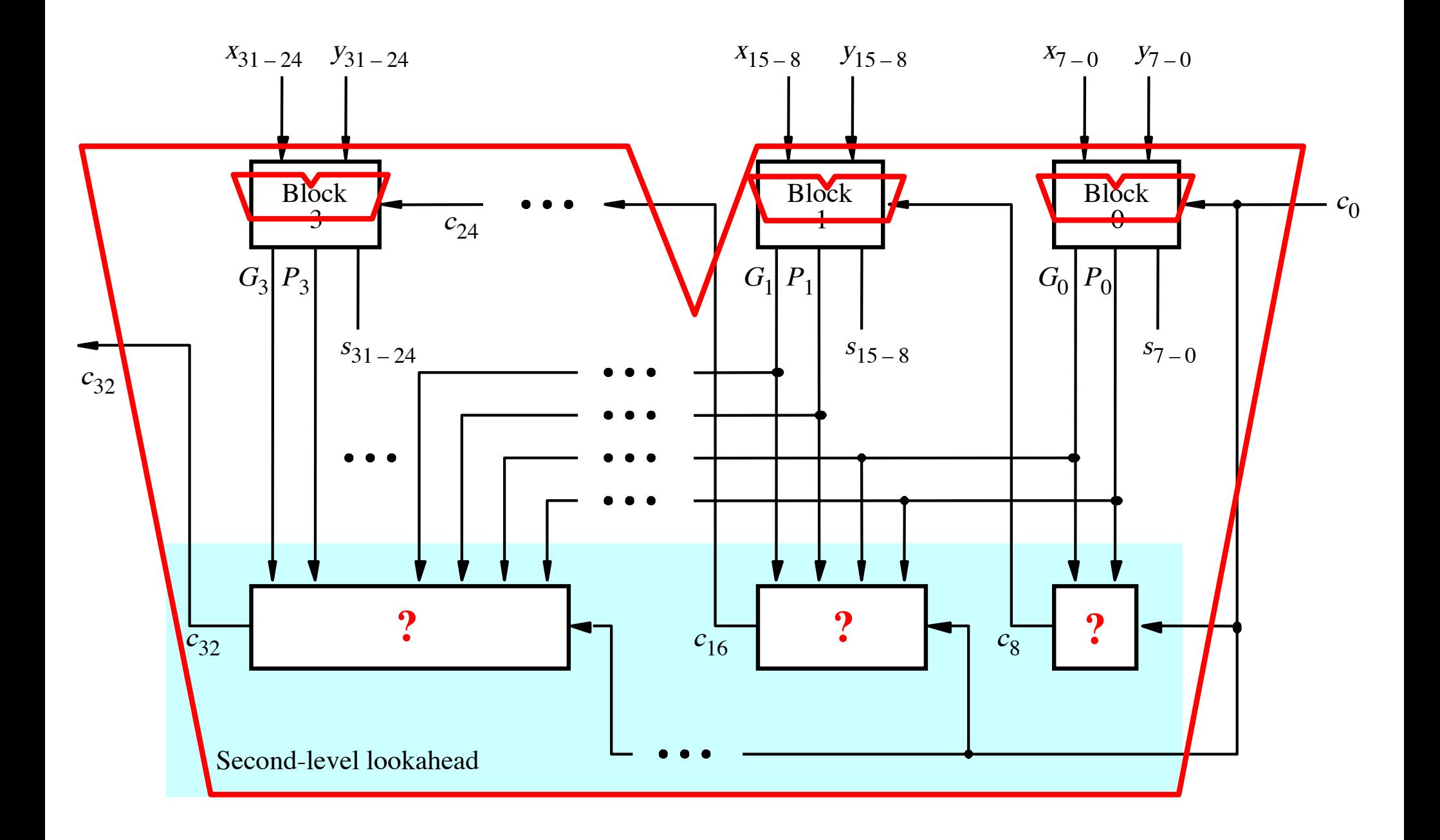

 $c_8 = g_7 + p_7g_6 + p_7p_6g_5 + p_7p_6p_5g_4$  $+p_{7}p_{6}p_{5}p_{4}g_{3}+p_{7}p_{6}p_{5}p_{4}p_{3}g_{2}$  $+ p_7 p_6 p_5 p_4 p_3 p_2 g_1 + p_7 p_6 p_5 p_4 p_3 p_2 p_1 g_0$  $+p_{7}p_{6}p_{5}p_{4}p_{3}p_{2}p_{1}p_{0}c_{0}$ 

$$
c_8 = \begin{bmatrix} g_7 + p_7g_6 + p_7p_6g_5 + p_7p_6p_5g_4 \\ + p_7p_6p_5p_4g_3 + p_7p_6p_5p_4p_3g_2 \\ + p_7p_6p_5p_4p_3p_2g_1 + p_7p_6p_5p_4p_3p_2p_1g_0 \\ + p_7p_6p_5p_4p_3p_2p_1p_0c_0 \end{bmatrix}
$$

$$
c_8 = \frac{g_7 + p_7g_6 + p_7p_6g_5 + p_7p_6p_5g_4}{+ p_7p_6p_5p_4g_3 + p_7p_6p_5p_4p_3g_2} + p_7p_6p_5p_4p_3p_2p_1g_0 + p_7p_6p_5p_4p_3p_2p_1p_6p_6
$$
  

$$
c_8 = \frac{g_7 + p_7g_6 + p_7p_6g_5 + p_7p_6p_5g_4}{+ p_7p_6p_5p_4g_3 + p_7p_6p_5p_4p_3g_2} + p_7p_6p_5p_4p_3p_2g_1 + p_7p_6p_5p_4p_3p_2p_1g_0}
$$
  

$$
P_0 \longrightarrow \frac{p_7p_6p_5p_4p_3p_2p_1p_0c_0}{+ p_7p_6p_5p_4p_3p_2p_1p_0c_0}
$$

$$
c_8 = G_0 + P_0 c_0
$$

$$
c_8 = G_0 + P_0 c_0
$$

$$
c_{16} = G_1 + P_1 c_8
$$
  
= 
$$
G_1 + P_1 G_0 + P_1 P_0 c_0
$$

 $c_{24} = G_2 + P_2 G_1 + P_2 P_1 G_0 + P_2 P_1 P_0 c_0$ 

 $c_{32} = G_3 + P_3 G_2 + P_3 P_2 G_1 + P_3 P_2 P_1 G_0 + P_3 P_2 P_1 P_0 c_0$ 

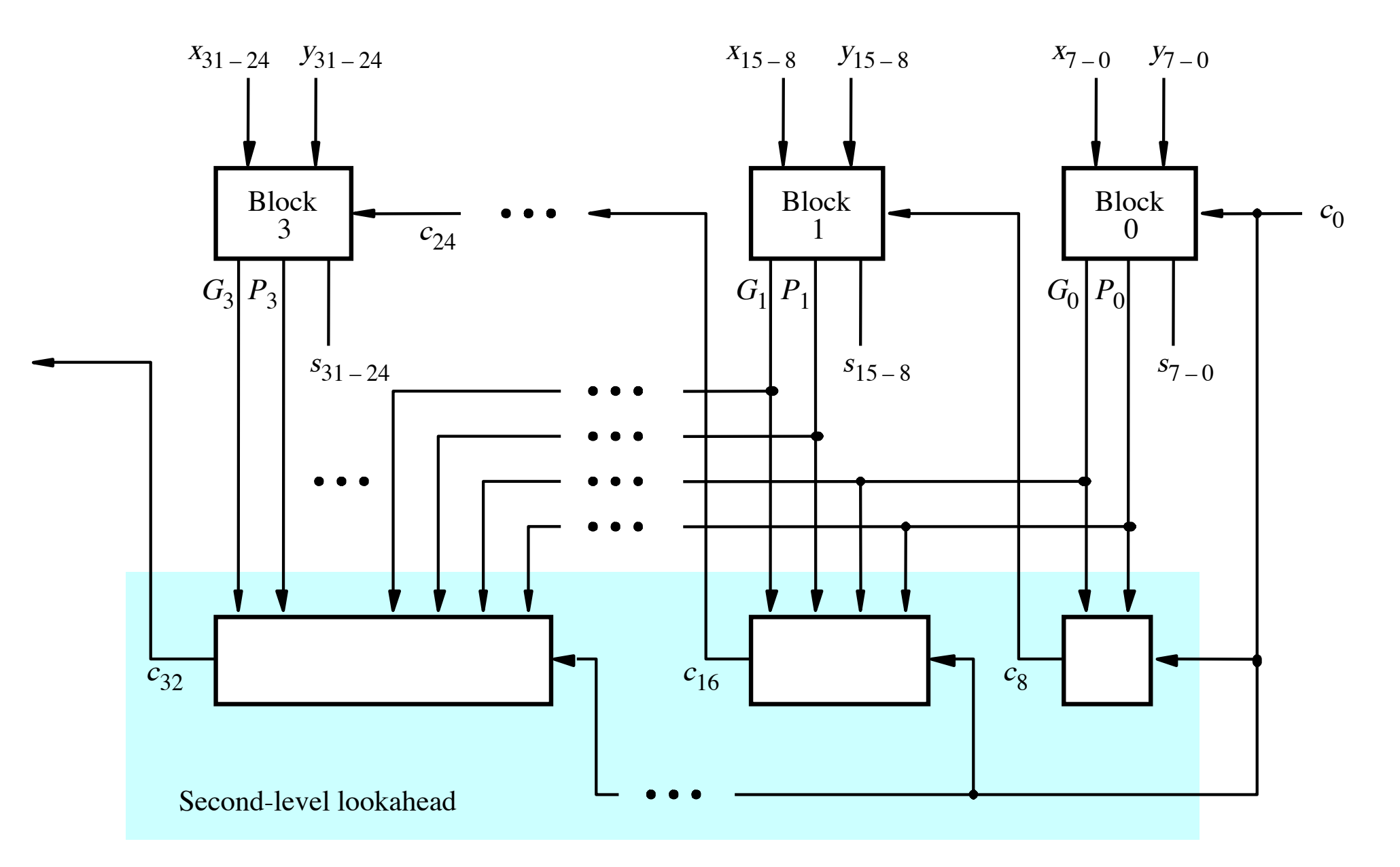

[ Figure 3.17 from the textbook ]

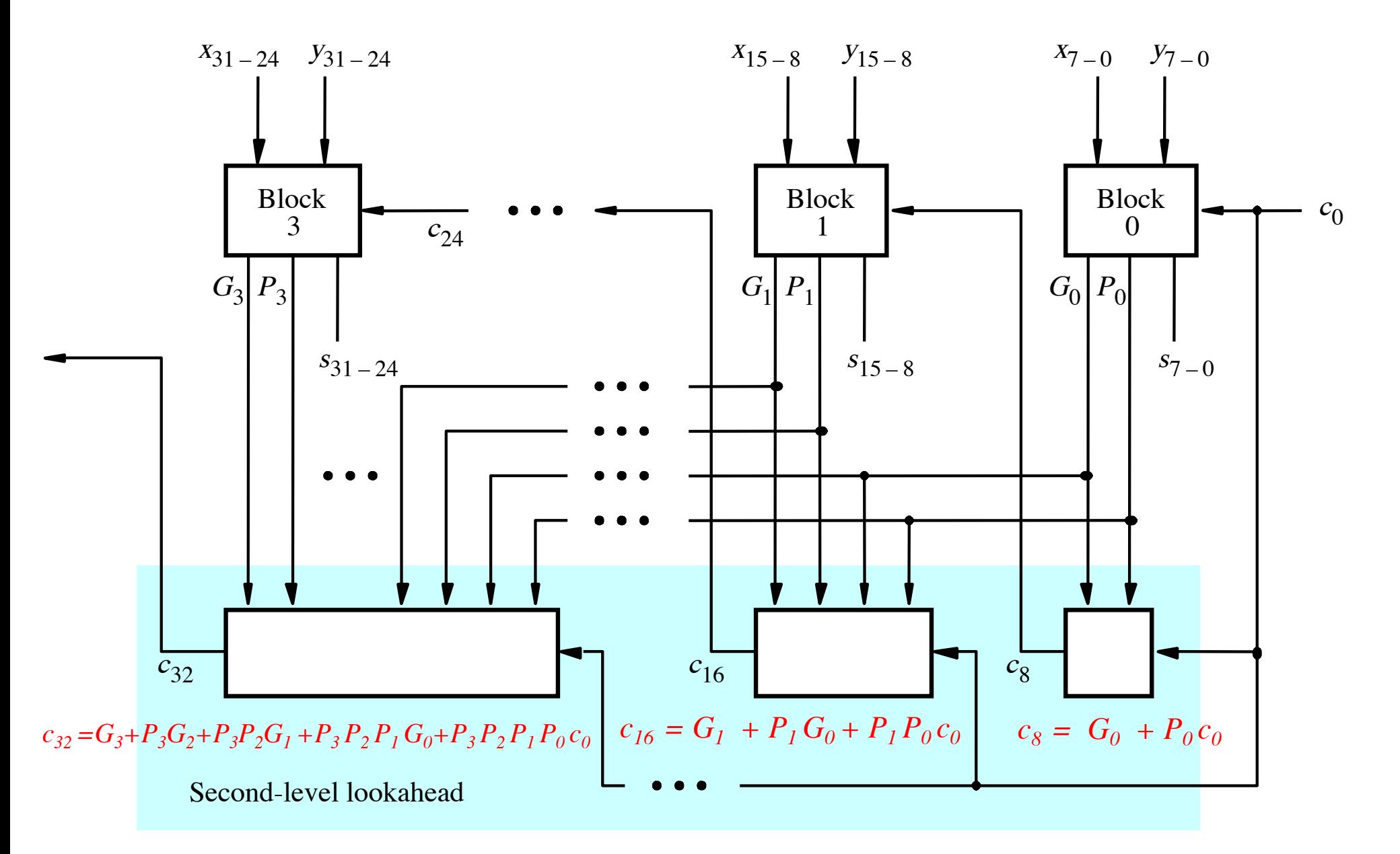

[ Figure 3.17 from the textbook ]

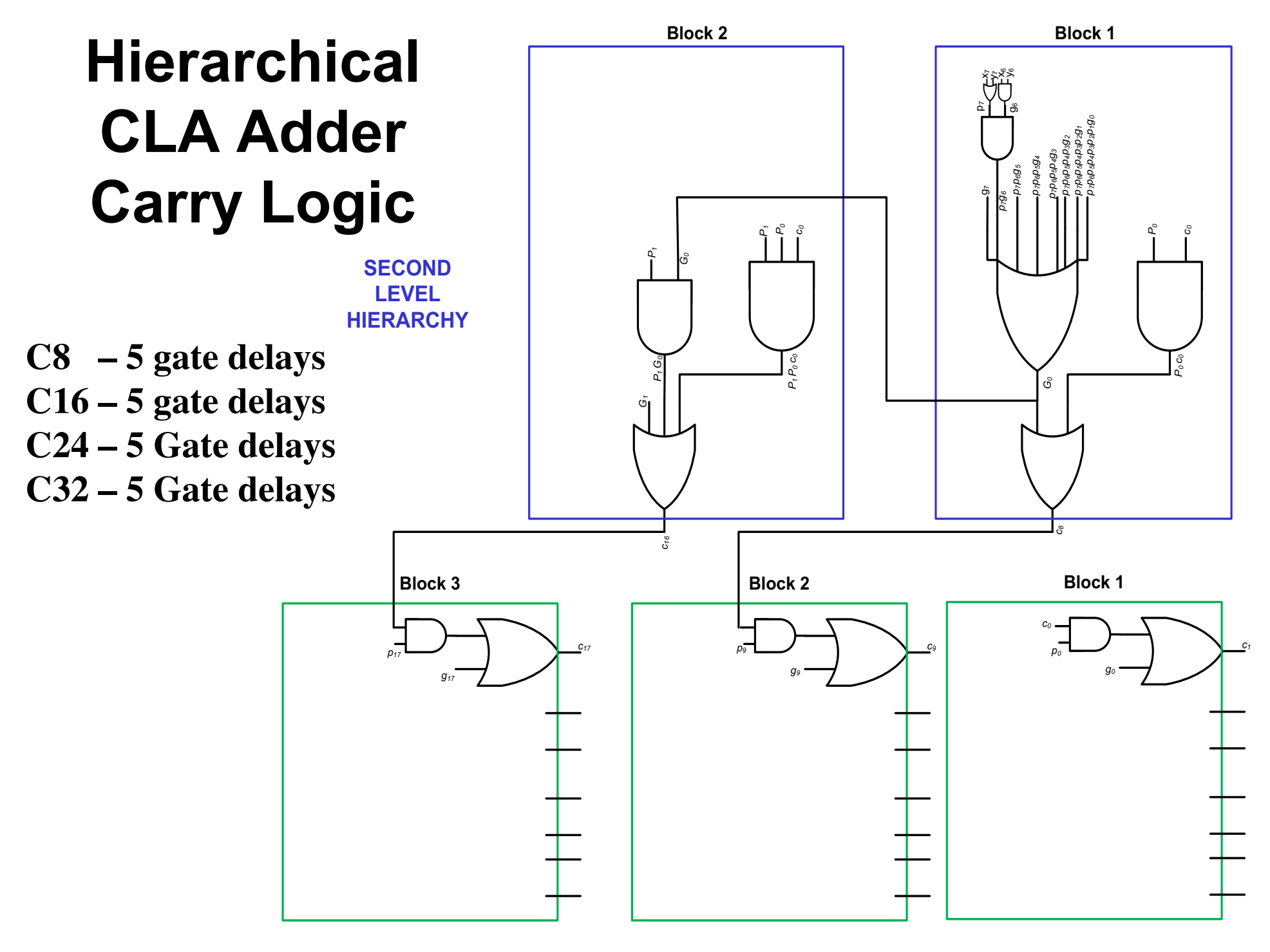

**FIRST LEVEL HIERARCHY**

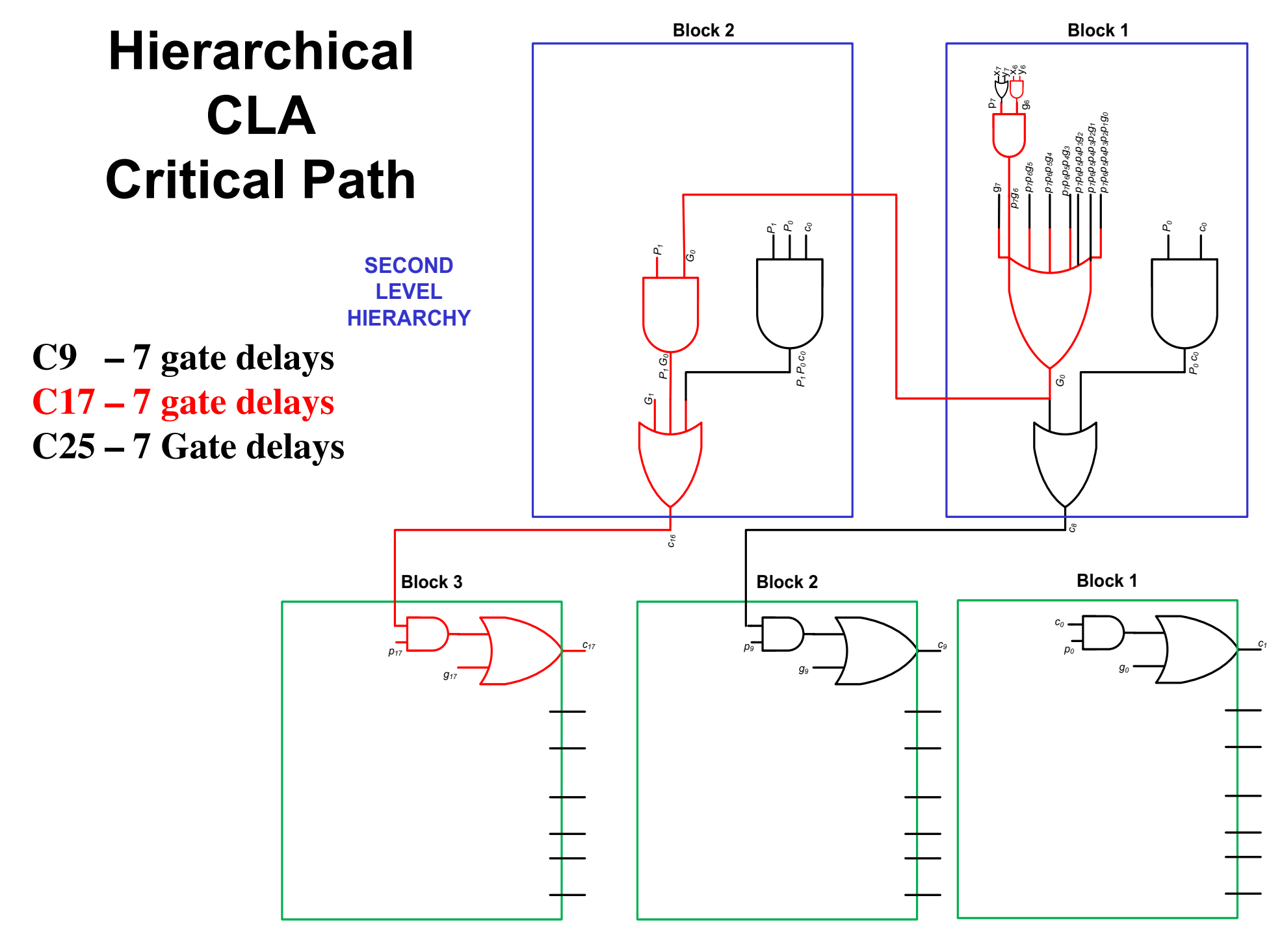

**FIRST LEVEL HIERARCHY**

# **Total Gate Delay Through a Hierarchical Carry-Lookahead Adder**

- **Is 8 gates**
	- § **3 to generate all Gj and Pj**
	- § **+2 to generate c8, c16, c24, and c32**
	- § **+2 to generate internal carries in the blocks**
	- § **+1 to generate the sum bits (one extra XOR)**

## **Questions?**

## **THE END**